BRUNO OLIVEIRA MUSSO FÁBIO GRIPP MANGABEIRA ALBERNAZ GABRIELA THERESE RICHERT TONUS LÉON-HENRIQUE CHECCHIA BOUCHER

**ELABORAÇÃO DE UM MODELO MACROSCÓPICO DE TRÁFEGO**

São Paulo 2017

BRUNO OLIVEIRA MUSSO FÁBIO GRIPP MANGABEIRA ALBERNAZ GABRIELA THERESE RICHERT TONUS LÉON-HENRIQUE CHECCHIA BOUCHER

# **ELABORAÇÃO DE UM MODELO MACROSCÓPICO DE TRÁFEGO**

Trabalho de formatura apresentado ao Departamento de Engenharia de Transportes da Escola Politécnica da Universidade de São Paulo para obtenção do título de Engenheiro Civil

Orientador: Prof. Dr. Claudio Luiz Marte

São Paulo 2017

BRUNO OLIVEIRA MUSSO FÁBIO GRIPP MANGABEIRA ALBERNAZ GABRIELA THERESE RICHERT TONUS LÉON-HENRIQUE CHECCHIA BOUCHER

# **ELABORAÇÃO DE UM MODELO MACROSCÓPICO DE TRÁFEGO**

Trabalho de formatura apresentado ao Departamento de Engenharia de Transportes da Escola Politécnica da Universidade de São Paulo para obtenção do título de Engenheiro Civil

Orientador: Prof. Dr. Claudio Luiz Marte

São Paulo 2017

Catalogação-na-publicação

## **Dedicatória**

.

**Resumo**

**Abstract**

## **Lista de abreviaturas e siglas**

- BPR Bureau of Public Roads
- CET Companhia de Engenharia de Tráfego
- GEH Método estatístico nomeado como seu criador, Geoffrey E. Havers
- ITS *Intelligent transportation system* (Sistemas Inteligentes de Transporte)
- OD Mariz Origem Destino
- PTV PTV Group, empresa de origem alemã
- RMSP Região Metropolitana de São Paulo
- LOS *Level of service* (Nível de serviço)

# **Lista de ilustrações**

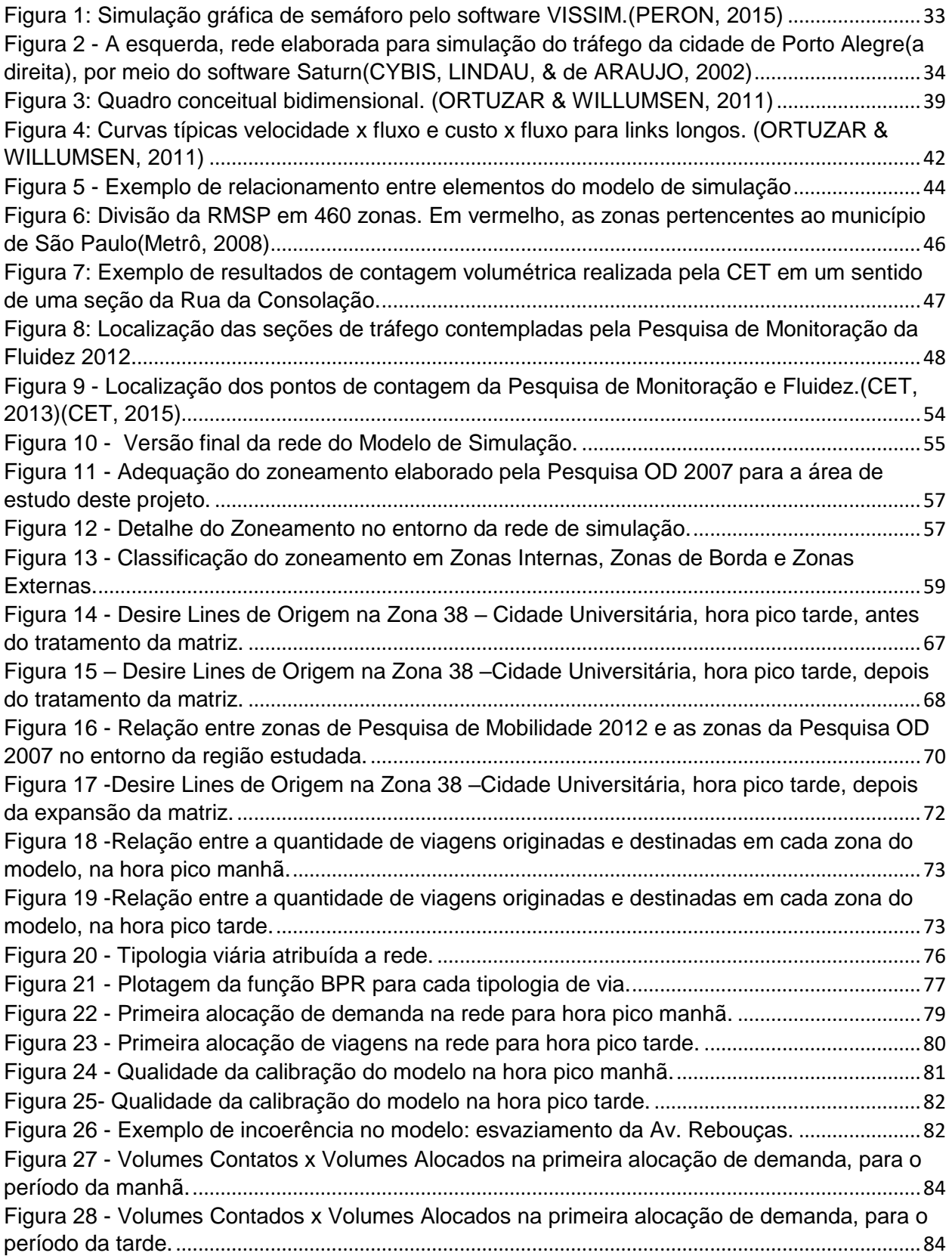

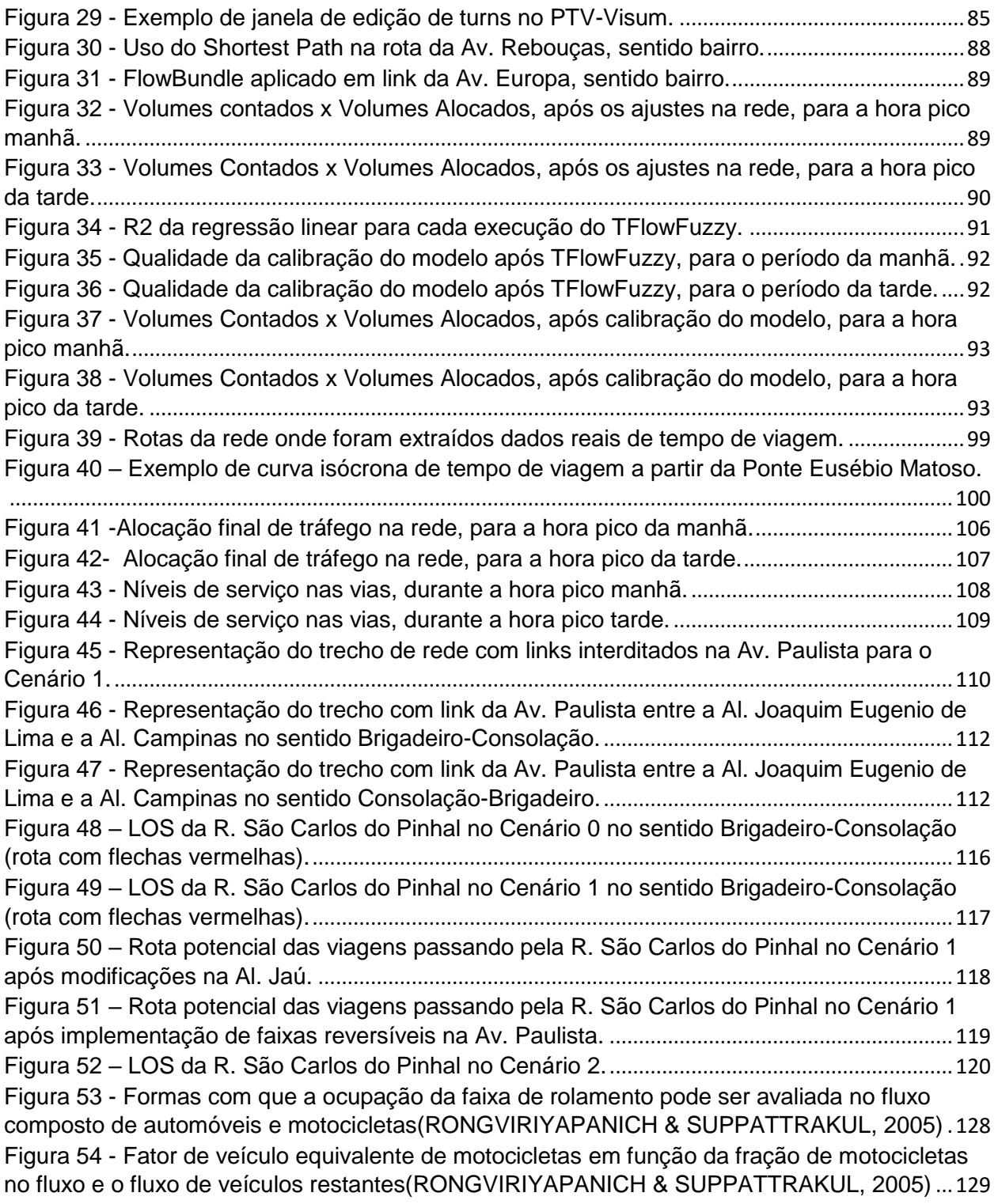

## **Lista de tabelas**

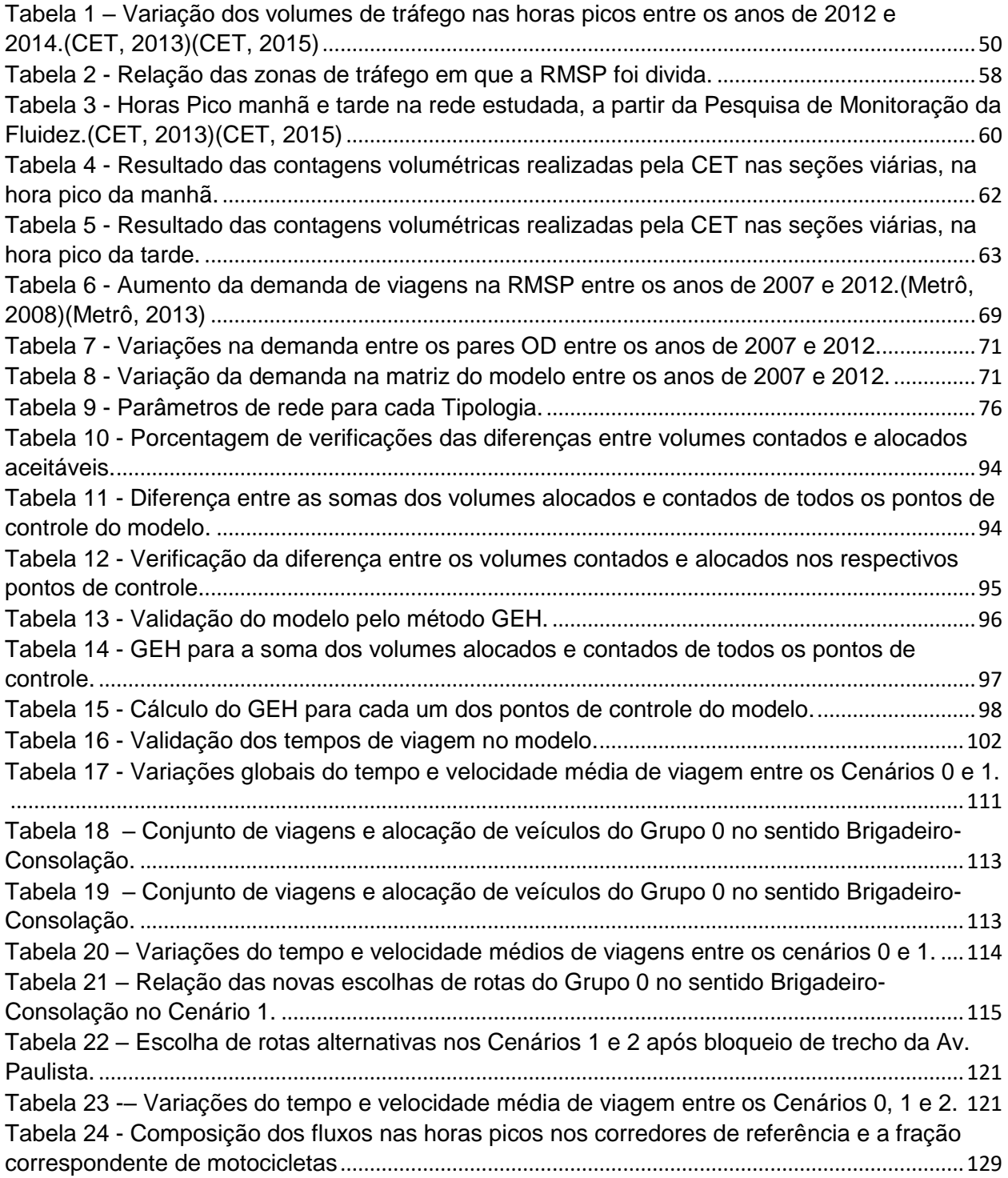

## **SUMÁRIO**

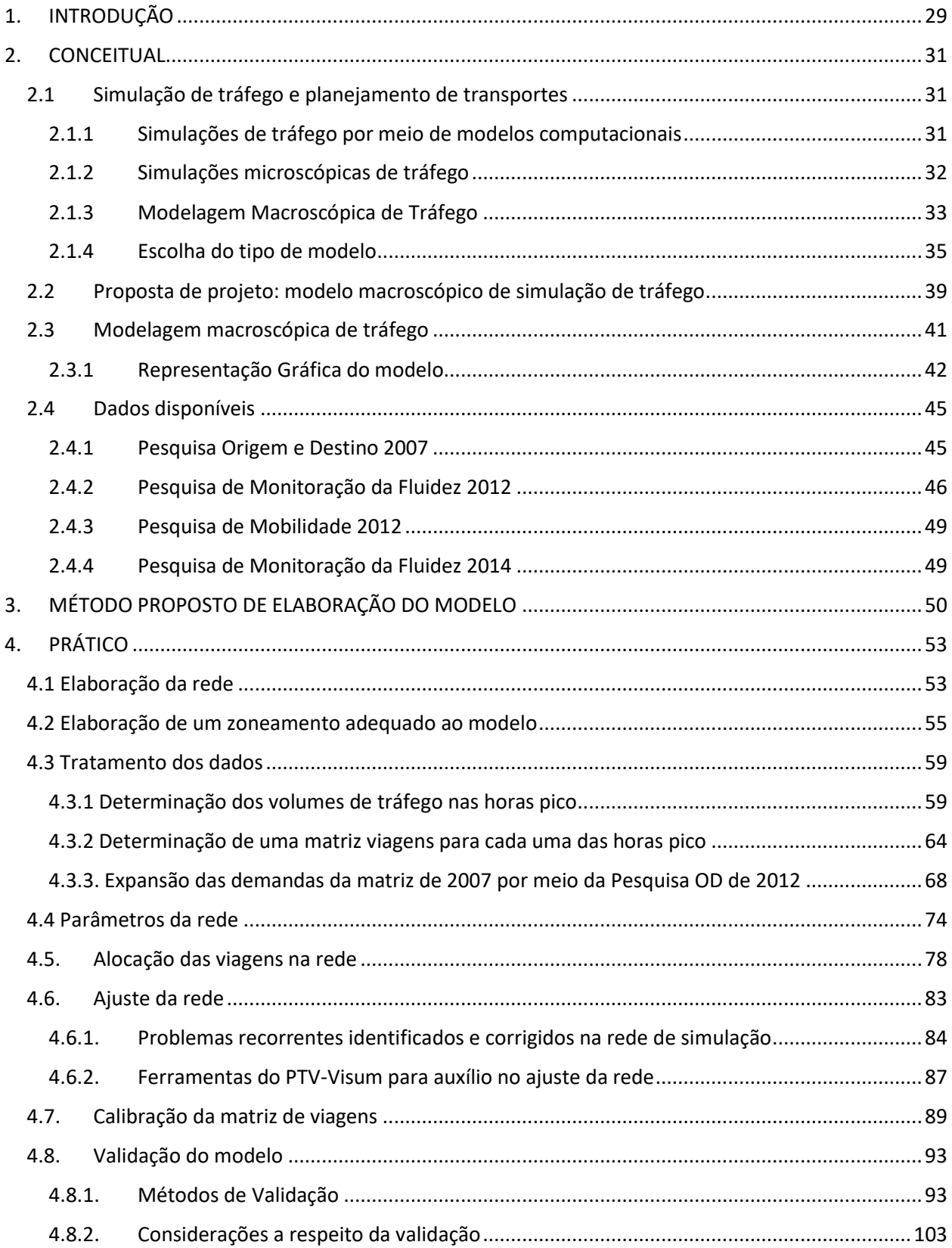

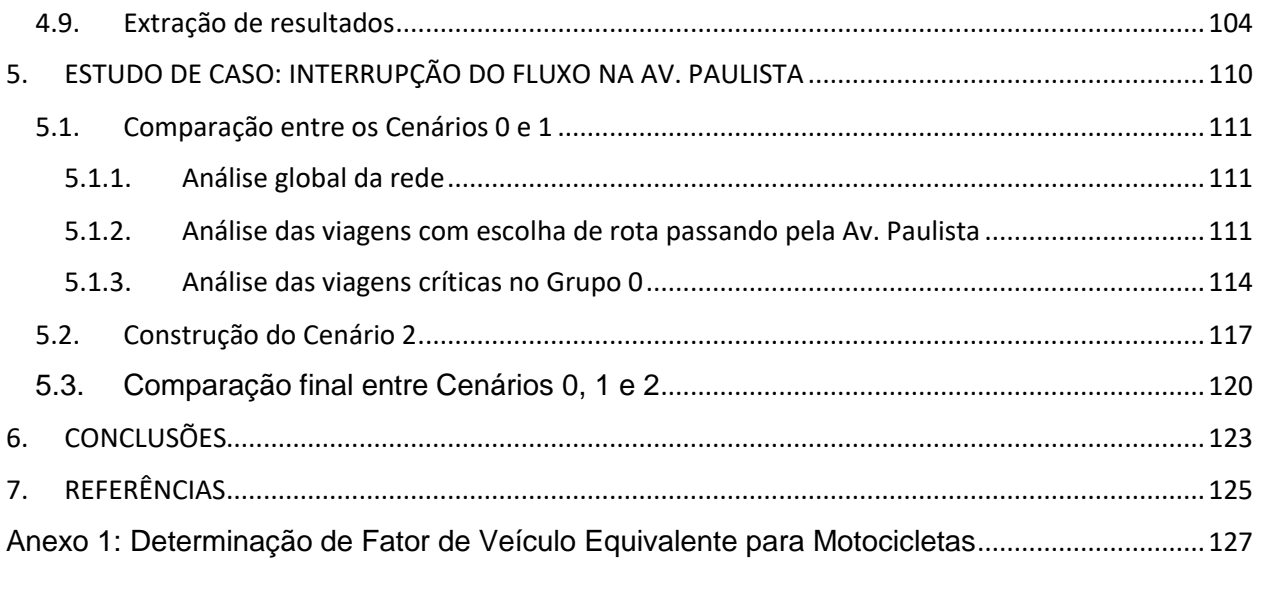

### <span id="page-13-0"></span>**1. INTRODUÇÃO**

Esse relatório é o produto do Trabalho de Formatura para Engenharia Civil, que servirá de avaliação para a disciplina 030002 da Escola Politécnica da Universidade de São Paulo.

A proposta surgiu como um trabalho temático na disciplina PTR2580 – Fundamentos de Sistemas Inteligentes de Transportes – ITS, cujo escopo introduz os alunos às abordagens utilizadas pelo meio acadêmico e pelos mercados público e privado de gestão de engenharia e transportes para a solução de problemas de mobilidade em grandes cidades, envolvendo sistemas e tecnologias computacionais.

A ideia inicial do projeto foi a utilização de uma simulação macroscópica computadorizada de sistemas de transporte para a proposição e verificação de efeitos da implementação de uma tecnologia ITS em um corredor de transporte público de grande fluxo na cidade de São Paulo.

Após a primeira etapa do trabalho, que envolveu a definição da alternativa de simulação a ser utilizada, onde foi escolhida a modelagem macroscópica de tráfego, e do objeto de estudo, o corredor de ônibus da Avenida Rebouças, foi iniciada a montagem do modelo, procurando chegar a uma representação aceitável da realidade para, futuramente, iniciar a simulação da solução ITS proposta.

Porém, durante o processo de montagem do modelo, percebeu-se que o desenho da rede, a introdução dos dados na mesma e especialmente a sua calibragem para que ele represente a realidade seriam processos mais complexos do que o esperado e, assim, tomariam tempo consideravelmente maior do que inicialmente planejado.

Também foi notado que há uma carência no meio acadêmico de trabalhos realizados com base em modelos de macro modelagem, sendo a maior parte da produção na área feita utilizando modelos microscópicos, com objetos de estudo muito mais restritos.

Assim, o projeto foi reformulado, focando seu escopo na aplicação de um método consistente de desenvolvimento e calibração de modelos macroscópicos de tráfego, visando a transferência da experiência e aprendizado obtidos.

O objetivo deste projeto é, portanto, apresentar um modelo macroscópico de tráfego que simula o tráfego de uma região do centro expandido da cidade de São Paulo.

Primeiramente, apresenta-se uma breve introdução sobre os dois tipos de *software* de simulação de tráfego disponíveis no mercado, classificados de acordo com a escala do estudo – macroscópica ou microscópica – além das hipóteses levantadas ainda na ideia inicial do projeto que levaram a escolha do estudo para a construção de um modelo macroscópico de simulação.

Em seguida, apresenta-se a metodologia de elaboração desse modelo, detalhando os passos de tratamento dos dados de entrada, a elaboração gráfica do modelo e as funções matemáticas que o compõe. Demonstram-se os métodos de validação dos resultados desse modelo e apresentam-se diversos resultados.

Por fim, é realizada a exemplificação de aplicação prática do modelo na previsão dos impactos gerados pelo fechamento de faixas de tráfego em uma das principais avenidas da região de estudo.

#### <span id="page-15-0"></span>**2. CONCEITUAL**

#### <span id="page-15-1"></span>**2.1 Simulação de tráfego e planejamento de transportes**

#### <span id="page-15-2"></span>2.1.1 Simulações de tráfego por meio de modelos computacionais

"Um modelo é uma 'representação simplificada' de parte do mundo real – o sistema de interesse – que se concentra em determinados elementos, considerados importantes sob determinado ponto de vista. Modelos são, portanto, específicos a problemas e pontos de vista." (Traduzido de (ORTUZAR & WILLUMSEN, 2011)).

O objetivo da simulação é representar as interações entre elementos de um sistema real num ambiente virtual, em tal padrão de representatividade que, em caso de intervenções no sistema modelado, espera-se observar nele alterações no comportamento dos elementos que o compõe semelhantes as alterações no comportamento dos elementos do sistema real simulado, em caso de uma intervenção real nele.

As intervenções de engenharia em sistemas de transportes usualmente envolvem grandes obras de infraestrutura, como viadutos e pavimentação de vias, e afetam consideravelmente a qualidade de vida dos moradores das grandes cidades. Portanto, simulações por meio de modelos computacionais são uma alternativa conveniente para a avaliação de diferentes propostas de intervenção antes que elas possam ser colocadas em prática. Está sendo citado, portanto, um método de baixo custo e rápida execução para avaliação de projetos de alto custo que trarão consequências a longo prazo ao entorno da implantação, sejam elas positivas ou negativas. Por esta razão, modelos de simulação de tráfego são ferramentas usadas principalmente para o planejamento de transportes, como auxiliares no suporte a decisões. (ORTUZAR & WILLUMSEN, 2011)

De acordo com Peron em sua dissertação de mestrado, as simulações computacionais carecem do realismo dos testes em campo, porém pode-se garantir realismo e precisão desejáveis se a simulação for baseada em um conjunto de dados representativo da área de estudo, extraídos em campo. (PERON, 2015). Além disso, o modelo deve representar a realidade com uma boa precisão: os algoritmos que simularão o comportamento dos usurários do sistema e as propriedades físicas da rede viária deverão ser recomendados pela bibliografia e por instituições competentes.

Os benefícios da simulação computacionais incluem:

- Redução de custos de planejamento
- Redução dos riscos
- Flexibilidade na produção de materiais de análise graças a oportunidade de produção de diferentes materiais gráficos e extração de resultados de forma rápida.
- Análise de resposta do modelo de acordo com alterações propostas, sem que as mesmas sejam implantadas, permitindo o teste de diversas hipóteses com custos mais baixos e sem riscos reais de erros. (Muniz, Guimarães, & Campos, 2009)

Porém, Peron em sua disseração de mestrado alerta sobre o principal limite da simulação computacional de tráfego: a representatividade. A tolerância aceitável para os volumes e tempos de viagem observados no modelo não deve ultrapassar 10% dos valores observados em campo, pois caso o modelo não aparente ser confiável, ele será descartado pelos tomadores de decisão (PERON, 2015).

Simulações de modelos de transporte são tipificadas em função de sua escala. Basicamente são diferenciadas em escala microscópica e macroscópica de tráfego. Cabe ao planejador avaliar qual desses modelos é o mais adequado para simular seu projeto no sistema de transporte, considerando que cada um deles requer diferentes dados de entrada, apresenta diferentes representações da rede de transporte e resulta em diferentes parâmetros de saída. (CYBIS, LINDAU, & de ARAUJO, 2002)

### <span id="page-16-0"></span>2.1.2 Simulações microscópicas de tráfego

Os modelos microscópicos "analisam as interações de veículo para veículo, fornecendo velocidades contínuas ou discretas bem como a posição de cada veículo. Possibilita estudo de fluxos não homogêneos ou ininterruptos." (Almeida Junior, 2007 *apud* PERON, 2015).

Nestes modelos, de caráter mais desagregado, é possível a representação gráfica da operação viária a partir do comportamento das unidades veiculares. Podem ser obtidas medições de resultados em escala local, tamanhos de filas ao longo do tempo e atrasos devido a fluxos conflitantes. Na

[Figura](#page-17-2) 1, extraída da dissertação de mestrado de Peron, 2015, é vista a representação gráfica da simulação microscópica do *software* PTV-Vissim. Observa-se o nível de detalhe na escala da unidade motorizada, que permite inclusive o aperfeiçoamento dos elementos gráficos: veículos são representados nas diferentes cores e modelos observados no cenário real.

<span id="page-17-0"></span>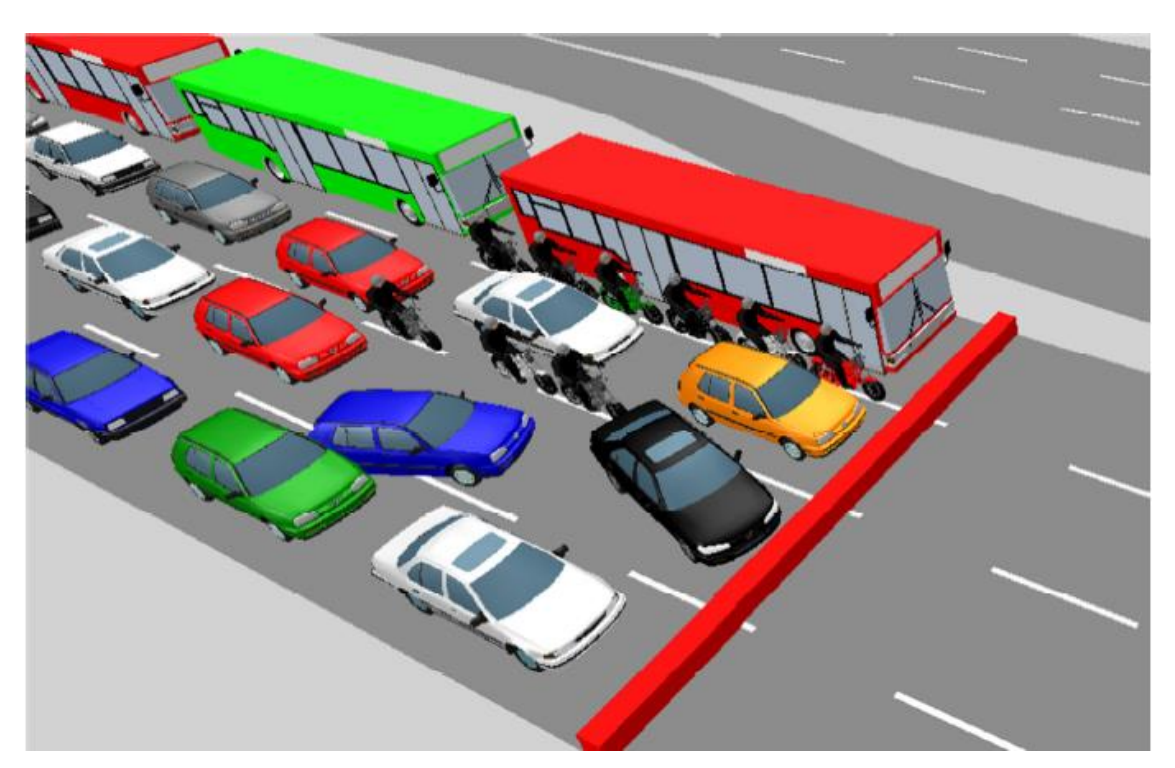

<span id="page-17-2"></span>Figura 1: Simulação gráfica de semáforo pelo software VISSIM. (PERON, 2015)

## <span id="page-17-1"></span>2.1.3 Modelagem Macroscópica de Tráfego

Os modelos macroscópicos realizam a alocação e simulação das solicitações de demanda de tráfego numa rede viária, estimando com precisão controlada parâmetros de densidade e velocidade de tráfego em cada via da rede, assim como avaliam os impactos causados em toda rede devido a alterações locais de parâmetros de operação. A abrangência da análise não fica restrita às vias diretamente afetadas pela intervenção simulada, mas passa a compreender a rede viária como um todo. (CYBIS, LINDAU, & de ARAUJO, 2002)

São usualmente utilizados para planejamento e gerenciamento de transportes, reproduzindo, entre outros, o fenômeno comportamental dos usuários conhecido por *escolha de rota.* As entradas desse modelo consistem nas características topológicas e operacionais da rede viária: extensão das vias, número de faixas de rolamento, velocidade máxima regulamentada. Determinada a rede de simulação, aloca-se uma demanda sob a forma de uma matriz origem-destino, quantificadora dos volumes de viagem entre as zonas de tráfego na rede. (CYBIS, LINDAU, & de ARAUJO, 2002)

A [Figura 2](#page-18-0) a esquerda mostra uma representação de rede de simulação macroscópica, extraída do artigo de Cybis, Lindau e de Araujo, utilizada para simulação do tráfego da cidade de Porto Alegre – RS, cuja rede viária está indicada na [Figura 2](#page-18-0) a direita. Esse modelo foi elaborado por meio do *software Saturn.* Observa-se a diferença na escala do observador do modelo quando comparado ao modelo microscópico: Não é possível reconhecer unidades de tráfego nesse tipo de modelo, mas sim parâmetros de demanda agregada em cada um dos elementos do sistema viário.

<span id="page-18-0"></span>*Figura 2 - A esquerda, rede elaborada para simulação do tráfego da cidade de Porto Alegre(a direita), por meio do* software Saturn *(CYBIS, LINDAU, & de ARAUJO, 2002)*

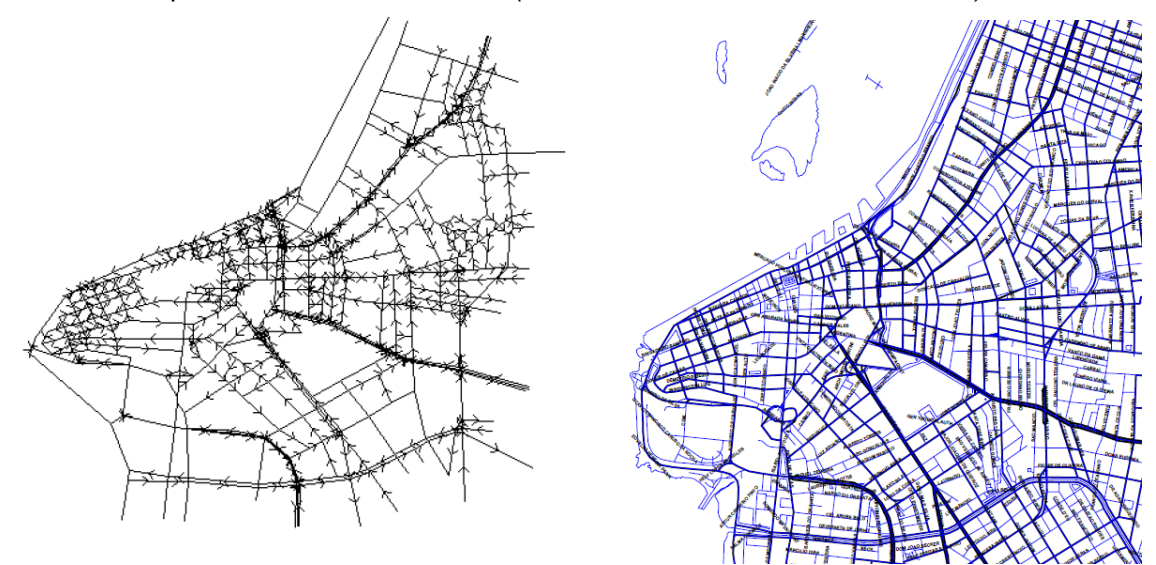

Dentre os diversos *softwares* de modelagem macroscópica, considerou-se o estudo do Visum, disponibilizado em versão acadêmica pela alemã PTV. De acordo com seu manual do usuário, o PTV-Visum tem dentre suas possíveis funções úteis para o planejamento de transportes as seguintes (PTV, 2016):

- Análises de capacidades de vias e intersecções;
- Design de intervenções em infraestrutura viária e de serviços de transporte público;
- Análise do custo benefício dessas intervenções;
- <span id="page-19-0"></span>Determinação de emissões sonoras e gasosas do sistema de tráfego.

### 2.1.4 Escolha do tipo de modelo

A seguir, aponta-se algumas considerações que devem ser feitas quanto ao problema a ser estudado, na hora de se escolher o tipo de modelo mais adequado para o estudo. Propõe-se as hipóteses que levariam ao uso de um macromodelo de simulação

São muitos os fatores envolvidos na escolha do método de modelagem mais apropriado para cada caso, sendo que, em casos práticos, o modelo deve servir a um processo decisório. Portanto, a aceitação de determinado método de modelagem no contexto da tomada de decisão é muito importante, já que é extremamente indesejável que acabe sendo ignorado pelos tomadores de decisão, resultando em desperdício de recursos e frustração de analistas e planejadores. (ORTUZAR & WILLUMSEN, 2011)

Em seu livro "*Modelling Transport"*, Ortuzar e Willumsen descrevem diversas características de problemas de transportes e modelos que devem ser levados em conta ao determinar um método analítico, as quais são elencadas a seguir, eventualmente seguidas de considerações aplicadas aos modelos macroscópicos, caso em análise neste trabalho.

A escolha da escala de modelagem - macromodelos ou micromodelos - é basicamente uma escolha entre o uso de dados e obtenção de resultados mais ou menos agregados, respectivamente. A esse respeito, o livro "*Modelling Transport"*, de Ortuzar e Willumsen, alerta que os custos ou dificuldades de se obterem as informações e dados necessários para utilização dos modelos desagregados geralmente podem encaminhar a preferência por modelos agregados, onde dados médios já trazem embutidas informações comportamentais que em modelos desagregados devem ser obtidas separadamente. Esta escolha, no entanto, não parece óbvia e requer muitas vezes um trabalho de escolha baseado em orientações da literatura. (ORTUZAR & WILLUMSEN, 2011)

As características e considerações mencionadas são:

1 – Precisão e exatidão requeridas (os termos usados, em inglês, são *precision* e *accuracy*): os termos usados no livro têm os sentidos bem determinados.

- Exatidão (*accuracy*): como sendo o nível de certeza de uma determinada medida, ou seja, o quanto esta é considerada correta ou aceitável.
- Precisão (*precision*) é como sendo a escala de precisão dos dados de entrada ou de saída, ou seja, sua unidade de medida e número de casas decimais utilizadas.

Os objetivos a serem perseguidos por este projeto não são voltados à obtenção de considerável precisão nos aspectos que poderiam ser observados com confiabilidade em micromodelos, como as relações entre veículos – manobras e formação de filas; mas sim àqueles aspectos precisamente levantados pelos macro modelos – como tempos médios de deslocamentos, escolha de rotas e identificação dos gargalos do sistema.

2 – O contexto da tomada de decisão: envolve a escolha de qual perspectiva e qual o escopo do estudo.

- Perspectiva diz respeito ao nível decisório desejado se estratégico, tático ou operacional.
	- o Considerou-se para este projeto que as decisões que poderiam ser tomadas com a ajuda do modelo macroscópico seriam do nível estratégico ou tático, o que dispensa o nível de detalhe operacional oferecido pelos micromodelos.
- Escopo diz respeito ao nível da análise efetuada, se apenas de transporte, se demanda, se oferta, ambos, ou seja, quais questões espera-se responder com o estudo.
	- o Neste projeto, as análises irão restringir-se à oferta de infraestrutura e sua relação com a demanda existente, inserida como dado no modelo.

3 – Nível requerido de detalhes em quatro dimensões principais: geografia, unidade de análise, respostas comportamentais e tratamento do tempo.

- A geografia, no caso deste trabalho, será tratada de forma agregada, com zonas agregadas e características de vias em termos de suas curvas de velocidade x fluxo, pois serão tratados vários quilômetros de vias e o tratamento mais desagregado seria inviável.
- A unidade de análise diz respeito ao tipo de resposta desejada, se ao nível do indivíduo, ou de resultados médios de estratos populacionais.
	- o Opta-se neste projeto, pela avaliação de uma demanda agregada.
- Respostas comportamentais dizem respeito ao nível de detalhes de resposta do modelo, a partir de mudanças como hora da viagem, modo, destino, frequência de viagens e até mesmo uso do solo.
	- o O nível de detalhes destes aspectos a serem observados neste trabalho será médio a baixo, já que as respostas principais esperadas são aquelas relativas ao comportamento da demanda frente a alterações apenas da infraestrutura, sem levar em consideração outros aspectos comportamentais.
- Já em relação ao tempo, o mesmo pode ser tratado de maneira discreta ou contínua. Normalmente opta-se pela primeira opção, considerando faixas horárias discretas, já que a consideração do tempo como variável contínua é bem mais complexa de ser tratada. Este é o presente caso.

4 – A disponibilidade de dados propícios: neste caso, tem-se acesso a fontes de dados como o Metrô e a CET/SP, em sua maioria agregados, enquanto que a obtenção de dados desagregados em geral é bem mais complexa.

5 – O estado da arte em modelagem: o grupo teve possibilidade de trabalhar com versões acadêmicas específicas para trabalhos deste tipo, nas versões mais atualizadas do software de modelos macroscópicos de tráfego Visum, da empresa alemã PTV.

6 – Recursos disponíveis para o estudo: dizem respeito a todos os recursos, mas em especial o tempo. Se há pouco tempo para a realização de um trabalho, considerando a mesma área geográfica, é melhor executar um trabalho mais agregado do que um modelo mais desagregado que corra o risco de não ficar pronto até o ponto de decisão (entrega) e desperdiçar valiosos recursos.

7 – Requisitos de processamento de dados: não costuma ser um gargalo em termos computacionais hoje em dia, no entanto deve-se ter em conta o trabalho humano de coleta e processamento de dados para inserção nos modelos. Dados mais agregados, no caso do presente estudo, permitiram ao grupo tratar os dados e completar o trabalho em tempo hábil.

8 – Nível de treinamento e habilidades dos analistas: deve ser levado em conta ao decidir entre tipos de modelos distintos, pois pode resultar em consideráveis economias de tempo. Os macro modelos exigem maior tempo de treinamento.

9 – Perspectiva e escopo da modelagem: conforme debatido no ponto 2, acima, definidos a perspectiva (neste caso, estratégica/tática) e o escopo (neste caso, oferta de transporte), definem-se também, de acordo com a metodologia proposta por Florian *et al.* (1998) *apud* (ORTUZAR & WILLUMSEN, 2011), as variáveis endógenas e exógenas do sistema de transportes conforme a [Figura 2.](#page-18-0)

A [Figura 3](#page-23-0) mostra, de forma simplificada, a relação normalmente verificada entre as perspectivas (Operacional, Tática e Estratégica) e seis grupos de *procedimentos*, sendo que cada procedimento se baseia em um ou mais modelos e seus algoritmos específicos. Cada um deles pode ser interpretado como uma variável, a qual tem relação com a perspectiva da modelagem no sentido de ser endógena ou exógena, ou seja, se são dados gerados por ou inseridos no modelo, ou ainda, se são inerentes ou acessórias à análise.

Será visto que, para este projeto, são variáveis endógenas aquelas de demanda (pesquisa O/D Metrô), performance (dados de velocidades e fluxos – CET) e oferta (características físicas das vias). Estas variáveis são as variáveis que, no modelo utilizado, podem ser medidas através da alteração de outros dados ou são inerentes à análise. A performance poderá ser medida alterando-se a matriz O/D, por exemplo. As variáveis exógenas incluem a localização das atividades na região geográfica e outras que não podem ser medidas ou geradas pelo modelo e que têm papel acessório na análise.

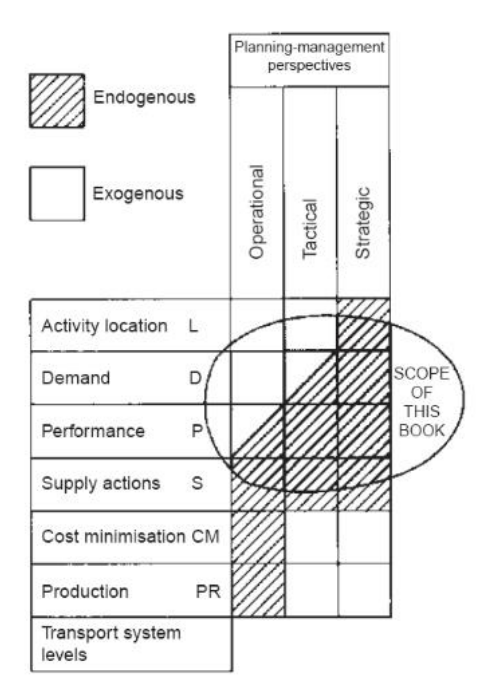

<span id="page-23-0"></span>*Figura 3: Quadro conceitual bidimensional. (ORTUZAR & WILLUMSEN, 2011)*

#### <span id="page-23-1"></span>**2.2 Proposta de projeto: modelo macroscópico de simulação de tráfego**

O objetivo deste trabalho é elaborar um macro modelo de tráfego que simule a escolha de rotas dos usuários de veículos privados na rede viária de uma parte da região metropolitana de São Paulo, ao longo das horas do dia em que a solicitação da rede pela demanda é máxima, tanto para o período da manhã quanto para o período da tarde. Essas horas são denominadas *horas pico*.

Esse modelo será elaborado por meio do *software* PTV-Visum 2016, tendo o uso não comercial da versão completa do *software* sido licenciado pelo Grupo PTV, para os fins acadêmicos deste projeto.

Os dados referentes a demanda de tráfego serão reais, extraídos de relatórios elaborados por órgãos de transporte competentes. O modelo será calibrado por meio das ferramentas computacionais disponíveis no PTV-Visum e desses dados reais de demanda.

A área da região metropolitana a ser simulada neste projeto é a área de influência entre o corredor viário Av. Rebouças – Rua da Consolação e o corredor Av. 9 de Julho, na zona Oeste do Município de São Paulo. A delimitação dessa área foi uma etapa deste

projeto, e se baseou nos dados disponíveis de demanda e na experiência cotidiana dos membros do grupo de trabalho com a área.

O modelo representou o tráfego de veículos privados – automóveis e motocicletas. A simulação de veículos comerciais e de carga necessitaria de dados mais precisos a respeito da demanda dessa tipologia. Já veículos de transporte público não são simulados segundo a escolha de rotas, mas sim por um modelo cujos trajetos são os dados de entrada. O modelo de transportes públicos pode ser aplicado no PTV-Visum concomitantemente ao modelo de transporte privado, mas isso está além do escopo deste trabalho de formatura.

O primeiro produto desse modelo calibrado é a simulação das horas picos manhã e tarde do carregamento das vias dessa área escolhida em um dia típico do ano cujos dados de demanda estão disponíveis para consulta pública. O carregamento é apresentado em um mapa temático, representando a rede viária da área simulada.

Em seguida, foi feito um estudo de caso que permitiu a observação dos efeitos de interferências simples na rede, neste caso uma obstrução no tráfego de uma das vias; em diversas formas que o PTV-Visum indique esses efeitos.

Essa simulação teve sua representatividade validada por métodos recomendados por manuais de modelagem de transporte de fontes competentes.

Além disso, foram utilizadas as ferramentas do PTV-Visum para a extração de resultados a respeito da qualidade da operação viária da área, como os Níveis de Serviço da rede, mapas de isócronas e a identificação dos gargalos da rede. Foi sugerido como esses resultados podem ser utilizados no âmbito do planejamento urbano para a melhora da qualidade da operação viária por meio de um estudo de caso simples, que indicou as consequências no sistema viário causadas pela interferência em uma das principais vias da rede. Optou-se para este estudo de caso, a interrupção de fluxo em um trecho da Av. Paulista.

Por fim, a função deste relatório é apresentar o roteiro detalhado do planejamento e execução desse modelo, de tal forma que ele possa ser reproduzido por aqueles que não detenham experiência plena com o método e o *software* PTV-Visum.

Este relatório, as memórias de cálculo e os arquivos do modelo calibrado ficam à disposição do Departamento de Engenharia de Transportes da USP, para seu uso pleno e de qualquer colega que queira usufruir desses resultados.

### <span id="page-25-0"></span>**2.3 Modelagem macroscópica de tráfego**

Um simulador macroscópico constitui-se de diversos modelos, que em geral seguem a estrutura de quatro etapas: Geração de viagens, Distribuição de viagens, Escolha modal e Alocação de viagens. Ao final desta última etapa obtêm-se os fluxos de veículos em cada arco da rede de simulação, assim como os tempos de viagem, fatores de congestionamento, etc. (ORTUZAR & WILLUMSEN, 2011)

No escopo deste trabalho, a principal etapa que será utilizada é a de Alocação de Viagens, já que há, como dados de entrada, os fluxos nas vias e uma matriz Origem-Destino semente, como será explicado mais adiante.

Deste modelo, a partir de dados de demanda existentes e usando, para calibração, dados de fluxo coletados em alguns pontos, são esperados como saída os carregamentos da rede inteira, ou seja, quantos veículos passam em quais rotas para satisfazer suas necessidades de deslocamento. A partir destas informações, desta representação da realidade em um certo ponto, simulações podem ser feitas para prever o que acontece em situações diversas, como incremento de demanda, fechamento de ruas, construções de obras de infraestrutura, etc.

### - **Modelo de Alocação de Viagens:**

Este modelo visa encontrar um ponto de equilíbrio entre a demanda por viagens entre duas zonas de tráfego, já determinada nos passos anteriores, e a oferta, ou seja, o sistema viário modelado, com suas características, como de capacidade. Esta oferta é constituída de uma rede de transportes *O* (*A*, *C*), representada por *links A* (e seus nós associados) e seus respectivos custos *C*. Estes custos são função de vários atributos associados aos *links*, tais como distância, velocidade de fluxo livre, capacidade e uma relação entre velocidade e fluxo e, no caso de transportes públicos, rotas e atributos de serviço, como tarifas, frequências e tempos de percurso. Já a demanda é constituída pela indicação do número de viagens por par O/D e por modo para um determinado nível de serviço, ou seja, o que foi assumido na estimativa inicial. (Traduzido de (ORTUZAR & WILLUMSEN, 2011))

Tradicionalmente, para *links* muito longos, são usadas curvas do tipo velocidade x fluxo. No entanto, por razões práticas, os modelos de Alocação de Viagens utilizam curvas do tipo "custo" x fluxo, que relacionam, para cada fluxo adicional nos *links*, um incremento no custo generalizado (aumento do tempo de percurso no *link*), como indica a [Figura 4](#page-26-0) (ORTUZAR & WILLUMSEN, 2011). Dessa forma, conforme a demanda vai sendo alocada nos *links*, o tempo de percurso de cada um deles vai aumentando, conforme a sua curva, e penalizando assim a passagem dos demais veículos.

<span id="page-26-0"></span>*Figura 4: Curvas típicas velocidade x fluxo e custo x fluxo para* links *longos. (ORTUZAR & WILLUMSEN,* 

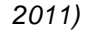

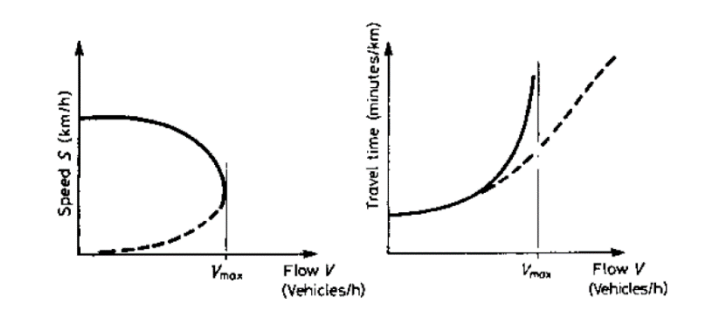

Além disso, existe a possibilidade de serem considerados também outros fatores individuais dos usuários, como a eventual preferência por rotas mais ininterruptas, ou com paisagens mais agradáveis, etc. Este cálculo é feito visando-se atingir o equilíbrio, por métodos que podem ser, de acordo com critérios de uma ou de múltiplas classes de usuários (motoristas), restrição ou não de capacidade nos arcos e inclusão ou não de efeitos estocásticos: "Tudo-ou-nada"; "Equilíbrio Wardrop"; Estocásticos puros ("Dial", "Burrell"); "SUE: Stochastic user equilibrium"; e as variações destes métodos para múltiplas classes de usuários da rede. (ORTUZAR & WILLUMSEN, 2011)

#### <span id="page-26-1"></span>2.3.1 Representação Gráfica do modelo

As redes nos modelos devem representar a oferta de transportes, os seja, o que o sistema oferece para satisfazer as necessidades e anseios de deslocamentos. Para representá-las, deverão ser inseridas suas características estruturais, suas propriedades e a relação entre elas e o tráfego. (ORTUZAR & WILLUMSEN, 2011)

Os elementos básicos constituintes dos modelos macroscópicos utilizados neste trabalho são: *links*, nós, zonas, centroides e conectores.

Os *links* são a representação de trechos homogêneos de vias entre cruzamentos, sendo estes representados pelos nós. *Links* têm sentido único, sempre de um nó para outro, sendo que o sentido inverso é representado, no VISUM, graficamente junto, mas de forma separada nas tabelas de cálculo. São também compostos de diversos atributos, como velocidade de fluxo livre, comprimento, número de faixas, etc., podendo ser agrupados em tipos ("*link types*") com características semelhantes, para facilidade de atribuição.

Os nós, por sua vez, ao serem a representação dos cruzamentos, podem ser usados para representar a dificuldade ou impossibilidade de conversões entre *links*, permitindo, para esse fim, o acréscimo de penalizações de tempo ou mesmo proibição às conversões individualmente.

As zonas, ou sistema de zoneamento, são usadas para agregar os locais de origem e destino (residências, comércio, locais de trabalho, etc) em blocos mais ou menos uniformes para fins de modelagem. Suas principais características a serem definidas são seu tamanho e a quantidade delas. (ORTUZAR & WILLUMSEN, 2011)

A cada zona será associada uma demanda específica DE e PARA todas as outras zonas e, dentro do modelo, esta demanda deverá alcançar as ruas através do centroide e dos conectores. Nos modelos computacionais, zonas são representadas como se todos os seus atributos e propriedades estivessem concentrados num único ponto: o centroide. (ORTUZAR & WILLUMSEN, 2011)

O centroide será o ponto de partida e chegada de todas as viagens da zona a que se refere e se conectará aos nós através dos conectores. Pode ser representado tanto pelo centro geométrico da zona, quanto por outro ponto contido na área da zona de alguma relevância prática para o modelo, como o centro de gravidade da zona - função da densidade populacional, distribuição do PIB ou da densidade de geração/atração de viagens – ou a posição geográfica de um polo gerador de demanda.

Os conectores representam os custos médios, em termos de tempo e distância, para os usuários daquela zona atingirem a rede modelada, por meio dos nós. Portanto, determinada zona só estará integrada na rede de simulação por meio dos nós que compartilhem com essa zona um conector, representado pelo segmento de reta que une o centroide da zona e o respectivo nó.

A [Figura 5](#page-28-0) abaixo mostra um exemplo gráfico de como a rede, composta de nós e links, conecta duas zonas de tráfego por meio de conectores entre os respectivos centroides dessas zonas e os nós da rede.

<span id="page-28-0"></span>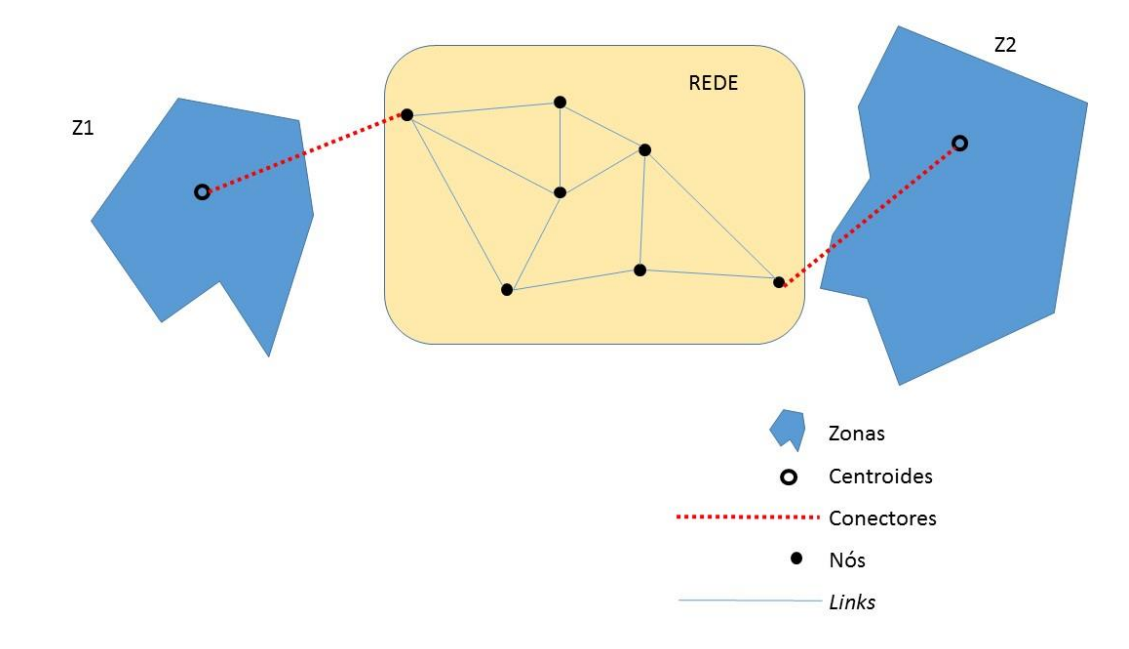

*Figura 5 - Exemplo de relacionamento entre elementos do modelo de simulação*

### <span id="page-29-0"></span>**2.4 Dados disponíveis**

Para representatividade de um cenário real da demanda de tráfego nas vias que serão simuladas, foram utilizados dados das seguintes fontes oficiais, em ordem cronológica de publicação:

- 1. Pesquisa Origem e Destino 2007 Região Metropolitana de São Paulo (Metrô, Pesquisa Origem e Destino 2007 - Região Metropolitana de São Paulo, 2008)
- 2. Pesquisa de Monitoração da Fluidez Desempenho do Sistema Viário Principal – Volume e Velocidade – 2012 (CET, Pesquisa de Monitoração da Fluidez - Desmepenho do Sistema Viário Principal - Volume e Velocidade - 2012, 2013)
- 3. Pesquisa de Mobilidade da Região Metropolitana de São Paulo 2012 (Metrô, 2013)
- 4. Pesquisa de Monitoração da Fluidez Desempenho do Sistema Viário Principal – Volume e Velocidade – 2014 (CET, 2015)

Ressalta-se que esses relatórios representam as respectivas publicações mais recentes desses levantamentos de dados realizadas por essas instituições competentes: o Metrô de São Paulo e a Companhia de Engenharia de Tráfego- CET. Abaixo seguem breves descrições de cada uma das publicações e sua função no método de elaboração do modelo:

## <span id="page-29-1"></span>2.4.1 Pesquisa Origem e Destino 2007

Realizada desde 1967 na Região Metropolitana de São Paulo, em intervalos de tempo de dez anos, a Pesquisa Origem e Destino, ou Pesquisa O/D, tem por objetivo levantar informações a respeito das viagens realizadas pela população ao longo de um dia útil típico (Metrô, 2008).

Um perfil representativo da mobilidade da população é extraído dessa coleta de dados, expondo não apenas o deslocamento geográfico diário dessas pessoas como também os principais meios de transporte utilizados, o objetivo dessas viagens, as variações da demanda por transporte ao longo do dia e o perfil socioeconômico do indivíduo que realiza essa viagem. Essa é uma pesquisa domiciliar: 30 mil domicílios por toda Região Metropolitana foram visitados para que um representante dos moradores pudesse ser entrevistado.

Essa amostra foi estratificada por faixas de consumo de energia elétrica (parâmetro correlacionado com a renda familiar e consequentemente, com o número de viagens da família). De acordo com o Metrô, essa amostra retificada garante a obtenção do total de viagens geradas e atraídas por cada zona da RMSP, com margens de erro inferiores a 5% e nível de confiança de 95% (Metrô, 2008).

Dessa pesquisa, não só foram extraídos os dados sobre mobilidade da população, que será usada de base para a alocação da demanda de transporte na rede de simulação, como também a divisão geográfica da RMSP em 460 zonas elaborada pelo Metrô e representadas na [Figura 6.](#page-30-0)

<span id="page-30-0"></span>*Figura 6: Divisão da RMSP em 460 zonas. Em vermelho, as zonas pertencentes ao município de São Paulo (Metrô, 2008)*

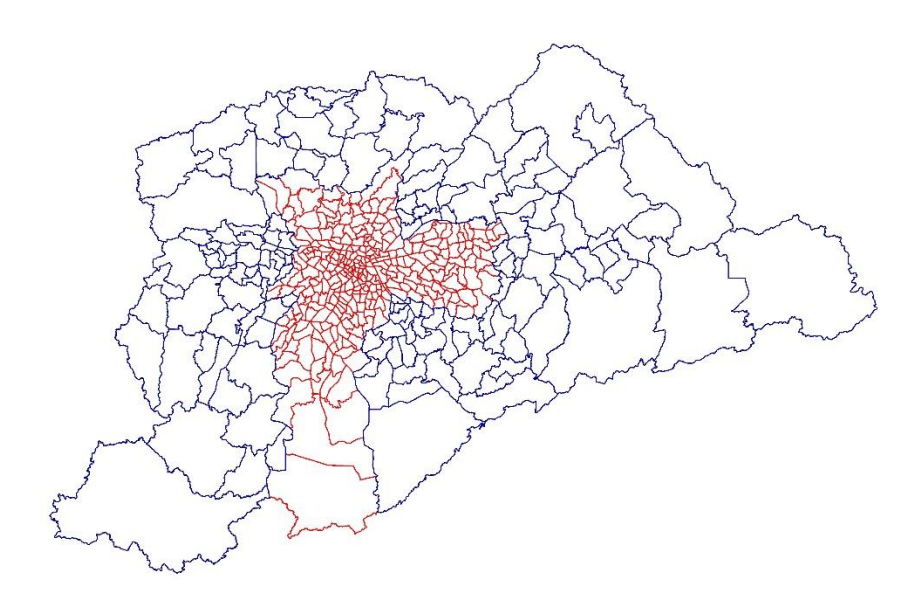

### <span id="page-30-1"></span>2.4.2 Pesquisa de Monitoração da Fluidez 2012

Esse levantamento é realizado pela Companhia de Engenharia de Tráfego desde 1977 e tem dois produtos principais (CET, 2013):

- Contagens volumétricas classificadas em determinados pontos de determinados corredores de mobilidade do município de São Paulo; e
- Levantamento dos tempos de percurso nesses corredores.

Esses levantamentos ocorrem ao longo dos dias úteis do ano, entre os períodos das 7:00 às 10:00 e das 17:00 às 20:00, garantindo que os volumes e velocidades registrados representem o estado das vias durante as respectivas horas pico da manhã e da tarde, quando a solicitação do sistema viário é máxima (CET, 2013). Um exemplo de formato com que CET publica esses levantamentos é representado pel[a.](#page-31-1)

<span id="page-31-1"></span>[Figura](#page-31-1) 7.

<span id="page-31-0"></span>*Figura 7: Exemplo de resultados de contagem volumétrica realizada pela CET em um sentido de uma seção da Rua da Consolação.*

Desempenho do Sistema Viário Principal - DSVP - Volume 2012 Contagem Volumétrica Classificada

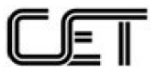

Rota 01G - Av. Eusébio Matoso, Av. Rebouças, R. da Consolação Sentido: Centro - Bairro Data: 21/05/2012 a 24/05/2012

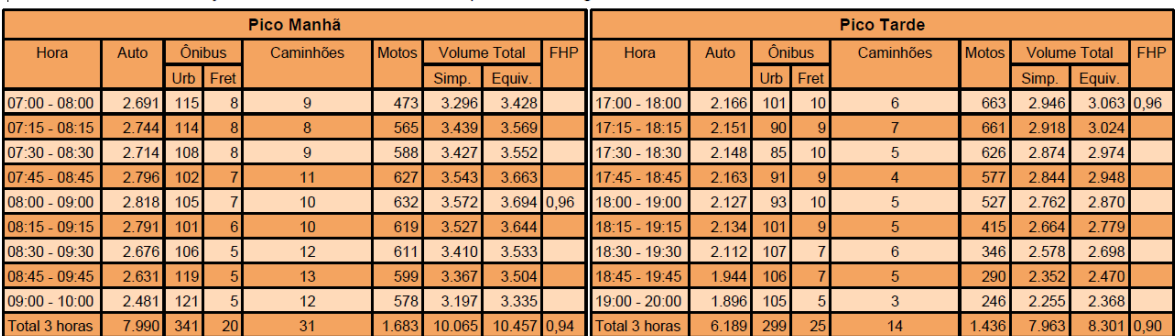

Ponto 1\* R. da Consolação, entre R. Caio Prado e R. Marquês de Paranaguá

Foi a partir das seções de vias estudadas por essa pesquisa que foram definidos os limites da rede de simulação para este trabalho, de tal forma que as principais entradas e saídas da rede tenham suas demandas de tráfego conhecidas. Portanto, a rede foi elaborada de modo que a ordem de grandeza do número de veículos que entram e saem dela representa, com determinando nível de precisão, a ordem de grandeza do volume real de veículos que usualmente trafegaram nessas vias, durante o ano de 2012.

E, para validação do modelo, foi possível também indicar a representatividade dos tempos de viagem na rede de simulação, quando comparados, por exemplo, com os tempos de viagem na rede viária indicados pelo *Google Maps*.

Como foi observado, foi publicado um novo levantamento de volumes e velocidades pela CET no ano de 2015: a Pesquisa de Monitoração da Fluidez 2014, que será comentada a seguir. Porém optou-se por usar os dados de 2012 para este trabalho, pois eles contêm contagens de seções consideradas importantes para o modelo elaborado, pertencentes a diversas vias principais da região escolhida para ser simulada que não foram contempladas na pesquisa de 2014, como por exemplo o corredor das Av. Cidade Jardim e Av. Nove de Julho; o par das ruas Teodoro Sampaio e Cardeal Arcoverde; e a Av. Brigadeiro Luiz Antônio. A [Figura 8](#page-32-0) abaixo apresenta a localização desses pontos de contagens no ano de 2012, no entorno da região modelada.

<span id="page-32-0"></span>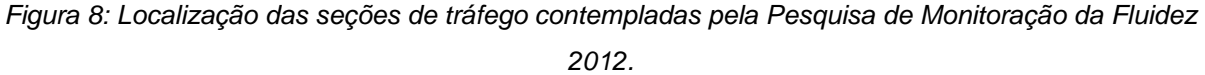

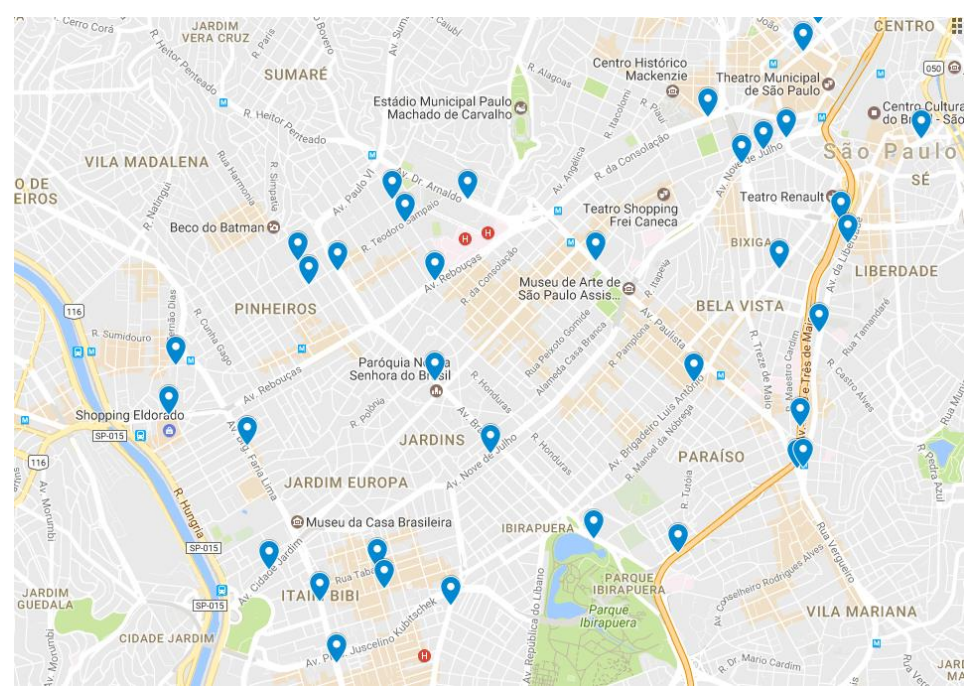

Admite-se portanto que o modelo elaborado irá simular o cenário de tráfego na região no ano de 2012. A escolha desse cenário tornou-se ainda mais conveniente devido a existência da segunda pesquisa OD consultada para este trabalho, também realizada no ano de 2012, e que será comentada a seguir.

#### <span id="page-33-0"></span>2.4.3 Pesquisa de Mobilidade 2012

Determinadas as duas principais fontes de dados, surgiu uma preocupação a respeito do espaçamento temporal entre seus levantamentos: de 2007 a 2012 a região a ser estudada sofreu significativas transformações, principalmente no que se refere as infraestruturas de mobilidade. Por exemplo: o início das atividades da linha Amarela do metrô de São Paulo em 2010, ligando Pinheiros à região da Av. Paulista (MONTEIRO & LOBEL, 2017); e a requalificação da faixa segregada de ônibus na Av. Rebouças, iniciada em maio de 2011. (BAZANI, 2017)

Por isso, optou-se por uma expansão dos resultados obtidos na Pesquisa OD de 2007 para valores de 2012, por meio de uma pesquisa semelhante, de menor amostra, realizada nesse ano: a Pesquisa de Mobilidade 2012.

Esse levantamento foi realizado pela primeira vez em 2002, com o nome de Pesquisa de Aferição, sua função é justamente de amenizar a diferença de dez anos entre a realização das pesquisas OD, buscando já indicar as tendências e transformações das dinâmicas metropolitanas. Foi repetida em 2012, já com o nome de Pesquisa de Mobilidade.

A Pesquisa de Mobilidade porém tem uma amostra mais genérica que a Pesquisa OD: foram em 2012 visitados 8.115 domicílios, quase um quarto da amostra da Pesquisa OD, e distribuídos em 31 zonas agregadas, inviável por tanto para ser usada diretamente na elaboração do modelo de simulação. A região de estudo, por exemplo, está completamente inserida em uma única dessas zonas, por exemplo. (Metrô, 2013)

Seus resultados porém foram aplicados para estimar o aumento geral da demanda de tráfego, assim como as variações de demanda nas zonas próximas a região estudada, estimando-se assim a matriz de viagens no ano de 2012 segundo o zoneamento elaborado a partir da pesquisa de 2007.

#### <span id="page-34-1"></span>2.4.4 Pesquisa de Monitoração da Fluidez 2014

Realizada no ano de 2014 segundo os mesmos padrões aplicados em 2012, essa pesquisa entra na lista de fontes disponíveis por um único detalhe: mesmo que a pesquisa de 2012 tenha contemplado um maior número de seções de tráfego inseridas na área de estudo; a pesquisa de 2014 considerou um ponto a mais que foi considerado de importância para a calibração do modelo, localizado na Av. Paulo VI, no corredor que liga a região de Pinheiros ao bairro de Perdizes.

Esse ponto foi considerado uma das "entradas/saídas" da rede de simulação, e buscando o controle da calibração nesse tipo de trecho, optou-se por incluir os dados de contagem de 2014 desse ponto no modelo.

Isso é possível devido ao fato de que, quando comparadas as variações de demanda nos pontos em comum observados nas duas pesquisas, não se reconhece um padrão de crescimento nos fluxos entre os anos de 2012 e 2014. Como essas varrições vão desde reduções em mais de 20% a aumentos de até 80%, como observado na [Tabela](#page-34-0)  [1,](#page-34-0) admitiu-se que combinar resultados obtidos em 2012 e 2014 não afetaria a representatividade do modelo. Qualquer variação de demanda que tenha ocorrido nesse ponto especificamente seria "camuflada" pelas próprias incertezas do modelo.

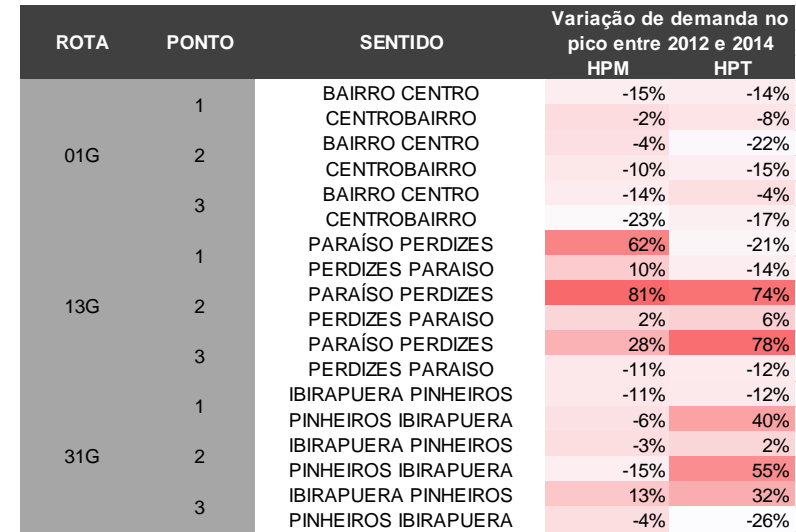

<span id="page-34-0"></span>*Tabela 1 – Variação dos volumes de tráfego nas horas picos entre os anos de 2012 e 2014. (CET, 2013) (CET, 2015)*

## <span id="page-35-0"></span>**3. MÉTODO PROPOSTO DE ELABORAÇÃO DO MODELO**

O método de elaboração de um modelo de simulação macroscópica de tráfego que será descrito a seguir é fruto da leitura e interpretação do material que serve de referência bibliográfica deste trabalho. Dentre os quais destacam-se:

- O manual do usuário do PTV-Visum 2016 (PTV, 2016);
- A obra *Modelling Transport* (ORTUZAR & WILLUMSEN, 2011)*;*
- O NCHRP Report 716 (Cambridge Systematics, 2012);
- A série de artigos publicados por Cybis, Lindau e de Araujo para a Revista dos Transportes Públicos, no 2º Semestre de 2002.;
- O *Design Manual for Roads and Bridges,* volume 12 (Highways England, 1997).

O entendimento desse método não se deu previamente a sua execução, mas sim concomitante às diversas experiências de elaboração de um modelo por meio do *software* PTV-Visum. Destaca-se por tanto o processo interativo de determinação desse método, que requisitou à continua prática com as ferramentas do *software,* assim como uma longa cadeia de tentativa e erro, que levou ao aprimoramento dessa prática.

Apresenta-se a baixo a conclusão deste projeto quanto ao método de elaboração do modelo de simulação macroscópica de tráfego:

- 1. Elaboração de uma rede de simulação, que inclui:
	- a. Representação gráfica do sistema viário que deseja-se ser estudado;
	- b. Parametrização dos elementos da rede de simulação, por meio da atribuição de funções que simulem as propriedades físicas da infraestrutura viária;
- 2. Determinação das entradas referentes a demanda de tráfego, que inclui:
	- a. Elaboração de um zoneamento de tráfego da área de estudo adequado, preferencialmente baseado no zoneamento atribuído aos dados de demanda de tráfego a disposição do modelador;
	- b. Tratamento dos dados disponíveis, no caso as pesquisas OD e os levantamentos de fluxos de tráfego disponíveis, adequando-os as características da rede e do zoneamento;
	- c. Alocação da demanda determinada a partir do tratamento dos dados disponíveis na rede, por meio do modelo *User Equilibrium ;*
- 3. Calibração do modelo de simulação, e validação dos resultados, que inclui:
	- a. Verificação da validade da demanda alocada e o ajuste dos elementos da rede para a coerente escolha de rotas da demanda alocada;
	- b. Calibração da Matriz de Viagens alocada, para otimização dessa alocação;
	- c. Validação do modelo por meio de correlação dos valores extraídos da modelagem e referências do sistema viário real;
- 4. Extração dos resultados de interesse e simulação de cenários futuros hipotéticos.

# **4. PRÁTICO**

## **4.1 Elaboração da rede**

Um arquivo base da rede viária da área do centro expandido de São Paulo foi extraído da plataforma *OpenStreetMaps,* no formato *shapefile.* A partir dessa base foi determinada a rede a ser simulada neste projeto.

Como já considerado anteriormente, é de interesse deste projeto a simulação de apenas uma fração da rede viária da RMSP. Buscou-se portanto a determinação de uma rede mínima que represente o tráfego no corredor Rebouças-Consolação e que permita que o modelo simule a escolha de rotas das viagens alocadas. Ou seja, essa rede deve considerar os principais corredores de similar importância ao corredor Rebouças-Consolação, que visivelmente são alternativas a eles. Foram considerados com essa similaridade a Av. Brigadeiro Luís Antônio, a Av. Nove de Julho, a Rua Augusta e o par formado pela Rua Teodoro Sampaio e pela Rua Cardeal Arcoverde, paralelos ao corredor Rebouças-Consolação. Esses eixos são visivelmente as principais conexões entre o Oeste da cidade e o Centro.

Em seguida, foram determinadas as principais intersecções desses eixos: a Av. Brigadeiro Faria Lima, o eixo Av. Henrique Schaumann- Av. Brasil, a Av. Dr. Arnaldo e a Avenida Paulista.

Para garantir o caráter simplificado desse modelo, não foram consideradas vias expressas, de maior importância para o fluxo metropolitano. Portanto, as vias Marginais Pinheiros e Tietê, a Av. 23 de Maio, o Corredor Leste Oeste e a via Elevado João Goulart não foram inclusos na rede do modelo.

Determinadas as principais vias a serem simuladas, o próximo passo foi limitar a extensão do modelo a partir dos pontos de contagem da Pesquisa de Monitoração da Fluidez da CET, cumprindo o objetivo de garantir o conhecimento dos principais fluxos de entrada e saída da rede a partir dos resultados dessa pesquisa. A

[Figura](#page-38-0) 9 indica a localização desses pontos, em azul na rede viária. O polígono em preto na figura indica os limites da área que foi estudada por este projeto.

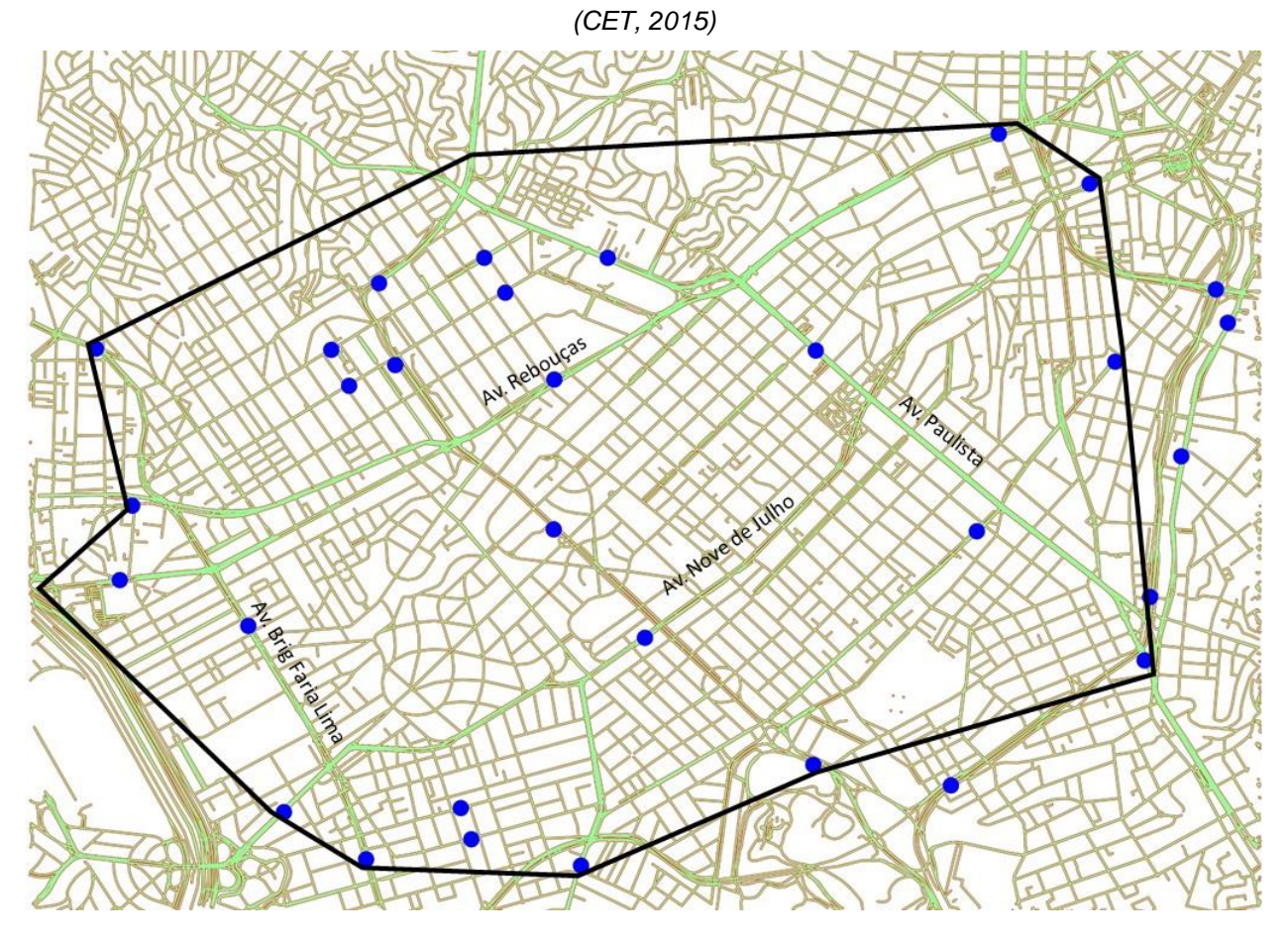

<span id="page-38-0"></span>*Figura 9 - Localização dos pontos de contagem da Pesquisa de Monitoração e Fluidez. (CET, 2013)*

Desenhadas as vias principais, foram acrescentadas as vias locais que acreditou-se serem de relevância ao modelo. Muitas dessas vias locais foram incluídas na rede ao longo do processo de *Ajuste da Rede,* a ser descrito no Item 4.6 deste relatório, quando se observou que a presença delas era significante para o processo de alocação. É o caso das vias locais imediatamente paralelas às principais, consideradas para evitar a presença de conectores diretamente nas principais, garantido que o modelo realize uma escolha de rotas para as viagens por meio de *links* da rede, antes de acessarem as vias principais. A

[Figura 10](#page-39-0) apresenta a versão final da rede de simulação utilizada neste projeto.

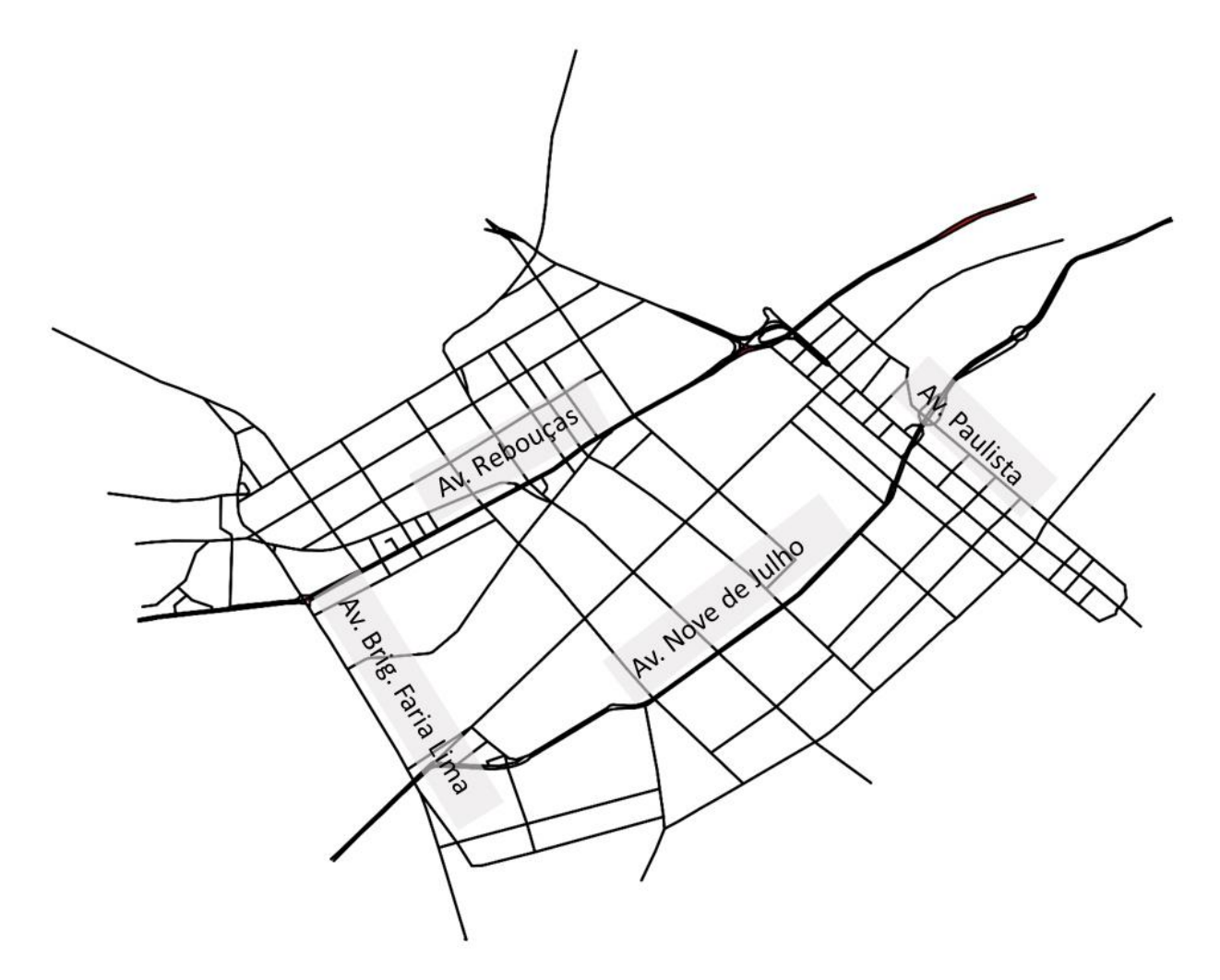

<span id="page-39-0"></span>*Figura 10 - Versão final da rede do Modelo de Simulação.*

## **4.2 Elaboração de um zoneamento adequado ao modelo**

Um zoneamento para esse modelo de simulação foi elaborado a partir da base da RMSP de 460 zonas da Pesquisa OD do Metrô 2007.

O *Design Manual for Roads and Bridges* orienta que o zoneamento aplicado ao modelo esteja em um nível de detalhe adequado para prever os fluxos de tráfego nas principais vias da rede. O primeiro passo para essa adequação é a determinação da área de

estudo, e consequentemente da área externa a esse perímetro de interesse. Às zonas pertencentes a cada uma dessas áreas deu-se os nomes de *Zonas Internas* e *Zonas Externas* (England, 1997)*.*

Nesse caso, foram consideradas como *Zonas Externas* todas as da base da Pesquisa OD do Metrô que não contenham elementos da rede elaborada. A intenção dessa adequação é a de reduzir ao máximo o número de *Zonas Externas,* por meio da agregação das zonas da base em zonas maiores, como recomendado pelo DMRB, *Design Manual for Roads and Bridges*.

Essa agregação, por outro lado, foi realizada de forma que demandas significativas originadas ou atraídas por zonas especificas preservassem sua referência geográfica. Por exemplo, a zona da RMSP que representa a Cidade Universitária da USP preservou no zoneamento do modelo seu desenho original da base da OD do Metrô, ao invés de ter sido agregada a uma zona maior a Oeste do modelo. Essas zonas de menor nível de detalhe são ligadas à rede por diversos nós em sua extremidade, representando as viagens que por hipótese ocorrem ao longo das avenidas Marginais, não consideradas no modelo

Já as viagens geradas e atraídas para Cidade Universitária, por hipótese, entram na rede principalmente pela ponte Eusébio Matoso. Logo, se essa área pertencesse a uma zona agregada, não seria possível reconhecer a origem/destino desse fluxo de viagens. No próximo item deste relatório, será explicado o quanto esse cuidado com a agregação de zonas facilitou posteriormente a elaboração da matriz de viagens aplicada ao modelo.

De maneira geral, buscou-se diminuir o nível de detalhe do zoneamento de forma gradual ao afastamento dessas zonas da área de estudo. Um dos critérios para essa agregação é a divisão política oficial do Município de São Paulo em Distritos e Prefeituras Regionais, e por fim, a agregação de zonas pertencentes a outros municípios da RMSP em detalhamento menor que a própria área desses municípios.

Também para facilitar a elaboração da matriz de viagem, foram determinadas como *Zonas de Borda* aquelas que contivessem elementos da rede e que fizessem fronteira com *Zonas Externas*. Também será explicada a intenção dessas *Zonas de Borda* a seguir no Item [0,](#page-49-0) quando é detalhada a elaboração da matriz de viagens para o modelo. Todas as outras foram caracterizadas como *Zonas Internas.*

A [Figura 11](#page-41-0) compara o zoneamento original da Pesquisa OD com o zoneamento final que foi utilizado neste projeto, e a [Figura](#page-41-1) *12* mostra esse zoneamento no entorno da rede de simulação. Esse zoneamento é uma divisão da RMSP em 88 zonas, classificadas em *Zonas Internas, Zonas de Borda*  e *Zonas Externas.* A [Tabela 2](#page-43-0) apresenta uma referência dessas 88 zonas. E a [Figura 13](#page-44-0) mostra a classificação dessas zonas, que facilitou posteriormente a determinação da matriz de viagens.

<span id="page-41-0"></span>*Figura 11 - Adequação do zoneamento elaborado pela Pesquisa OD 2007 para a área de estudo deste projeto.*

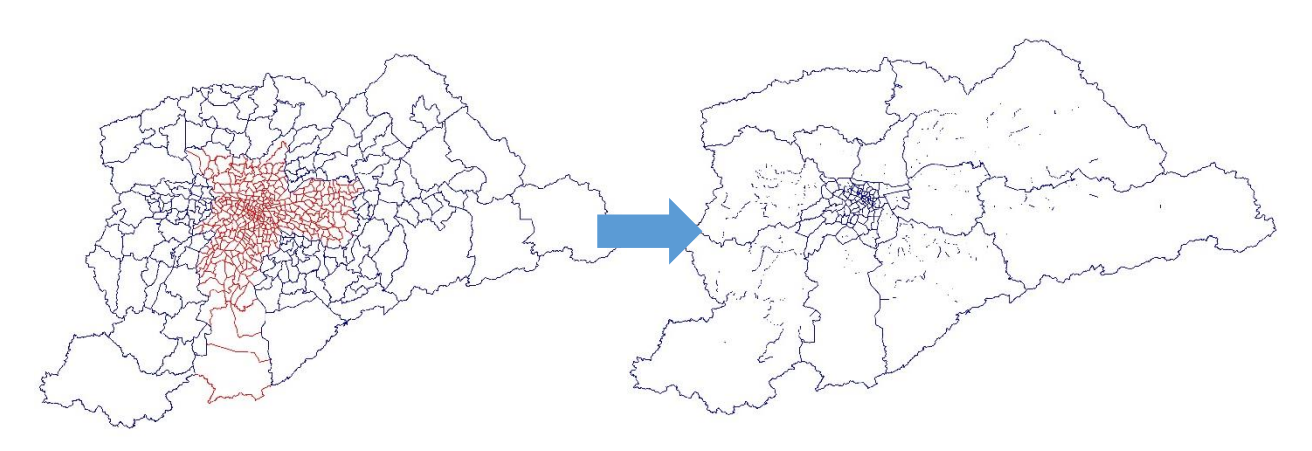

<span id="page-41-1"></span>*Figura 12 - Detalhe do Zoneamento no entorno da rede de simulação.*

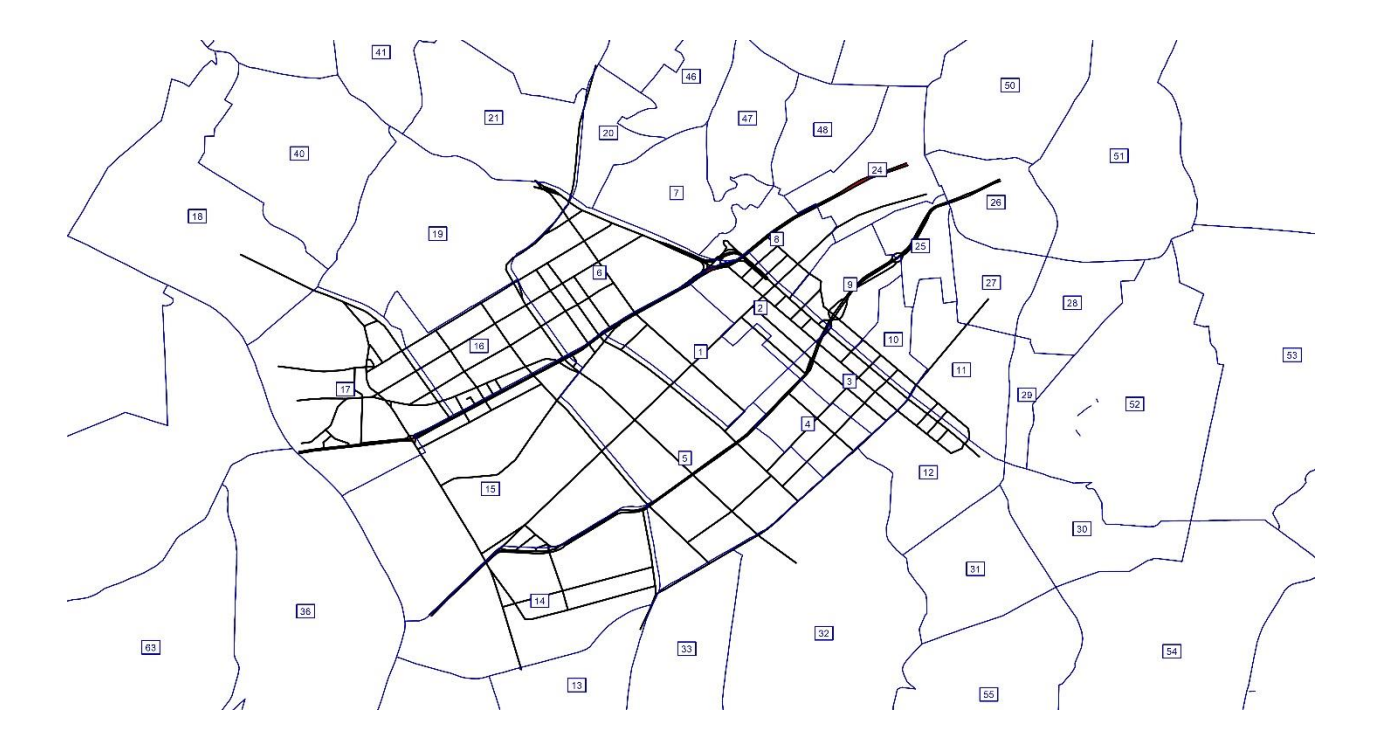

<span id="page-43-0"></span>

| <b>ZONEAMENTO</b>       |                              |                |             |                                         |                |  |
|-------------------------|------------------------------|----------------|-------------|-----------------------------------------|----------------|--|
| <b>ZONA</b>             | <b>NOME</b>                  | <b>TIPO</b>    | <b>ZONA</b> | <b>NOME</b>                             | <b>TIPO</b>    |  |
| 1                       | Oscar Freire                 | <b>INTERNA</b> | 45          | Francisco Matarazzo                     | <b>BORDA</b>   |  |
| $\overline{2}$          | Trianon                      | <b>INTERNA</b> | 46          | Cardoso de Almeida                      | <b>BORDA</b>   |  |
| 3                       | Campinas                     | <b>INTERNA</b> | 47          | <b>FAAP</b>                             | <b>BORDA</b>   |  |
| $\overline{\mathbf{4}}$ | Pamplona                     | <b>INTERNA</b> | 48          | Higienópolis                            | <b>BORDA</b>   |  |
| 5                       | Jardins                      | <b>INTERNA</b> | 49          | Santa Cecília                           | <b>BORDA</b>   |  |
| 6                       | Clínicas                     | <b>INTERNA</b> | 50          | Distrito da República Norte             | <b>BORDA</b>   |  |
| $\overline{7}$          | Pacaembu                     | <b>INTERNA</b> | 51          | Distrito da Sé                          | <b>BORDA</b>   |  |
| 8                       | Consolação                   | <b>INTERNA</b> | 52          | Distrito da Liberdade Oeste             | <b>EXTERNA</b> |  |
| 9                       | Masp                         | <b>INTERNA</b> | 53          | Distrito do Cambucí                     | <b>EXTERNA</b> |  |
| 10                      | São Carlos do Pinhal         | <b>INTERNA</b> | 54          | Distrito da Vila Mariana Leste          | <b>EXTERNA</b> |  |
| 11                      | <b>Bela Vista</b>            | <b>INTERNA</b> | 55          | Distrito da Vila Mariana Oeste          | <b>EXTERNA</b> |  |
| 12                      | Paraíso                      | <b>INTERNA</b> | 56          | Distrito da Saúde Leste                 | <b>EXTERNA</b> |  |
| 13                      | Vila Olimpia                 | <b>INTERNA</b> | 57          | Distrito da Saúde Oeste                 | <b>EXTERNA</b> |  |
| 14                      | Chácara Itaim                | <b>INTERNA</b> | 58          | Distrito de Moema Sul                   | <b>EXTERNA</b> |  |
| 15                      | Jardim Europa                | <b>INTERNA</b> | 59          | Suprefeitura do Campo Belo              | <b>EXTERNA</b> |  |
| 16                      | Jardim Paulistano            | <b>INTERNA</b> | 60          | Vila Cordeiro                           | <b>EXTERNA</b> |  |
| 17                      | Pinheiros                    | <b>INTERNA</b> | 61          | Fazenda Morumbi                         | <b>EXTERNA</b> |  |
| 18                      | Alto de Pinheiros            | <b>INTERNA</b> | 62          | <b>Real Parque</b>                      | <b>EXTERNA</b> |  |
| 19                      | Vila Madalena                | <b>INTERNA</b> | 63          | Morumbi                                 | <b>EXTERNA</b> |  |
| 20                      | Zéquinha de Abreu            | <b>INTERNA</b> | 64          | Distrito da Lapa Norte                  | <b>EXTERNA</b> |  |
| 21                      | Sumaré                       | <b>INTERNA</b> | 65          | Distrito da Barra Funda Norte           | <b>EXTERNA</b> |  |
| 22                      | Perdizes                     | <b>INTERNA</b> | 66          | Distrito de Santa Cecília Oeste EXTERNA |                |  |
| 23                      | <b>PUC</b>                   | <b>INTERNA</b> | 67          | Distrito do Bom Retiro                  | <b>EXTERNA</b> |  |
| 24                      | Vila Buarque                 | <b>INTERNA</b> | 68          | Subprefeitura da Mooca Norte            | <b>EXTERNA</b> |  |
| 25                      | Treze de Maio                | <b>INTERNA</b> | 69          | Subprefeitura da Mooca Sul              | <b>EXTERNA</b> |  |
| 26                      | Ladeira da Memória           | <b>INTERNA</b> | 70          | Subprefeitura do Ipiranga               | <b>EXTERNA</b> |  |
| 27                      | Bexiga                       | <b>INTERNA</b> | 71          | Subprefeitura do Jabaquara              | <b>EXTERNA</b> |  |
| 28                      | Liberdade                    | <b>BORDA</b>   | 72          | Distrito de Santo Amaro                 | <b>EXTERNA</b> |  |
| 29                      | <b>Centro Cultural</b>       | <b>BORDA</b>   | 73          | Subprefeitura do Campo Limpo EXTERNA    |                |  |
| 30                      | Ana Rosa                     | <b>BORDA</b>   | 74          | Distrito da Vila Sônia                  | <b>EXTERNA</b> |  |
| 31                      | Rodrigues Alves              | <b>BORDA</b>   | 75          | Subprefeitura do Butantã Oeste EXTERNA  |                |  |
| 32                      | Distrito de Moema Leste      | <b>BORDA</b>   | 76          | Distrito do Jaguaré                     | <b>EXTERNA</b> |  |
| 33                      | Vila Nova Conceição          | <b>BORDA</b>   | 77          | Distrito da Vila Leopoldina             | <b>EXTERNA</b> |  |
| 34                      | Distrito do Itaim Bibi Leste | <b>BORDA</b>   | 78          | Vila Jaguara                            | <b>EXTERNA</b> |  |
| 35                      | Berrini                      | <b>BORDA</b>   | 79          | Zona Noroeste                           | <b>EXTERNA</b> |  |
| 36                      | Joquei Clube                 | <b>BORDA</b>   | 80          | Zona Norte                              | <b>EXTERNA</b> |  |
| 37                      | Distrito do Butantã Sul      | <b>BORDA</b>   | 81          | Zona Leste                              | <b>EXTERNA</b> |  |
| 38                      | Cidade Universitária         | <b>BORDA</b>   | 82          | Zona Sul                                | <b>EXTERNA</b> |  |
| 39                      | Boaçava                      | <b>BORDA</b>   | 83          | Zona Metropolitana Sudeste              | <b>EXTERNA</b> |  |
| 40                      | Vila Beatriz                 | <b>BORDA</b>   | 84          | Zona Metropolitana Sudoeste             | <b>EXTERNA</b> |  |
| 41                      | Vila Anglo Brasileira        | <b>BORDA</b>   | 85          | Zona Metropolitana Oeste                | <b>EXTERNA</b> |  |
| 42                      | Vila Ipojuca                 | <b>BORDA</b>   | 86          | Zona Metropolitana Norte                | <b>EXTERNA</b> |  |
| 43                      | Pompéia                      | <b>BORDA</b>   | 87          | Zona Metropolitana Nordeste             | <b>EXTERNA</b> |  |
| 44                      | Água Branca                  | <b>BORDA</b>   | 88          | Zona Metropolitana Leste                | <b>EXTERNA</b> |  |

*Tabela 2 - Relação das zonas de tráfego em que a RMSP foi divida.*

<span id="page-44-0"></span>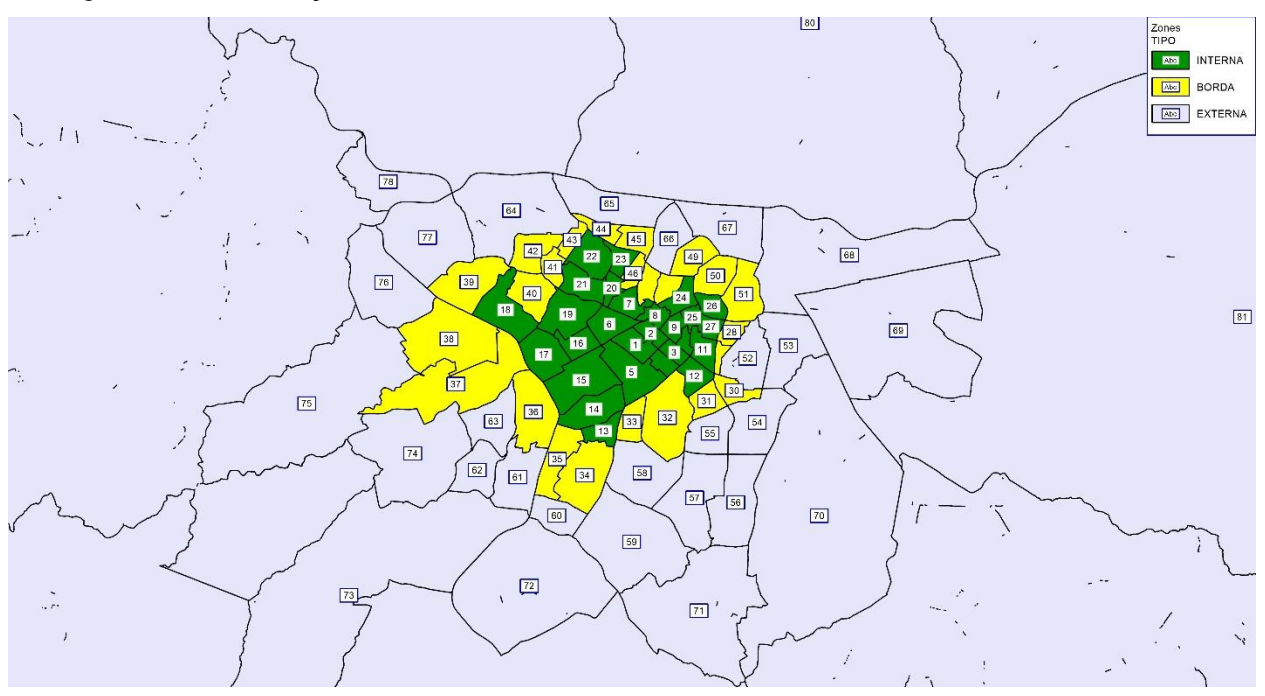

*Figura 13 - Classificação do zoneamento em Zonas Internas, Zonas de Borda e Zonas Externas.*

#### **4.3 Tratamento dos dados**

Com o desenho da rede de simulação e o zoneamento do modelo determinados, os dados disponíveis foram tratados e adequados para serem inseridos no modelo.

## 4.3.1 Determinação dos volumes de tráfego nas horas pico

Os primeiros dados tratados foram os resultados das contagens da Pesquisa de Monitoração da Fluidez da CET, pois desse tratamento foram determinadas as horas pico na rede, das quais foram extraídas as matrizes de viagens da Pesquisa OD 2007.

A [Tabela 3](#page-45-0) indica a soma dos volumes de tráfego de automóveis, ônibus, caminhões e motocicletas registrados em todos os 23 pontos contemplados na Pesquisa de Monitoração da Fluidez nos anos de 2012 e 2014, em ambos os sentidos de tráfego, que pertencem à rede de simulação, para cada hora em que a pesquisa foi realizada. Observa-se que essa soma dos volumes é máxima entre 7:30 e 8:30 no período da manhã, e entre 17:30 e 18:30 no período da tarde. Essas são portanto as Hora Pico da rede, em que a solicitação da infraestrutura viária é máxima. Seguindo a proposta deste projeto, essas serão as horas do dia simuladas pelo modelo elaborado.

| [ULI, ZUIJ] [ULI, ZUIJ] |              |             |                     |                 |  |  |
|-------------------------|--------------|-------------|---------------------|-----------------|--|--|
|                         |              | <b>HORA</b> | <b>VOLUME TOTAL</b> | <b>HORAPICO</b> |  |  |
|                         |              | 07:00       | 109.741             |                 |  |  |
|                         |              | 07:15       | 111.618             |                 |  |  |
|                         |              | 07:30       | 112.987             |                 |  |  |
|                         |              | 07:45       | 112.518             | 07:30 às        |  |  |
|                         | <b>MANHÃ</b> | 08:00       | 111.446             | 08:30           |  |  |
|                         |              | 08:15       | 111.382             |                 |  |  |
|                         |              | 08:30       | 109.822             |                 |  |  |
|                         |              | 08:45       | 108.051             |                 |  |  |
|                         |              | 09:00       | 107.875             |                 |  |  |
|                         |              | 17:00       | 111.101             |                 |  |  |
|                         |              | 17:15       | 111.005             |                 |  |  |
|                         |              | 17:30       | 111.689             |                 |  |  |
|                         |              | 17:45       | 109.865             | 17:30 às        |  |  |
|                         | <b>TARDE</b> | 18:00       | 106.876             | 18:30           |  |  |
|                         |              | 18:15       | 104.991             |                 |  |  |
|                         |              | 18:30       | 102.140             |                 |  |  |
|                         |              | 18:45       | 102.618             |                 |  |  |
|                         |              | 19:00       | 101.761             |                 |  |  |

<span id="page-45-0"></span>*Tabela 3 - Horas Pico manhã e tarde na rede estudada, a partir da Pesquisa de Monitoração da Fluidez. (CET, 2013) (CET, 2015)*

Esses volumes são calculados a partir do *volume equivalente a um automóvel* de cada categoria contemplada pela Pesquisa de Monitoração da CET: automóveis, ônibus, caminhões e motocicletas. Por questões de representatividade, não pode-se por exemplo considerar que a presença de um ônibus cause ao tráfego resultante as mesmas consequências que um automóvel comum. Intuitivamente, afirma-se que o ônibus "atrapalha" mais o tráfego dos outros veículos. O mesmo vale para caminhões, que junto com os ônibus, foram considerados equivalentes a dois automóveis, para o cálculo das horas pico. Esse é o *fator de veículo equivalente* utilizado pela própria CET para seus resultados na Pesquisa de Monitoração da CET. (CET, 2013) (CET, 2015)

Para motocicletas, não foi considerado o mesmo peso que a CET atribui a elas em seus relatórios, de 1 *veículo equivalente*. Ao mesmo tempo, não se cogitou ignorar o fluxo de motocicletas nas seções de contagem da CET, que chega a valores superiores à metade do fluxo total de veículos em algumas dessas seções.

Depois de considerados os resultados do artigo de Rongviriyapanich & Suppattrakul, o *fator de veículo equivalente* para motocicletas foi admitido em 0,5 automóvel. Essas considerações são detalhadas no Anexo 1 ao final deste relatório.

Como já foi explicado, o modelo elaborado simula os fluxos de automóveis e motocicletas na rede viária. Foi a soma dos volumes dessas duas categorias em cada seção viária que se buscou representar com representatividade no modelo. A [Tabela 4](#page-47-0) e a [Tabela 5](#page-48-0) mostram o resultado dessas contagens nas seções pertencentes è rede viária e que serviram de referência para a calibração do modelo.

<span id="page-47-0"></span>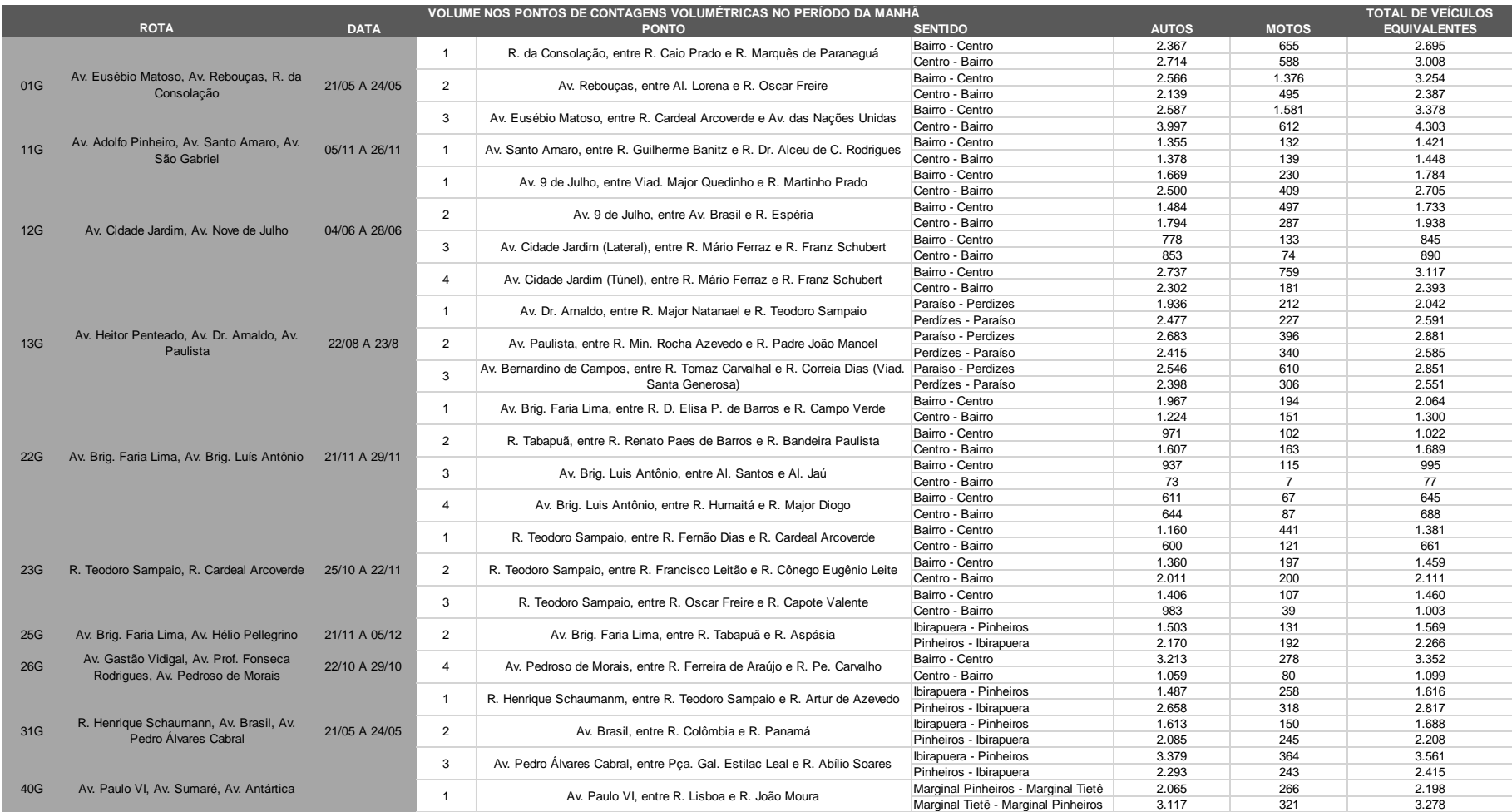

# *Tabela 4 - Resultado das contagens volumétricas realizadas pela CET nas seções viárias, na hora pico da manhã.*

<span id="page-48-0"></span>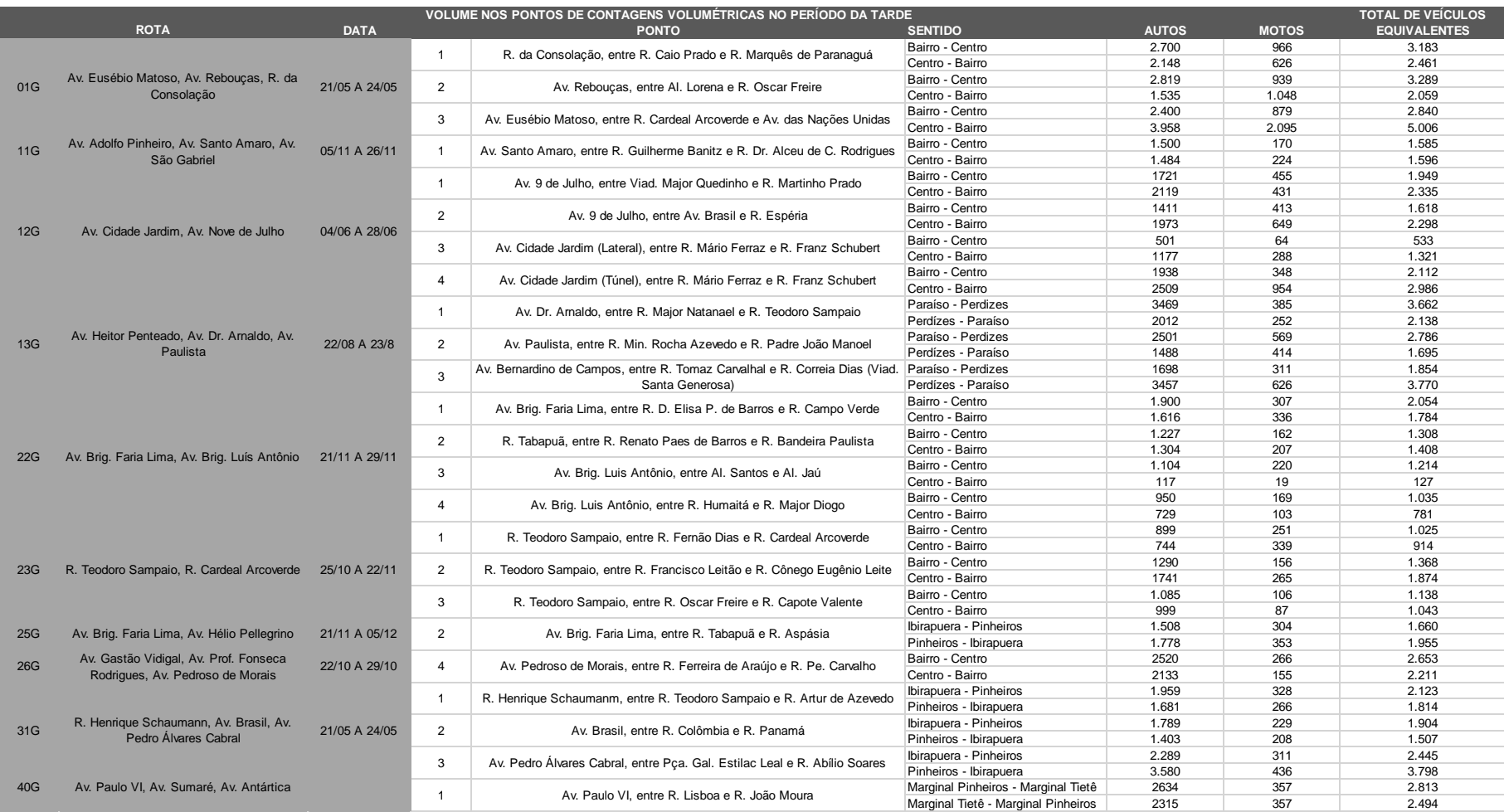

## *Tabela 5 - Resultado das contagens volumétricas realizadas pela CET nas seções viárias, na hora pico da tarde.*

<span id="page-49-0"></span>4.3.2 Determinação de uma matriz viagens para cada uma das horas pico Dado um zoneamento, a sua respectiva matriz origem e destino é aquela que indica a demanda de viagens existente entre cada par de zonas.

Como já sugerido, a fonte para a matriz de viagens utilizada nesse modelo é a Pesquisa OD 2007 do Metrô. O banco de dados dessa pesquisa disponibiliza as repostas de todas as pesquisas domiciliares realizadas naquele ano, incluindo as informações a respeito das principais viagens realizadas pelos entrevistados, as zonas de origem e destino dessas viagens, o principal modal utilizado e os horários em que usualmente elas ocorrem. Cada entrevista é identificada por um *Fator de Expansão de Viagem*: a quantidade de viagens no universo do levantamento representado por cada unidade da amostra.

O primeiro tratamento realizado nesse banco de dados foi a extração das entrevistas cujas viagens são realizadas principalmente por automóvel privado, na posição de motorista ou passageiro; por taxi e por motocicleta. Essas são as mesmas categorias de veículos considerados para os volumes de tráfego nas seções de contagem da Pesquisa de Monitoração da CET que serviram para a calibração do modelo.

Em seguida, essas viagens foram classificadas quanto ao período do dia em que elas ocorrem. O parâmetro em que foi baseada essa classificação é a hora de término da viagem declarada pelo entrevistado. O horário de termino foi escolhido pois admitiu-se por hipótese que o horário em que se espera chegar num destino seja mais preciso que o horário em que usualmente se parte da origem, nas atividades diárias. Além disso, admitiu-se por hipótese que optando-se pela hora de término declarada, tem-se mais garantia que a viagem está ocorrendo em um intervalo de tempo próximo do levantado.

Foram classificadas como viagens ocorridas nas horas picos manhã e tarde, respectivamente levantadas anteriormente como os intervalos entre 7:30 e 8:30 e 17:30 e 18:30, aquelas que tivessem horas de término declaradas contidas em intervalos de tempo mais amplos: entre 6:30 e 9:30 para o período da manhã, e entre 16:30 e 19:30 para o período da tarde. Essa decisão foi tomada para garantir maior variedade entre pares OD que apresentem demanda não nula. Em outras palavras, para reduzir o número de *ZEROS* na matriz de viagens.

Como a matriz de viagens elaborada após esses tratamentos representa a demanda prevista para intervalos de três horas, o total de viagens entre cada par OD foi reduzido de acordo com um *fator de hora pico,* de acordo com o período do dia em que a viagem é realizada. Os *fatores de hora pico* são dados pela razão entre o número de "viagens declaradas" no intervalo de três horas e o número de "viagens declaradas" no intervalo da hora pico.

As matrizes de viagens elaboradas para os períodos da manhã e da tarde apresentam os pares OD em que a demanda de viagens é não nula no período pico de três horas, mas o total de viagens é equivalente ao volume de viagens declarados na hora pico. Houve portando uma distribuição geográfica das viagens ocorridas nas horas pico.

O último tratamento realizado nos dados originais da Pesquisa OD 2007 foi a identificação de viagens que não fossem realizadas necessariamente dentro da rede elaborada. Lembrando que os dados da Pesquisa OD 2007 dizem respeito a todas as viagens realizadas dentro da RMSP, estimadas em torno de 1.3 milhões e 1.2 milhões durante as horas pico da manhã e tarde, respectivamente. A fração de viagens que utilizam vias representadas na rede é obviamente muito menor.

Nessa etapa é que foi utilizada a classificação das zonas de tráfego do modelo em zonas INTERNAS, DE BORDA E EXTERNAS. Pois, a princípio, desconsiderou-se da matriz qualquer viagem que ocorresse entre duas zonas EXTERNAS, admitindo-se por hipótese que viagens entre zonas EXTERNAS geograficamente opostas na rede, seriam realizadas em torno das vias expressas que circundam a região de estudo, não representadas na rede.

Anulou-se também as viagens entre uma zona EXTERNA e uma zona DE BORDA, pela mesma hipótese.

Por fim, realizou-se uma análise mais detalha a respeito de viagens originadas em zonas DE BORDA, optando-se por avalia-las uma a uma para se julgar quais por hipótese deveriam ser consideradas ao não no modelo. Para tanto, utilizou-se a ferramenta de

*desire lines, ou* linhas de desejo, do PTV-VISUM. *Desire Lines* mostram a representação gráfica das viagens realizadas entre duas zonas de tráfego de uma dada matriz OD. A partir delas, por exemplo, pode-se avaliar todas as zonas de tráfego que sejam destinos de viagens geradas por uma zona específica, e vice e versa. Antes de receber qualquer tratamento, as *desire lines* das viagens originadas numa determinada zona de tráfego tinham uma disposição de "estrela", tendo seus destinos distribuídos na área por todas as direções. Por meio da análise das *desire lines,* descobriu-se exatamente os respectivos pares OD cujas viagens entre eles não ocorrem intuitivamente em alguma via da rede. Buscou-se a anulação de pares OD de cada zona DE BORDA, até que as *desire lines* que sobrassem apresentassem a forma de um "leque", sobre a rede. Ou seja, viagens que ocorrem especificamente entre zonas de borda geograficamente opostas no entorno da área da rede. Utilizou-se para essa verificação, por exemplo, o aplicativo de escolha de rotas disponibilizado pelo *Google Maps,* de forma a constatar se as viagens sugeridas por ele entre duas regiões de São Paulo são realizadas por dentro das vias estudadas.

Na [Figura 14](#page-52-0) há um exemplo dessas *desire lines* de Origem na Zona 38 – Cidade Universitária, antes da verificação. Cada marcador indica a demanda de viagens originadas nessa zona para todo o resto da RMSP. Observa-se várias demandas que intuitivamente não escolheram nenhuma rota dentro da rede a ser simulada – esses pares OD foram portanto invalidados.

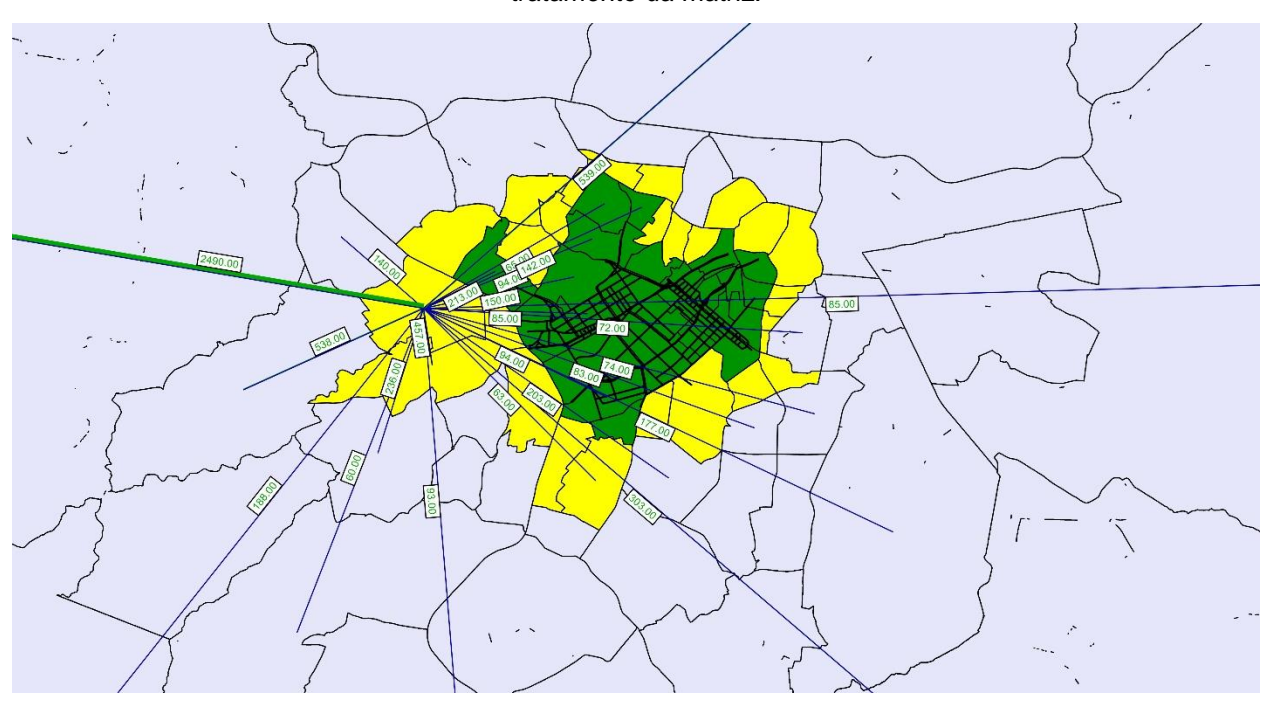

<span id="page-52-0"></span>*Figura 14 - Desire Lines de Origem na Zona 38 – Cidade Universitária, hora pico tarde, antes do tratamento da matriz.*

Já na [Figura 15](#page-53-0) há as *desire lines* da Zona 38 – Cidade Universitária na hora pico tarde após a validação das viagens. Elas agora têm uma disposição de "leque" e indicam a demanda que por hipótese utilizará a rede elaborada para realizar suas viagens.

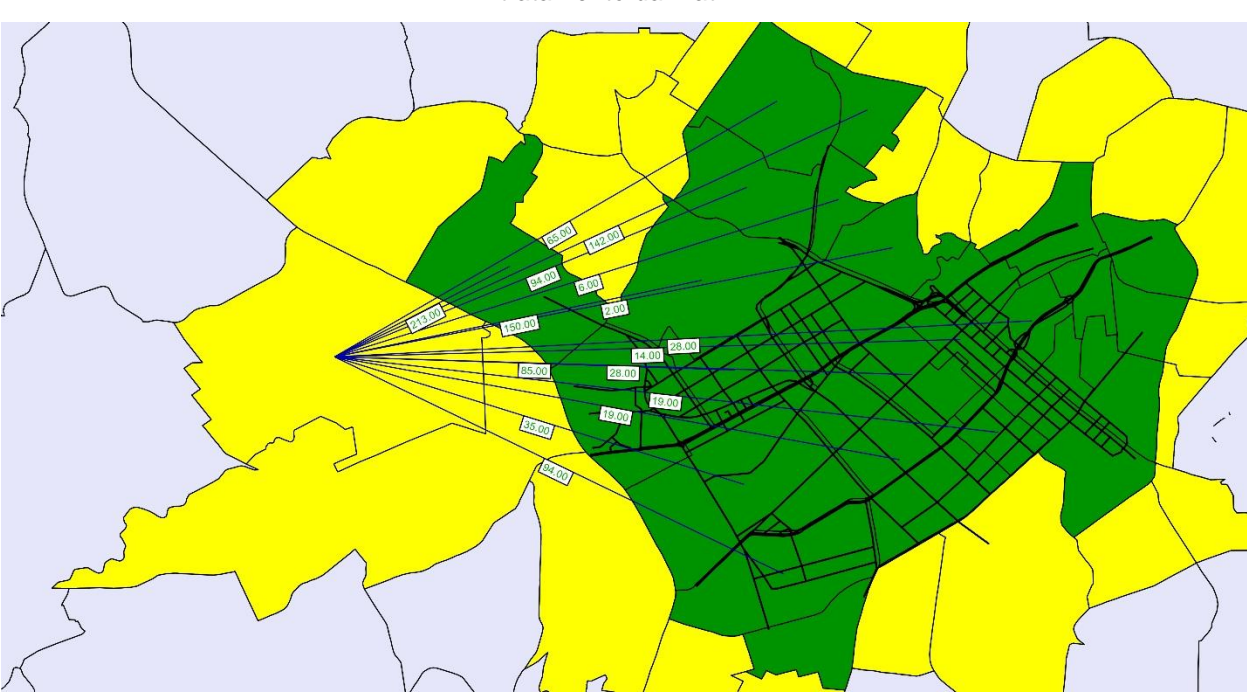

<span id="page-53-0"></span>*Figura 15 – Desire Lines de Origem na Zona 38 –Cidade Universitária, hora pico tarde, depois do tratamento da matriz.*

Destaca-se que, ao longo da verificação da qualidade do modelo elaborado, notou-se que essa etapa de validação dos pares OD foi fundamental para o adequado ajuste da rede de simulação. Só é possível realizar o devido ajuste, que será descrito no item 4.6 deste relatório, depois que a demanda a ser alocada no modelo esteja suficientemente verificada. Ao final desses tratamentos, estimou-se que efetivamente são realizadas na rede estudada em torno de 100 mil viagens na hora pico da manhã, e 78 mil viagens na hora pico da tarde.

No Anexo 2 deste relatório estão representadas as matrizes de viagens OD, tanto para o período da manhã quanto para o da tarde, resultantes desse processo. E onde pode ser observada a distribuição geográfica dessa demanda a ser alocada.

4.3.3. Expansão das demandas da matriz de 2007 por meio da Pesquisa OD de 2012 Foi considerada a oportunidade de se utilizar os resultados da Pesquisa de Mobilidade de 2012 para estimar a demanda de viagens deste mesmo ano por meio de uma expansão da matriz gerada com os resultados da Pesquisa OD de 2007. Como já explicado, a pesquisa realizada pelo Metrô em 2012 é uma versão muito simplificada da pesquisa realizada em 2007, não sendo possível, portanto, utilizá-la como fonte principal dos dados para elaboração da matriz de viagens do modelo.

O que se obteve então da Pesquisa de Mobilidade de 2012 foram as variações relativas de demanda entre zonas de tráfego e períodos do dia, quando comparadas com os resultados da Pesquisa OD de 2007. Em primeiro lugar, elaborou-se a matriz de viagens para as horas pico manhã e tarde, de acordo com a Pesquisa de Mobilidade de 2012, da mesma forma com que foi elaborada a matriz de 2007.

Estimou-se que, no ano de 2012, a demanda de viagens na RMSP foi de 1.5 milhões de viagens na hora pico da manhã e 1.4 milhões de viagens na hora pico tarde. Na [Tabela](#page-54-0)  [6](#page-54-0) verifica-se um aumento na demanda de 16% e 27%, para as horas pico manhã e tarde, respectivamente, se comparado a 2007.

<span id="page-54-0"></span>*Tabela 6 - Aumento da demanda de viagens na RMSP entre os anos de 2007 e 2012. (Metrô, 2008) (Metrô, 2013)*

| <b>Total de Viagens</b> | <b>Hora Pico</b> |              |  |
|-------------------------|------------------|--------------|--|
| <b>RMSP</b>             | Manhã            | <b>Tarde</b> |  |
| 2007                    | 1.326.905        | 1.123.889    |  |
| 2012                    | 1.534.753        | 1.429.177    |  |
|                         | 16%              | 27%          |  |

Em seguida, identificaram-se entre as 31 zonas de tráfego da Pesquisa de Mobilidade de 2012, 6 zonas de tráfego cujas áreas contêm integralmente as áreas de zonas da Pesquisa OD 2007. Ou seja, identificaram-se as 6 zonas de tráfego da Pesquisa de Mobilidade de 2012 que possam ter suas demandas de viagens no ano de 2007 determinadas pelos dados da Pesquisa OD de 2007. A [Figura 16](#page-55-0) abaixo indica em vermelho os limites dessas zonas da pesquisa de 2012, localizadas em parte da Zona Oeste e da Zona Central do município de São Paulo, e em azul estão indicadas as zonas da pesquisa 2007 que pertencem a essas 6 zonas.

<span id="page-55-0"></span>*Figura 16 - Relação entre zonas de Pesquisa de Mobilidade 2012 e as zonas da Pesquisa OD 2007 no entorno da região estudada.*

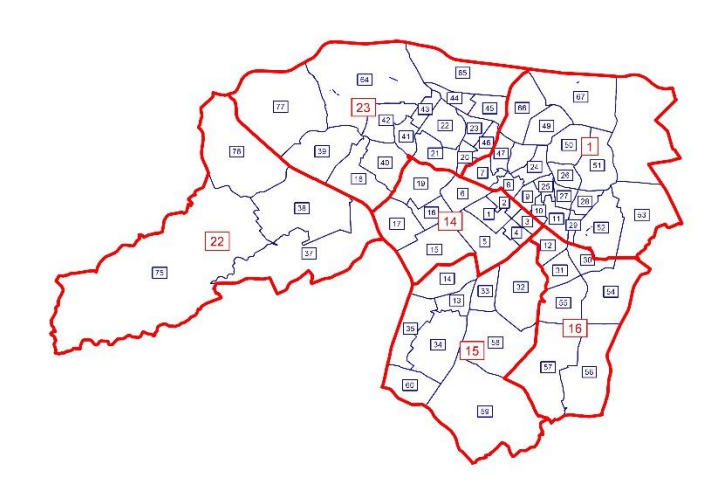

Abaixo, a [Tabela 7](#page-56-0) apresenta a variação relativa de demanda entre os possíveis pares OD entre as 6 zonas da base da Pesquisa de Mobilidade de 2012 nas horas pico manhã e tarde, respectivamente. As demandas de viagens na matriz elaborada para o modelo dos pares OD cujas zonas estejam contidas nessas 6 zonas da base da Pesquisa de Mobilidade 2012 foram expandidas de acordo com essas variações específicas indicadas. Todos os outros pares OD cujas zonas não podem representar integralmente as 6 zonas da base da Pesquisa de Mobilidade de 2012, tiveram suas demandas expandidas segundo as variações de demanda indicadas na [Tabela 6](#page-54-0) acima.

| <b>ZONA ORIGEM</b> | <b>ZONA DESTINO</b> | Hora Pico Manhã |             | <b>Hora Pico Tarde</b> |       |             |          |
|--------------------|---------------------|-----------------|-------------|------------------------|-------|-------------|----------|
|                    |                     | 2007            | 2012        | $\Delta$               | 2007  | 2012        | $\Delta$ |
| 1                  | $\mathbf{1}$        | 10683           | 13942       | 30%                    | 11097 | 19710       | 78%      |
| 1                  | 14                  | 2397            | 5240        | 119%                   | 2727  | 2877        | 6%       |
|                    | 15                  | 2347            | 2382        | 2%                     | 3524  | 3194        | $-9%$    |
|                    | 16                  | 2396            | 608         | $-75%$                 | 3760  | 3988        | 6%       |
| 1                  | 22                  | 890             | $\mathbf 0$ | 0%                     | 844   | 1637        | 94%      |
| $\mathbf{1}$       | 23                  | 2885            | 4520        | 57%                    | 5902  | 3622        | $-39%$   |
| 14                 | $\mathbf{1}$        | 3486            | 4279        | 23%                    | 2755  | 4249        | 54%      |
| 14                 | 14                  | 5958            | 6835        | 15%                    | 5264  | 5158        | $-2%$    |
| 14                 | 15                  | 4088            | 5989        | 47%                    | 3468  | 2811        | $-19%$   |
| 14                 | 16                  | 1101            | 1687        | 53%                    | 1607  | 781         | $-51%$   |
| 14                 | 22                  | 1201            | 1384        | 15%                    | 1415  | 1008        | $-29%$   |
| 14                 | 23                  | 3596            | 3307        | $-8%$                  | 5046  | 3935        | $-22%$   |
| 15                 | $\mathbf{1}$        | 4400            | 3991        | $-9%$                  | 2686  | 3012        | 12%      |
| 15                 | 14                  | 3978            | 4232        | 6%                     | 3070  | 3304        | 8%       |
| 15                 | 15                  | 15429           | 19743       | 28%                    | 10530 | 13680       | 30%      |
| 15                 | 16                  | 2995            | 2950        | $-2%$                  | 4548  | 4980        | 9%       |
| 15                 | 22                  | 1256            | 521         | $-59%$                 | 1231  | 864         | $-30%$   |
| 15                 | 23                  | 1246            | 1424        | 14%                    | 1356  | 2487        | 83%      |
| 16                 | $\overline{1}$      | 5254            | 2727        | $-48%$                 | 2619  | 1279        | $-51%$   |
| 16                 | 14                  | 2490            | 2445        | $-2%$                  | 819   | 1325        | 62%      |
| 16                 | 15                  | 5275            | 6320        | 20%                    | 2921  | 2836        | $-3%$    |
| 16                 | 16                  | 12696           | 11776       | $-7%$                  | 9736  | 4869        | $-50%$   |
| 16                 | 22                  | 961             | 0           | 0%                     | 472   | 576         | 22%      |
| 16                 | 23                  | 990             | 1417        | 43%                    | 742   | 578         | $-22%$   |
| 22                 | $\mathbf{1}$        | 1383            | 1003        | $-27%$                 | 355   | 144         | $-59%$   |
| 22                 | 14                  | 1729            | 2046        | 18%                    | 914   | 435         | $-52%$   |
| 22                 | 15                  | 1660            | 1275        | $-23%$                 | 1367  | $\mathbf 0$ | 0%       |
| 22                 | 16                  | 673             | 472         | $-30%$                 | 433   | 144         | $-67%$   |
| 22                 | 22                  | 8626            | 14636       | 70%                    | 8432  | 10768       | 28%      |
| 22                 | 23                  | 1950            | 1731        | $-11%$                 | 1536  | 638         | $-58%$   |
| 23                 | $\overline{1}$      | 6714            | 6298        | $-6%$                  | 2370  | 3249        | 37%      |
| 23                 | 14                  | 7367            | 5040        | $-32%$                 | 2630  | 2582        | $-2%$    |
| 23                 | 15                  | 2657            | 4437        | 67%                    | 947   | 826         | $-13%$   |
| 23                 | 16                  | 810             | 765         | $-6%$                  | 533   | 683         | 28%      |
| 23                 | 22                  | 1340            | 191         | $-86%$                 | 1382  | 2221        | 61%      |
| 23                 | 23                  | 15660           | 17248       | 10%                    | 15178 | 15434       | 2%       |

<span id="page-56-0"></span>*Tabela 7 - Variações na demanda entre os pares OD entre os anos de 2007 e 2012.*

Verifica-se que a variação de demanda entre os anos de 2007 e 2012 é bem variada entre os diferentes pares OD: em alguns houve reduções e aumento de demanda de diversas ordens de grandeza. A [Tabela 8](#page-56-1) abaixo mostra que a variação de demanda total para as horas pico da manhã e tarde na matriz OD elaborada para modelo após essa expansão foi de 17% e 16% respectivamente.

<span id="page-56-1"></span>*Tabela 8 - Variação da demanda na matriz do modelo entre os anos de 2007 e 2012.*

| <b>Total de</b>      | <b>Hora Pico</b> |              |  |
|----------------------|------------------|--------------|--|
| Viagens Modelo Manhã |                  | <b>Tarde</b> |  |
| 2007                 | 100.574          | 78.486       |  |
| 2012                 | 117.751          | 90.469       |  |
|                      | 17%              | 15%          |  |

Observa-se na [Figura 17](#page-57-0) o efeito dessa expansão nas viagens de origem na Zona 38 – Cidade Universitária, na hora pico tarde. Percebe-se como a expansão, que foi de acordo com a variação relativa das demandas entre as zonas da pesquisa de 2012, pode ter aumetando ou diminuído o número total de viagens entre os pares OD, ao se comparar a [Figura 17](#page-57-0) com a [Figura 15.](#page-53-0)

<span id="page-57-0"></span>*Figura 17 -Desire Lines de Origem na Zona 38 –Cidade Universitária, hora pico tarde, depois da expansão da matriz.*

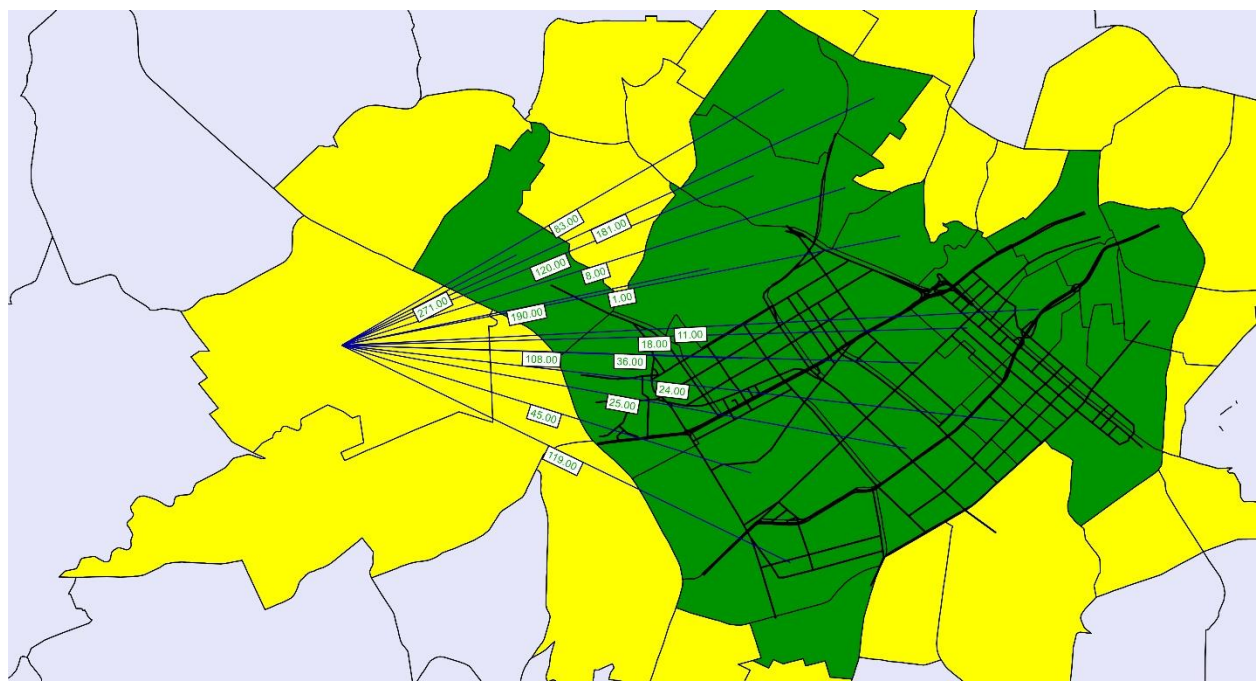

As ferramentas gráficas, do PTV-VISUM, permitem, por exemplo, a avaliação de como essa demanda está distribuída entre as zonas de tráfego do modelo. Observa-se na [Figura 18](#page-58-0) e na [Figura 19](#page-58-1) a relação entre a quantidade de viagens de origem, em cinza, e de destino, em amarelo, nas zonas próximas à rede, para cada uma das horas picos. Fica constatado por exemplo que as matrizes de viagens estão representando a demanda típica de um centro urbano: pela manhã predominam origens nos subúrbios e concentram-se destinos no centro da cidade. Já no período da tarde o cenário invertese, indicando a volta dos usuários para casa depois de um dia de trabalho e outras atividades na cidade.

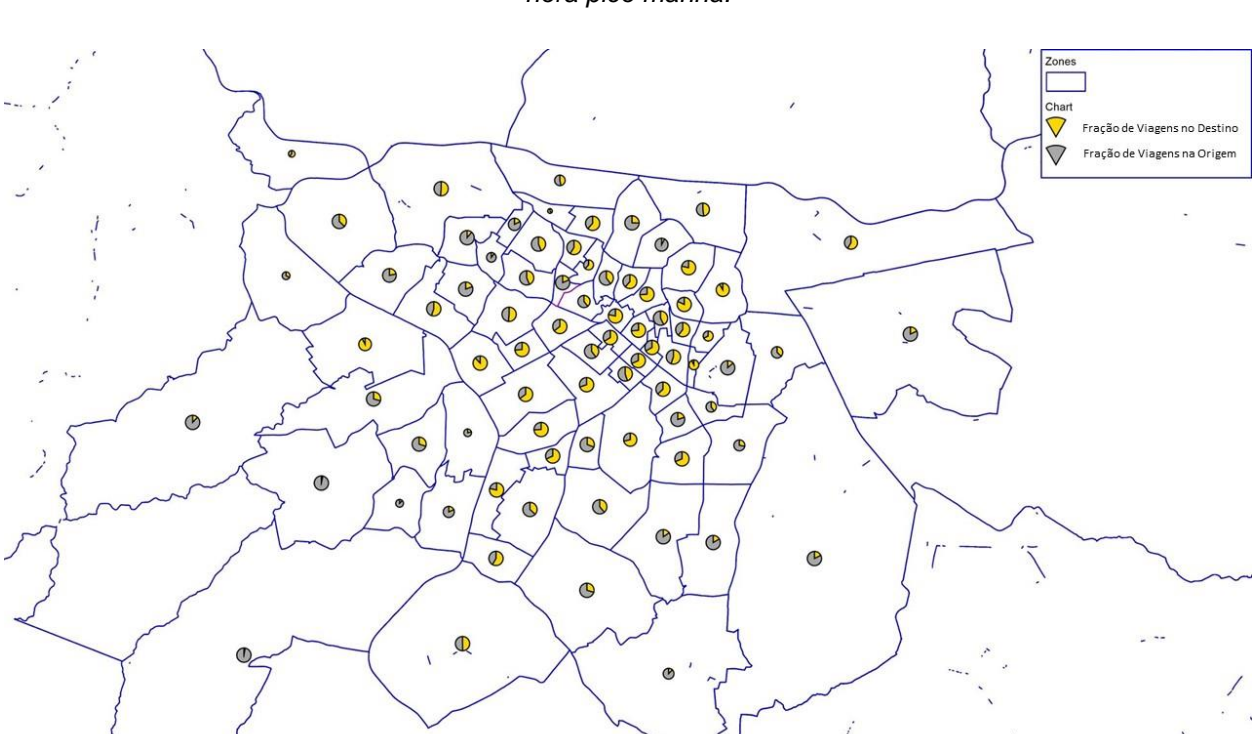

<span id="page-58-0"></span>*Figura 18 -Relação entre a quantidade de viagens originadas e destinadas em cada zona do modelo, na hora pico manhã.*

<span id="page-58-1"></span>*Figura 19 -Relação entre a quantidade de viagens originadas e destinadas em cada zona do modelo, na hora pico tarde.*

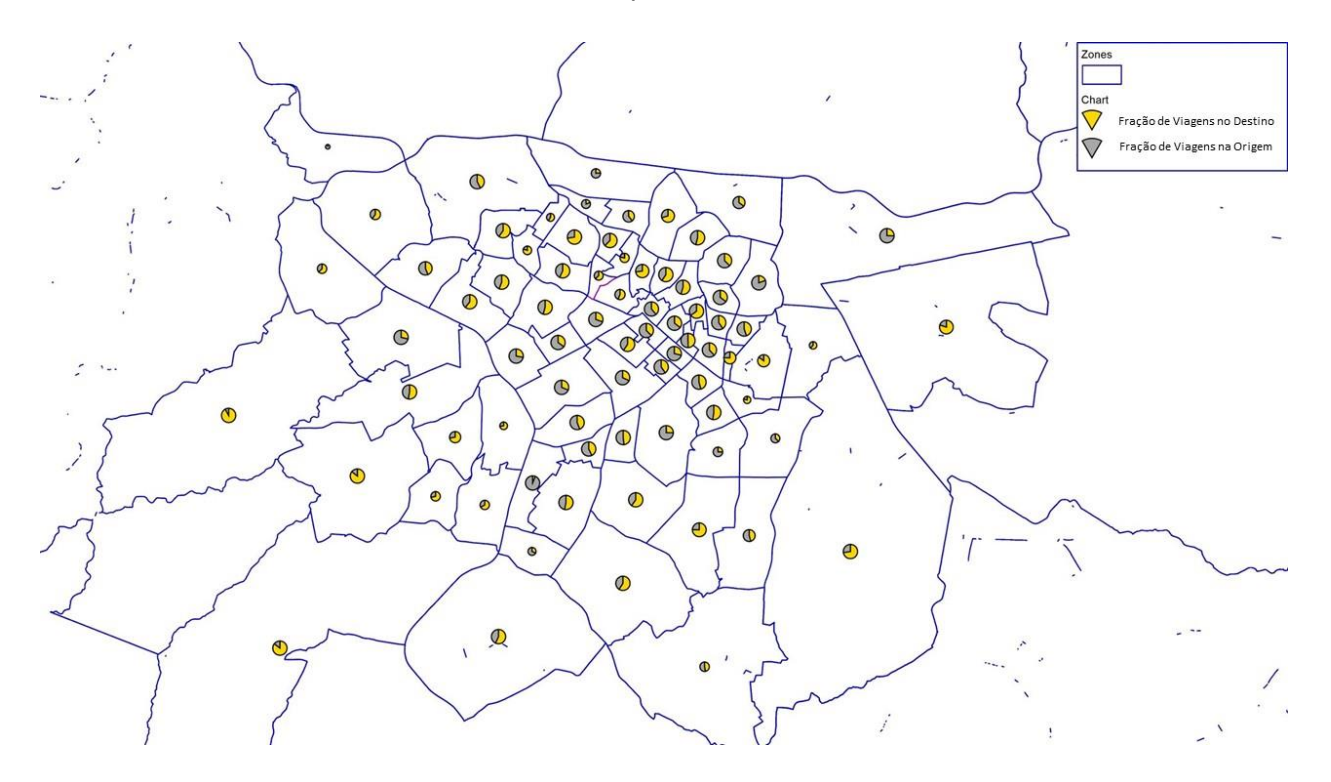

No Anexo 2 deste relatório estão representadas as matrizes de viagens OD, tanto para o período da manhã quando da tarde, resultantes dessa expansão.

#### **4.4 Parâmetros da rede**

Esses parâmetros dizem respeito à maneira como o modelo computacional alocará as viagens determinadas pela solicitação de demanda nos respectivos links da rede de simulação. De acordo com o *National Cooperative Highway Research Program, NCHRP Report 716,* existem diversas metodologias para alocar uma matriz de viagens na rede, todas baseadas na seguinte fórmula:

(I)  $Va = \sum_{ij} tij * Pija$  (Cambridge Systematics, 2012)

#### Onde:

*tij* = Número de viagens realizadas da origem *i* para o destino *j*; *Pija* = Probabilidade do link *a* ser usado como caminho da origem *i* para o destino *j*; Va = Número de viagens no link *a* no cenário de simulação.

O método de alocação a ser utilizado no PTV-Visum será o chamado "*User Equilibrium Assignment",* processo iterativo no qual as viagens são distribuídas em sucessivas alocações "Tudo ou Nada", até que resulte numa alocação em que os tempos de viagem na rede são iguais ou menores aos observados em campo. A vantagem desse método para este estudo de caso é sua sensibilidade para links de reduzida capacidade de tráfego, penalizando-os no processo de escolha de rota quando atingem regimes de congestionamento. (Cambridge Systematics, 2012)

Para isso, o PTV-Visum ajustará os tempos de viagens nos links da rede a cada interação da alocação por uma "*Função de Volume-Atraso",* baseada no princípio que esse tempo aumenta com o crescimento do volume de tráfego em relação à capacidade máxima da via (Cambridge Systematics, 2012). Para esse caso será utilizada a *Equação BPR* para ajuste dos tempos de viagens, como apresentada abaixo:

(*II*) 
$$
ti = t_0 i * \left(1 + \alpha * \left(\frac{vi}{ci}\right)^{\beta}\right)
$$
 (Cambridge Systems, 2012)

Onde:

*ti* = tempo de viagem de fluxo congestionado no link *i;*

*t0i =* tempo de viagem de fluxo livre no link *i;*

*vi* = Volume de tráfego no link *i* por unidade de tempo;

*ci =* Capacidade do link *i* por unidade de tempo;

 $\alpha$ ,  $\beta$  = Coeficientes que na curva BRP original foram estimados em 0.15 e 4.0 respectivamente.

De acordo com o NCHRP 716, esses coeficientes poderão ser readequados durante o processo de calibração do modelo para que os resultados das simulações tenham maior representatividade.

Para aplicar os parâmetros de capacidade por unidade de tempo e velocidade de fluxo livre – do qual o modelo extrai os tempos de viagem de fluxo livre, adotou-se uma tipologia dos links da rede, baseada na tipologia viária padrão instituída pelo Código de Trânsito Brasileiro (Lei 9.503, 23 de Setembro de 1997). A essa tipologia foi atribuída a capacidade por faixa de rolamento da via, baseada em valores de capacidade atribuídos a modelos anexos aos tutoriais do *software* PTV-Visum; e uma velocidade de fluxo livre, baseada na velocidade máxima regulamentada nas vias da região estudadas, dado verificado pelo aplicativo *StreetView* do *Google Maps.* A [Tabela 9](#page-61-0) apresenta a tipologia adotada, e seus respectivos parâmetros que são aplicados a função BPR do modelo.

Por hipótese, a capacidade da via é diretamente proporcional ao número de faixas de rolamento da mesma. Foi atribuído portanto um número de faixas de rolamento para cada *link,* após constatação do número real por meio do *Google Street View.* Não foram consideradas faixas de rolamento que servem de corredores ou faixas exclusivas de ônibus, afinal essas afetam diretamente a capacidade da via para veículos privados e o cálculo do efeito real dessas faixas na capacidade total da via está além do escopo deste projeto.

A [Figura 20](#page-61-1) mostra como essa tipologia foi atribuída às respectivas vias da rede. Por fim, a [Figura 21](#page-62-0) apresenta a plotagem dessas curvas para cada um dos tipos de via.

|  | Tipologia | <b>Faixas de</b><br>Rolamento | Capacidade<br>$(\vee$ eq/h $)$ | Velocidade de<br>Fluxo Livre (km/h) |
|--|-----------|-------------------------------|--------------------------------|-------------------------------------|
|  |           | 4                             | 4000                           |                                     |
|  | Arterial  | 3                             | 3000                           | 60                                  |
|  |           | 2                             | 2000                           |                                     |
|  |           | $\mathbf{1}$                  | 1000                           |                                     |
|  | Coletora  | 4                             | 3200                           |                                     |
|  |           | 3                             | 2400                           | 50                                  |
|  |           | 2                             | 1600                           |                                     |
|  |           | 1                             | 800                            |                                     |
|  | Local     | 3                             | 1500                           |                                     |
|  |           | $\overline{2}$                | 1000                           | 40                                  |
|  |           | 1                             | 500                            |                                     |

<span id="page-61-0"></span>*Tabela 9 - Parâmetros de rede para cada Tipologia.*

<span id="page-61-1"></span>*Figura 20 - Tipologia viária atribuída a rede.*

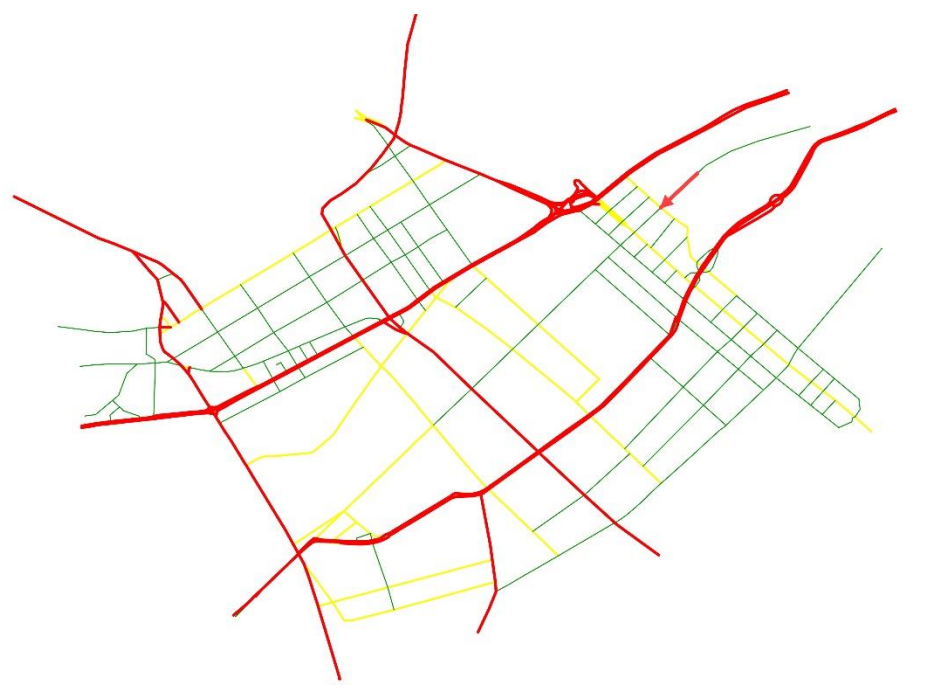

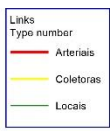

#### *Figura 21 - Plotagem da função BPR para cada tipologia de via.*

<span id="page-62-0"></span>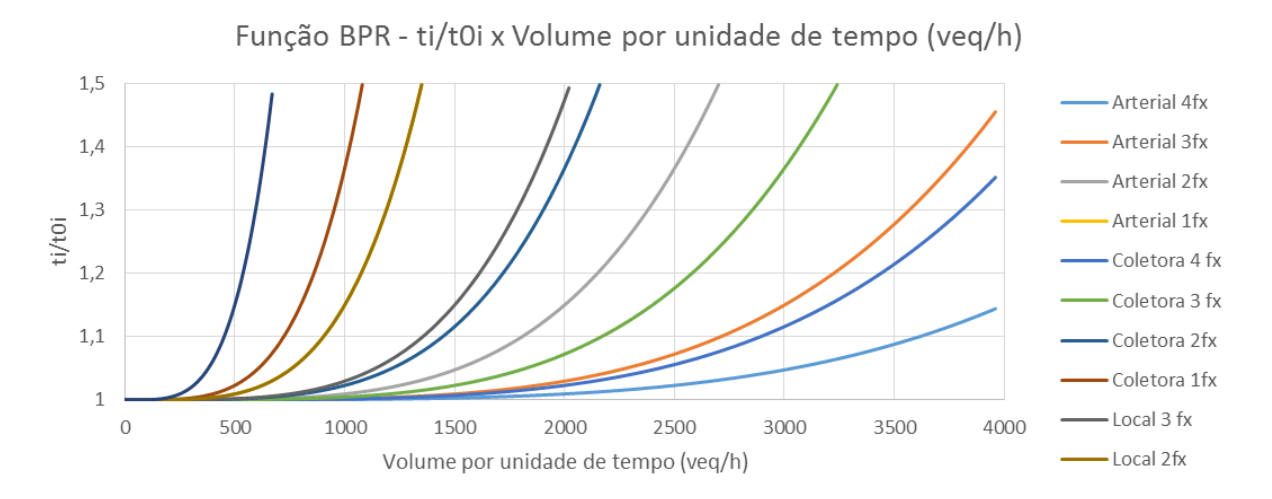

Por meio da mesma função BRP, também foram atribuídas funções de atraso às manobras - ou *turns -* nos nós da rede. Pelo mesmo princípio aplicado aos links, quanto maior o volume de tráfego realizando essa manobra na mesma unidade de tempo, maior a razão entre o tempo de execução da manobra e o tempo em que ela seria executada em regime de fluxo livre.

Essa parametrização foi considerada para atribuir à rede "certa" coerência ao tempo de execução de diferentes conversões: sabe-se intuitivamente que uma conversão à direita é mais rápida que uma conversão a esquerda, logo a primeira tem maior capacidade horária que a segunda. O parâmetros de capacidade, tempo de execução em fluxo livre e os coeficientes  $\alpha \in \beta$  foram estimados de tal forma a aproximar os resultados de tempos de viagem nos corredores da rede, de forma a coincidirem com os tempos de viagem reais, dentro de determinada precisão.

Isso se deve ao fato de não ter sido possível adquirir com os órgãos competentes as referências a respeito de como parametrizar essas funções de atraso de conversões. Além do que, elaborar um modelo que determine esses parâmetros estaria muito além do escopo deste trabalho de formatura.

Também não foram considerados para esse modelo, métodos de simulação de intersecções semafóricas, inclusos no *software* PTV-Visum, por ter-se ciência da complexidade dessa modelagem, não adequada para o escopo de um trabalho de formatura.

# **4.5. Alocação das viagens na rede**

Com a rede elaborada e parametrizada, e a matriz de viagem determinada para as horas pico manhã e tarde, realizou-se por meio do PTV-Visum a alocação dessa matriz.

Dos modelos de alocação a disposição no PTV-Visum, utilizou-se o modelo *equilibrium,*  de acordo com o primeiro princípio de Wardrop:

*"Todo usuário da rede escolhe sua rota de tal forma que a impedância em todas as rotas alternativas é a mesma, e a escolha de qualquer outra rota iria aumentar seu tempo pessoal de viagem (user optimum)"* (PTV, 2016)*.*

Yamakami chama esse modelo de "regime egoísta", pois nele cada usuário busca minimizar seu próprio tempo de viagem, ignorando a existência de uma escolha de rotas que possa minimizar o tempo total de viagens de todos os usuários da rede, um "*system optimun"* (YAMAKAMI, 1977) (PTV, 2016)

De acordo com o Manual do Usuário do PTV-Visum, essa hipótese de comportamento admite que todos os usuários da rede têm pleno conhecimento do estado de cada via, pressuposto obviamente falso na realidade (PTV, 2016).

Porém, como o problema da alocação por esse modelo é solucionado de forma interativa, é possível que o modelo atinja uma solução determinada e única para dada rede e dada demanda.

Nas [Figura 22](#page-64-0) e [Figura 23](#page-65-0) abaixo apresenta-se a solução do PTV-Visum para o a alocação *equilibrium* da matriz de viagens na rede para a hora pico manhã e tarde.

<span id="page-64-0"></span>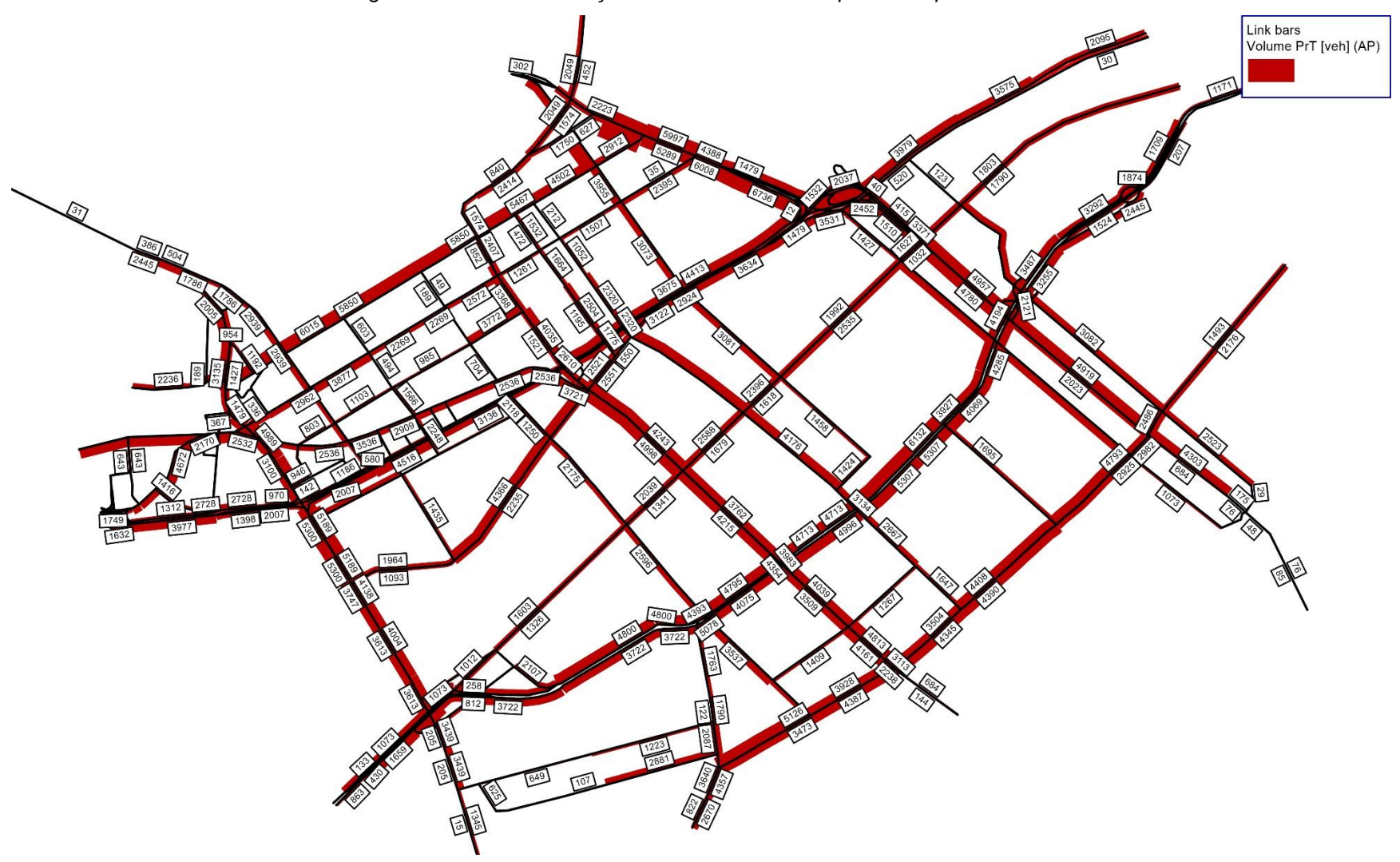

*Figura 22 - Primeira alocação de demanda na rede para hora pico manhã.*

<span id="page-65-0"></span>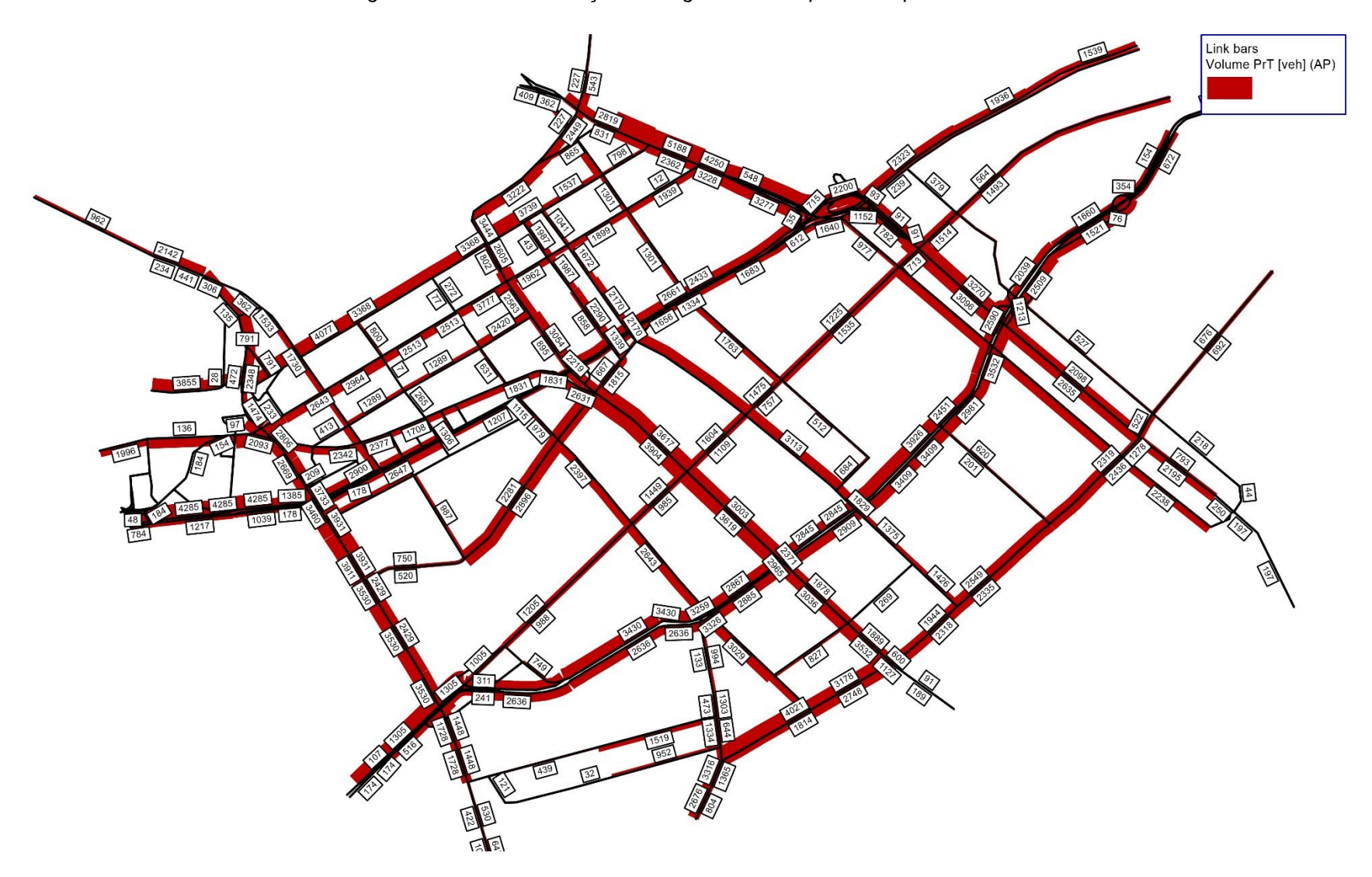

*Figura 23 - Primeira alocação de viagens na rede para hora pico tarde.*

Quando comparados os volumes de tráfego alocados nos *links* em que são conhecidos os volumes extraídos pela pesquisa de Monitoração da Fluidez da CET nas mesmas vias, observa-se que eles diferem completamente um dos outros. O mapa temático das [Figura 24](#page-66-0) e [Figura 25](#page-67-0) indicam a qualidade da alocação em relação aos volumes contados: *links* em vermelho têm volume de tráfego menor ao contado em suas respectivas vias; *links* em azul têm volume a mais; e *links* em amarelo estão devidamente calibrados, de acordo com uma tolerância de +/- 20% do volume de tráfego contado. Sobre os *links* vê-se a diferença relativa entre os volumes alocados e contados.

<span id="page-66-0"></span>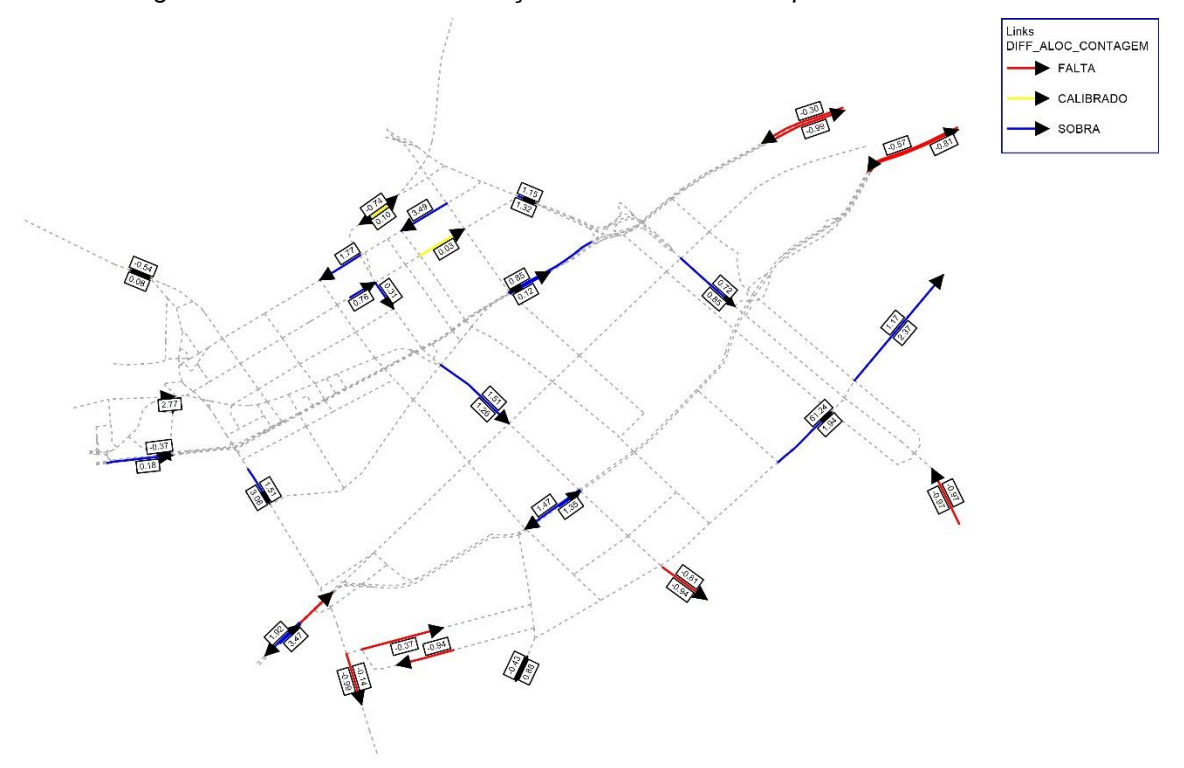

*Figura 24 - Qualidade da calibração do modelo na hora pico manhã.*

<span id="page-67-0"></span>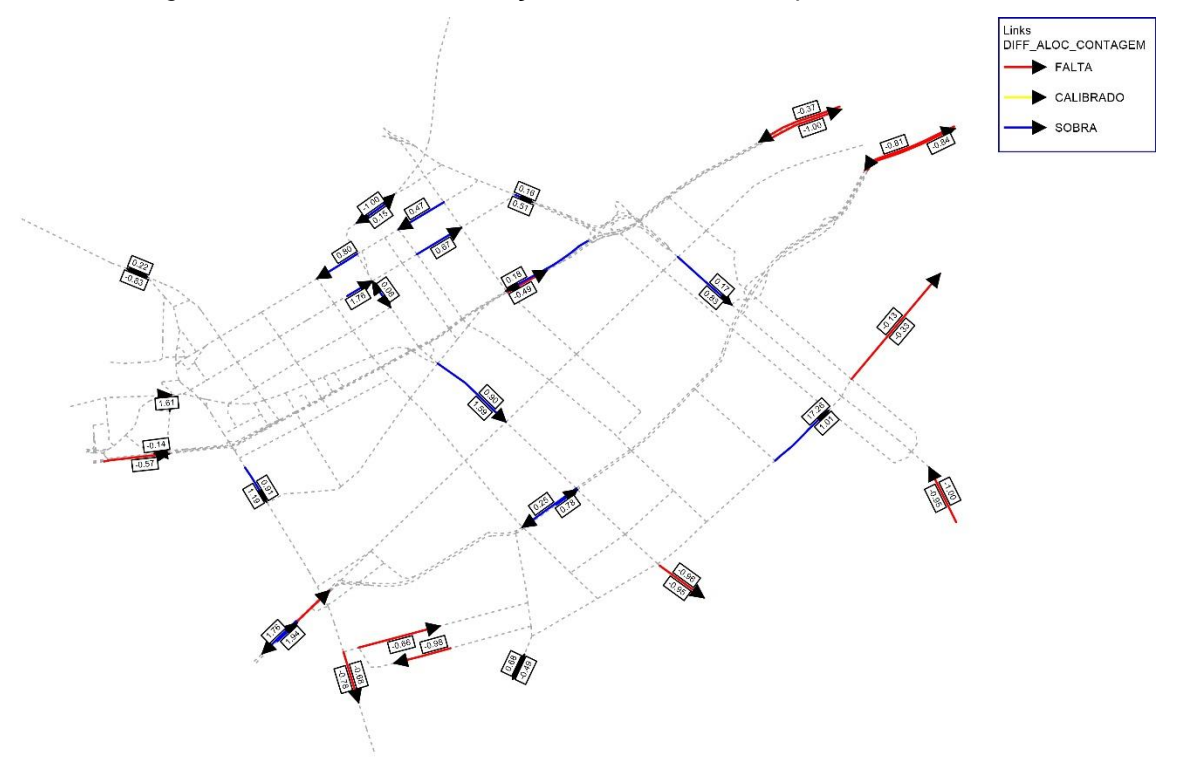

*Figura 25- Qualidade da calibração do modelo na hora pico tarde.*

83

Além disso, observa-se resultados completamente incoerentes com a realidade, como por exemplo o esvaziamento de toda extensão da Avenida Rebouças, no sentido bairro, a partir do cruzamento com a Av.Henrique Schaumman, como exemplificado na [26.](#page-67-1)

<span id="page-67-1"></span>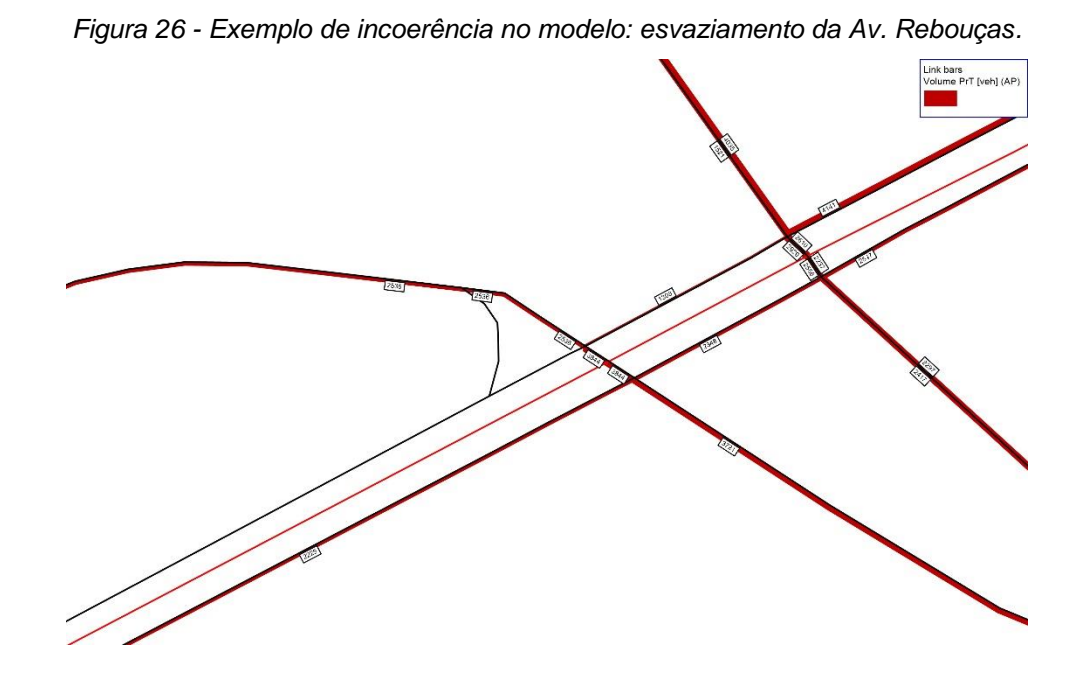

Reconhece-se por tanto um uso do modelo de alocação peculiar: ele permite a avaliação da qualidade da rede elaborada e indica graficamente os possíveis erros na elaboração dela.

Por isso, o próximo passo da elaboração do modelo é o ajuste da rede: a busca de correção de incoerências no relacionamento entre os elementos do modelo: nós, *links,* conectores e centroides. Esse processo de ajuste será sucintamente descrito a seguir.

# **4.6. Ajuste da rede**

Foi concluído anteriormente que o resultado da alocação de demanda na rede é uma ferramenta para identificar e corrigir erros e incongruências na elaboração da rede de simulação. Por meio dela pode-se avaliar o aperfeiçoamento dessa representação do sistema viário e a maximização da representatividade do modelo de alocação de tráfego seguinte. Portanto, a etapa de ajuste da rede é iterativa com a etapa de alocação de demanda. O parâmetro utilizado para acompanhar a evolução desse ajuste é o de correlação por regressão linear entre os volumes de tráfego alocados nos *links* do modelo e os volumes reais considerados na Pesquisa de Monitoração da Fluidez da CET. A regressão linear é a forma de verificação da representavidade recomendado pelo *Design Manual of Roads and Bridges:* quanto mais próximo de 1 o <sup>2</sup> da reta resultante dessa correlação; a tangente da reta, portanto; maior a representatividade do modelo. (England, 1997)

As

[Figura 27](#page-69-0) e [Figura 28](#page-69-1) abaixo mostram o resultado dessa correlação para a primeira alocação de demanda, para as horas pico da manhã e da tarde, respectivamente. O valor de  $R^2$  foi de 0,0008 par ao período da manhã e de 0,0017 para o período da tarde.

<span id="page-69-0"></span>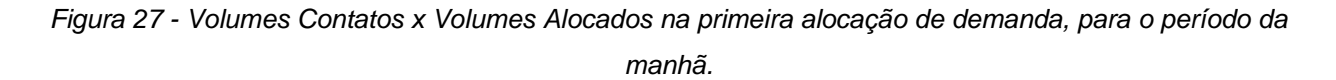

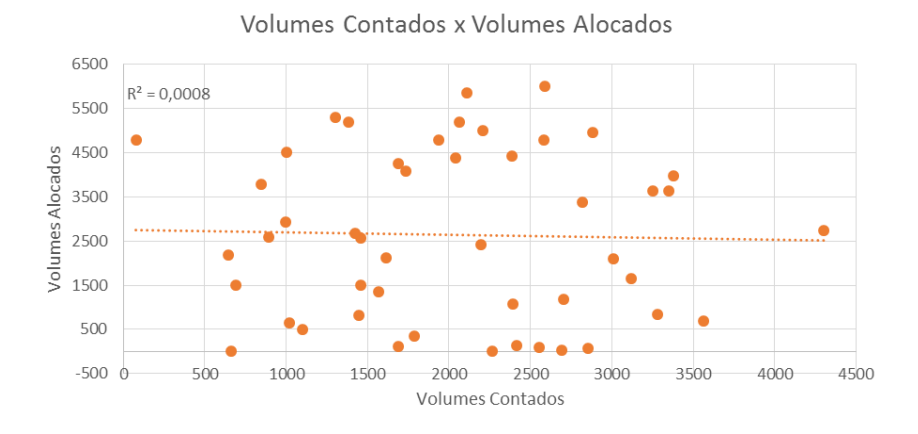

<span id="page-69-1"></span>*Figura 28 - Volumes Contados x Volumes Alocados na primeira alocação de demanda, para o período da tarde.*

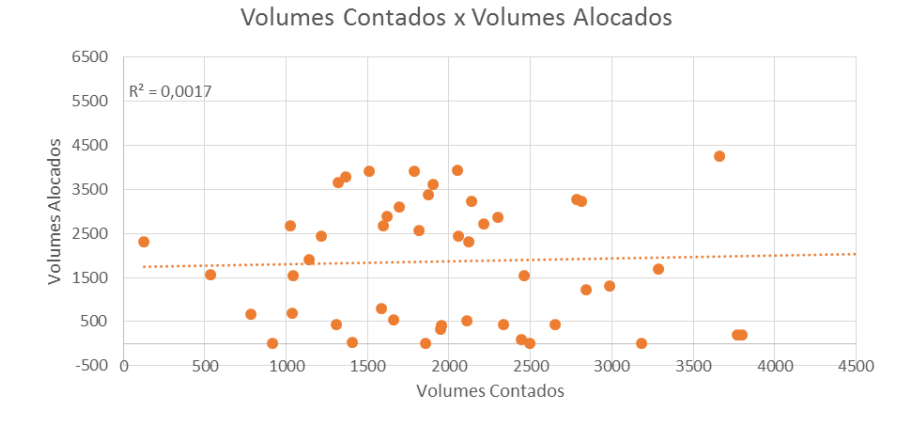

4.6.1. Problemas recorrentes identificados e corrigidos na rede de simulação Para o processo de ajuste da rede listou-se os possíveis problemas que poderiam estar afetando a qualidade da rede para cada um de seus elementos: nós, *links,* conectores.

Eles referem-se à representatividade da rede, com as características físicas e operacionais da rede de tráfego estudada.

Problemas referentes aos nós

o *Turns* ou conversões habilitadas indevidamente

Intrínsecos a cada nó da rede, os *turns* são o conjunto de possíveis conversões que podem ser realizadas entre os links conectados por um determinado nó. Os *turns* são classificados em 4 tipos básicos, representando os quatro tipos de manobras possíveis que um usuário pode realizar numa intersecção viária: conversão à direita, seguir em frente, conversão à esquerda e conversão em U. Conversões à esquerda são raramente permitidas, principalmente em grandes avenidas, quando observada a rede viária real, embora elas possam estar habilitadas no modelo. Nesse caso, é possível identificar até milhares de veículos realizando no modelo essa manobra que não existe na realidade. Identificar e corrigir essa incoerência aumenta a representatividade física do modelo. Conversões em U habilitadas também causaram problemas ao modelo, menos que as conversões à esquerda estivessem habilitadas, pois raramente essa manobra ocasionou num menor tempo de viagem do usuário. Por via das dúvidas, todas as conversões em U da rede foram desabilitadas. A [Figura 29](#page-70-0) mostra o *layout* do PTV-Visum para edição de *turns e* verificação dos volumes alocados, indicado por *VolPCUPrT(AP)* em cada uma dessas manobras.

<span id="page-70-0"></span>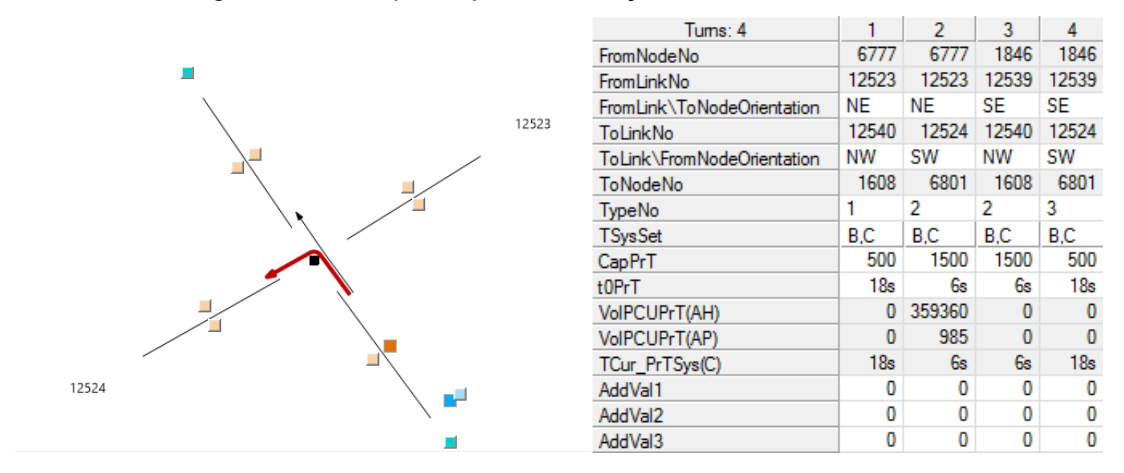

*Figura 29 - Exemplo de janela de edição de* turns *no PTV-Visum.*

Outra intervenção em *turns* pouco frequente foi a extrapolação intencional dos parâmetros da função de impedância atribuída a um *turn* específico. Como explicado, a impedância nos nós nesse modelo é pouco representativa com a realidade, devido à falta de dados e referências oficiais que indiquem esses parâmetros. Isso pode resultar em incoerências em conversões semaforizadas por exemplo, pois devido a inexistência da impedância ocasionada pela operação semafórica, foram "penalizadas" até que deixassem de ser a escolha de rota de número considerável de usuários.

- Problemas referentes a *Links*
	- o Adequação da tipologia e sentido de vias habilitados indevidamente

Observou-se que a atribuição de tipologia e número de faixas de rolamento não estava completamente adequada após a primeira alocação. A consequência típica desse problema é o acumulo de um volume de veículos em vias sabidamente de baixa solicitação ou um volume reduzido em vias de grande circulação. A atribuição de tipologia inadequada afeta diretamente o modelo de escolha de rotas, que alocara viagens predominantemente em vias de alta capacidade. A tipologia das vias teve que ser revista detalhadamente, até que os resultados das alocações tornaram-se mais coerentes.

Já a existência de sentidos de vias habilitados indevidamente foi um problema menos frequente identificado na rede, pois já houve um cuidado prévio quanto a permissão de tráfego nos sentidos de determinadas vias da rede: vias na "contra-mão" não permitidas no sistema viário real. Como a rede foi elaborada sobre o mapa do *OpenStreetMaps,* que indica se determinadas vias são ou não de "mão única". Por via das dúvidas uma varredura *link* por *link* foi realizada mesmo assim, na busca de vias na "contra-mão".

• Problemas referentes a conectores

A princípio, os elementos que conectam a rede aos centroides das zonas de tráfego, foram gerados automaticamente e aleatoriamente pelo PTV-Visum. Porém, essa geração não foi na maior parte das vezes coerente com a realidade. Houve um cuidado especial ao longo da adequação dos conectores, pois eles
cumprem o papel de representar todas as grandes vias da RMSP, omitidas no modelo deste projeto. Conectou-se por exemplo os centroides das grandes zonas EXTERNAS afastadas da área do modelo a todas as principais extremidades da rede, pois as viagens entre essas zonas e a rede praticamente podem ocorrer por todo o sistema de vias expressas que circundam a rede.

Verificou-se também se zonas EXTERNAS estavam conectadas a nós internos na rede, e não as suas extremidades, considerando por hipótese que essas viagens entre zonas ocorrem preferencialmente pelas vias principais.

Por fim, eliminou-se conectores responsáveis por carregar *links* excessivamente. Por meio da verificação do *Mapa de Calibração*, foi possível identificar *links*  sobrecarregados que puderam ter sua solicitação reduzida após a eliminação de conectores diretos a eles ou a suas proximidades.

#### 4.6.2. Ferramentas do PTV-Visum para auxílio no ajuste da rede

O PTV-Visum tem à disposição algumas ferramentas gráficas que foram utilizadas para rastrear os erros e incoerências existentes na rede que serão descritas a seguir:

*Shortest Path*

Como o próprio nome diz, essa função indica a rota mais curta entre dois nós ou entre duas zonas, por meio da soma do t0 – tempo de percurso em fluxo livre – dos *links* e *turns* ou da soma do tempo de percurso t após a alocação da demanda.

No caso dessa rede, o *Shortest Path* foi aplicado em rotas notáveis, para o reconhecimento de incoerências marcantes. Na primeira alocação de demanda por exemplo, notou-se que não existe solicitação da Av. Rebouças, a partir de determinado ponto, no sentido bairro. Quando aplicado o *Shortest Path* ao longo da avenida constatou-se que seguir em frente na avenida não é realmente a opção mais vantajosa para o usuário. Por alguma razão, realizar o trajeto pela via paralela nesse trecho resultou numa viagem mais curta no modelo. Os elementos que compõe esse trecho da rede foram ajustados até que a rota ao longo da avenida se tornasse a opção de menor tempo de viagem. A Figura 30 mostra em vermelho o *Shortest Path* que identificou essa deficiência na rede.

*Figura 30 - Uso do Shortest Path na rota da Av. Rebouças, sentido bairro.*

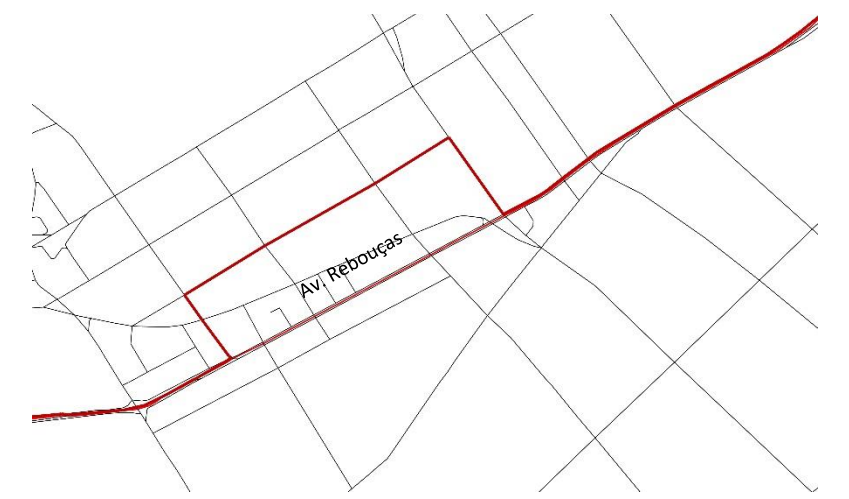

*FlowBundle,* ou árvore de caminhos

Essa ferramenta gráfica indica as rotas de todas as viagens que trafegam por um determinado *link,* por uma seleção de *links* ou com origem/destino em uma zona. Além de ser muito útil para análise de resultados de um modelo calibrado, o *FlowBundle* é fundamental para o ajuste de rede, por indicar quantitativamente as deficiências da rede. Por exemplo, num *link* sobrecarregado, com demanda alocada muito superior ao volume contado, pode-se avaliar de onde vem os fluxos que o sobrecarregam, e indicando se os ajustes na rede estão desviando esses fluxos para vias que estejam subdimensionadas.

O *FlowBundle* foi útil também para o reconhecimento de pares OD que não deveriam ter demanda de viagens entre eles. O processo de validação dos pares OD descrito no item 4.8 deste relatório teve continuidade durante esse ajuste de rede.

A [Figura 31](#page-74-0) apresenta um exemplo de *FlowBundle* de viagens que descem a Av. Europa no sentido bairro, no período da hora pico tarde.

<span id="page-74-0"></span>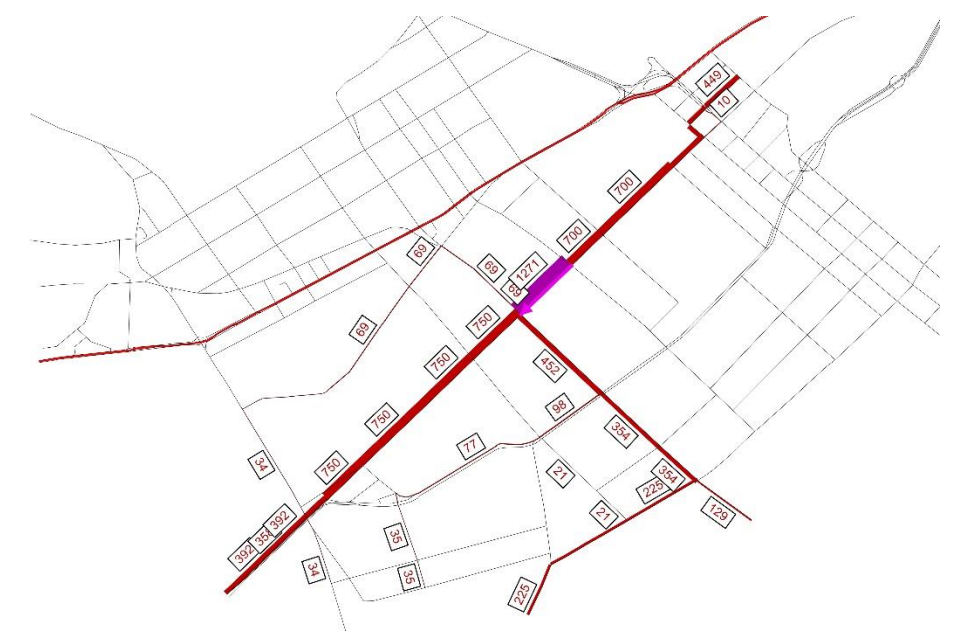

*Figura 31 -* FlowBundle *aplicado em link da Av. Europa, sentido bairro.*

# **4.7. Calibração da matriz de viagens**

Apesar do ajuste da rede, a representatividade do modelo continuou abaixo do desejado: o  $R^2$  das retas resultantes da regressão linear entre os volumes alocados e os volumes contados foi de 0,42 para a hora pico da manhã e 0,41 para a hora pico da tarde. As [Figura 32](#page-74-1) e [Figura 33](#page-75-0) abaixo apresentam o resultado dessas regressões lineares para a hora pico da manhã e da tarde, respectivamente.

<span id="page-74-1"></span>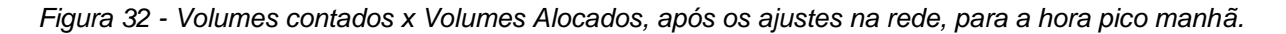

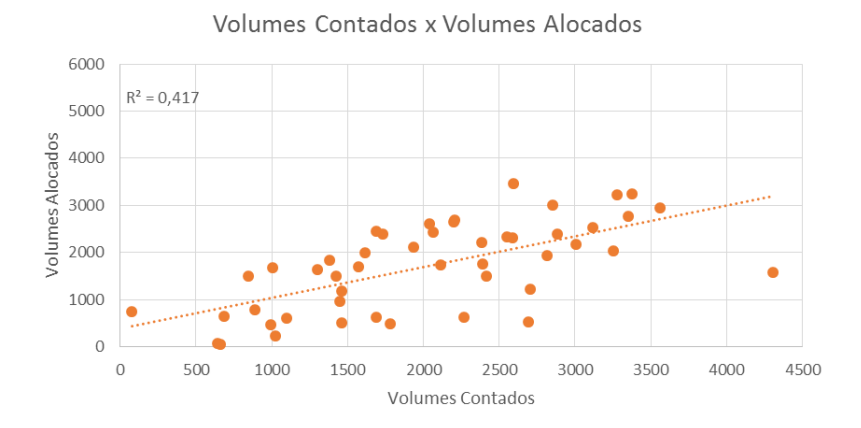

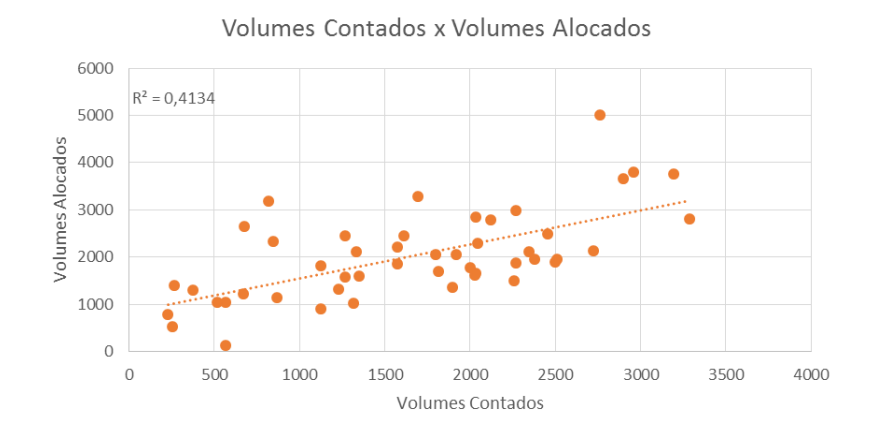

<span id="page-75-0"></span>*Figura 33 - Volumes Contados x Volumes Alocados, após os ajustes na rede, para a hora pico da tarde.*

Isso é o reflexo da alta complexidade dos fenômenos do tráfego e dos transportes: por meio do modelo busca-se representar simplificadamente diversos fenômenos físicos e comportamentais com o menor número de operações matemáticas possíveis, logo nem todos esses fenômenos podem ser representados de forma precisa. Sabe-se por exemplo a deficiência no modelo deste projeto quanto a parâmetros que representem a capacidade das vias, o comportamento dos fluxos de veículos em regimes de saturação e a influência de intersecções semafóricas. Já foi explicado que não foi possível adquirir para este projeto referências dos órgãos de trânsito competentes a respeito dos dados e modelos usados nas vias estudadas por este projeto.

Felizmente, *softwares* de simulação macroscópica apresentam ferramentas computacionais capazes de compensar essa deficiência. No caso do PTV-Visum, essa ferramenta é o *TFlowFuzzy:* um algoritmo capaz de corrigir a matriz de viagens atribuída ao modelo de tal forma que sua alocação no modelo atribua a determinados elementos da rede volumes de tráfego mais próximos possíveis de valores pré-determinados a esses elementos. Esse é o processo de calibração da matriz.

Para este modelo a matriz será calibrada em função dos volumes de tráfego esperados nos *links* que contenham contagens realizadas pela Pesquisa de Monitoração da Fluidez da CET.

De acordo com o manual do PTV-Visum, o *TFlowFuzzy* basicamente reconhece todos os pares OD com demandas em determinados *links,* função análoga ao *FlowBundle* e corrige essas demandas até que a soma delas tenha uma diferença mínima entre o volume atingido e o valor de volume contado atribuído a esse *link,* dentro de uma margem de tolerância indicada previamente (PTV, 2016).

Esse é um processo interativo: para este projeto o *TFlowFuzzy* realizou 40 interações cada vez que foi executado. Após algumas experiências, notou-se que a grandeza utilizada para avaliar a representatividade do modelo, o  $R^2$  das retas resultantes da regressão linear entre os volumes alocados e os volumes contados, convergia a um único valor após um determinado número de execuções do procedimento *TFlowFuzzy.* A tolerância dos volumes alocados nos *links* que contém contagens extraídas dos relatórios da CET, que servem de pontos de controle, foi de até 40% desses volume contados, por *link,* e o fator de correção na demanda dos pares OD máximo aplicado foi de 25. A [Figura 34](#page-76-0) abaixo apresenta a evolução do  $R^2$  da correlação linear entre os volumes contados e os volumes alocados após cada execução do *TFlowFuzzy.* Foram 10 execuções do *TFlowFuzzy* para cada hora pico analisada.

<span id="page-76-0"></span>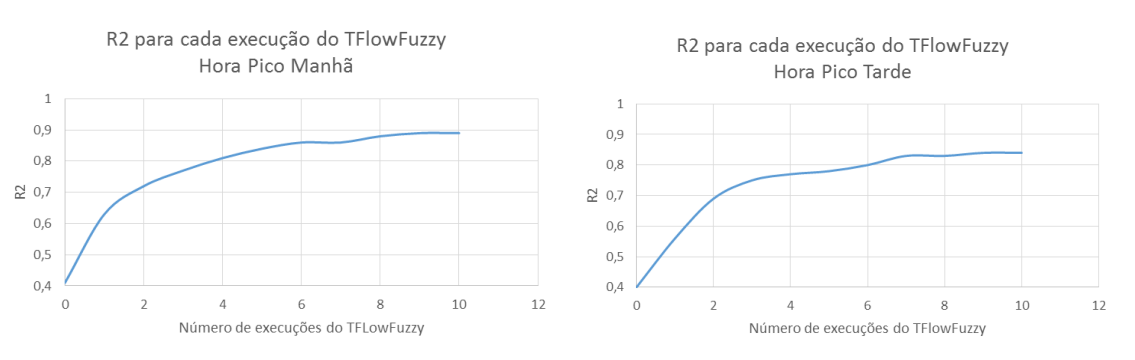

*Figura 34 - R2 da regressão linear para cada execução do TFlowFuzzy.*

A [Figura 35](#page-77-0) e a [Figura 36](#page-77-1) abaixo mostram como ficou a qualidade da calibração após as execuções do *TFlowFuzzy.* Observa-se que para ambos os cenários – manhã e tarde – a maioria dos pontos de controle tem um volume alocado calibrado ao volume contado, segundo a tolerância de +ou- 20%.

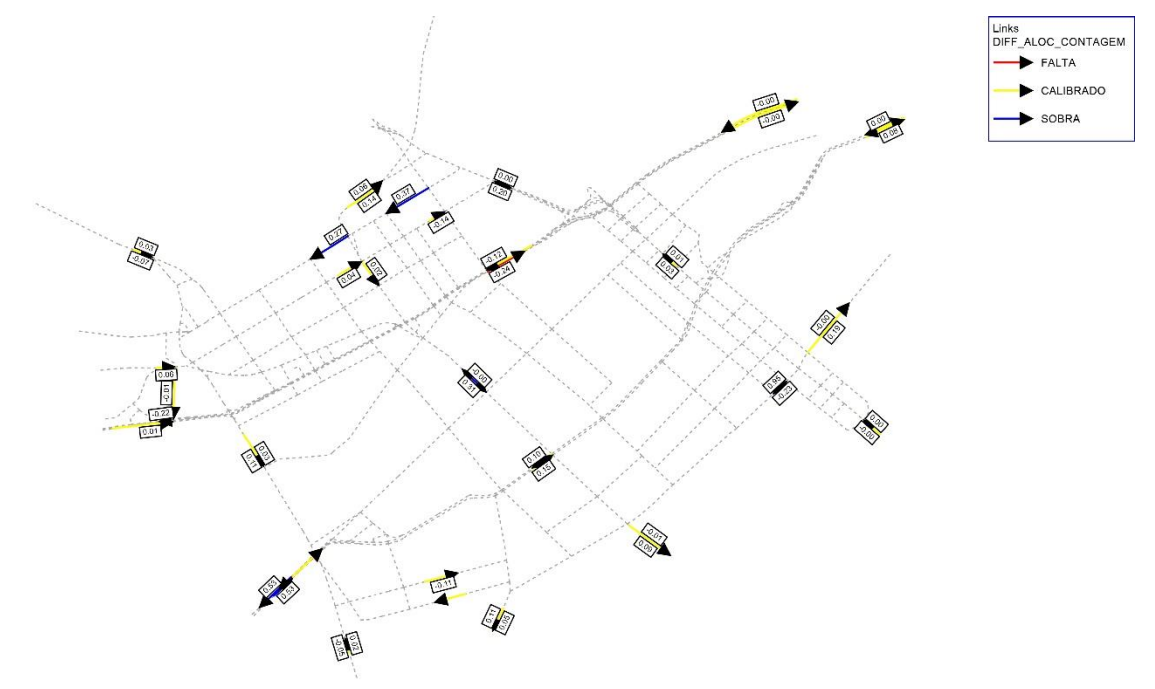

<span id="page-77-0"></span>*Figura 35 - Qualidade da calibração do modelo após TFlowFuzzy, para o período da manhã.*

<span id="page-77-1"></span>*Figura 36 - Qualidade da calibração do modelo após TFlowFuzzy, para o período da tarde.*

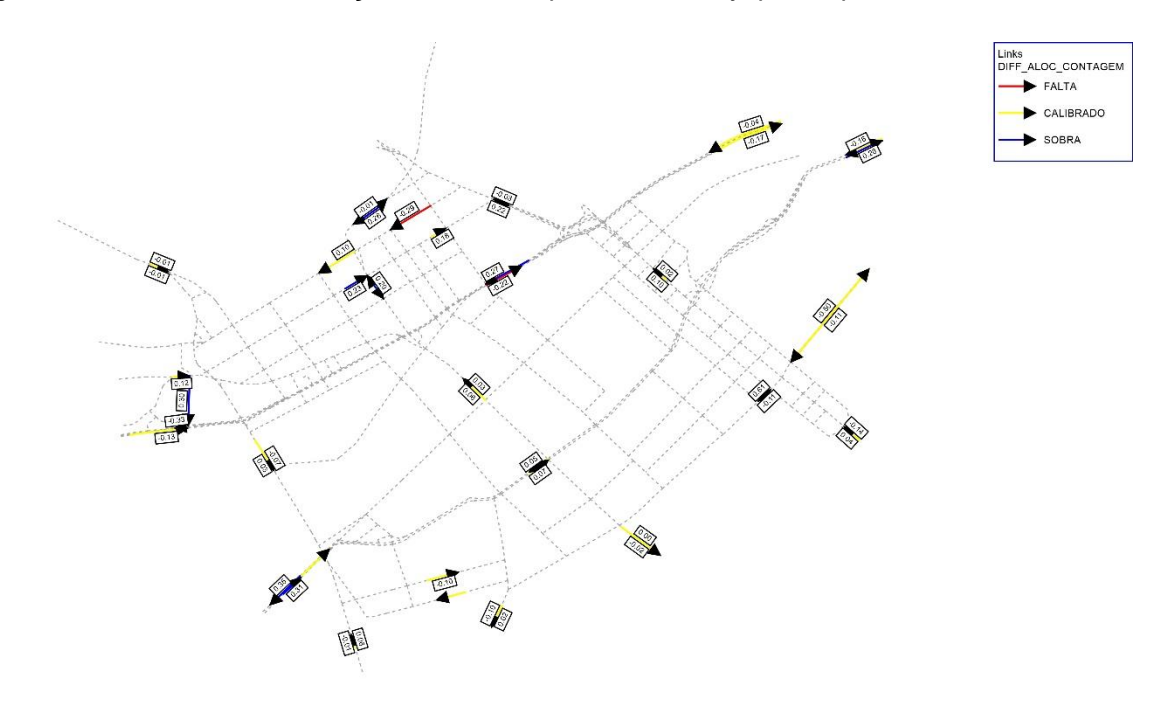

### **4.8. Validação do modelo**

### 4.8.1. Métodos de Validação

Como já constatado no item anterior deste relatório, a correlação linear entre os volumes de tráfego em determinadas seções viárias da região estudada e os volumes alocados nos respectivos *links* que representam essas seções na rede do modelo atingiu um valor de  $R^2$  próximos a 0,89 para o cenário da hora pico da manhã e 0,84 para o cenário da hora pico tarde. As [Figura 37](#page-78-0) e [Figura 38](#page-78-1) abaixo apresentam o resultado dessa correlação linear para a hora pico da manhã e da tarde, respectivamente.

<span id="page-78-0"></span>*Figura 37 - Volumes Contados x Volumes Alocados, após calibração do modelo, para a hora pico manhã.*

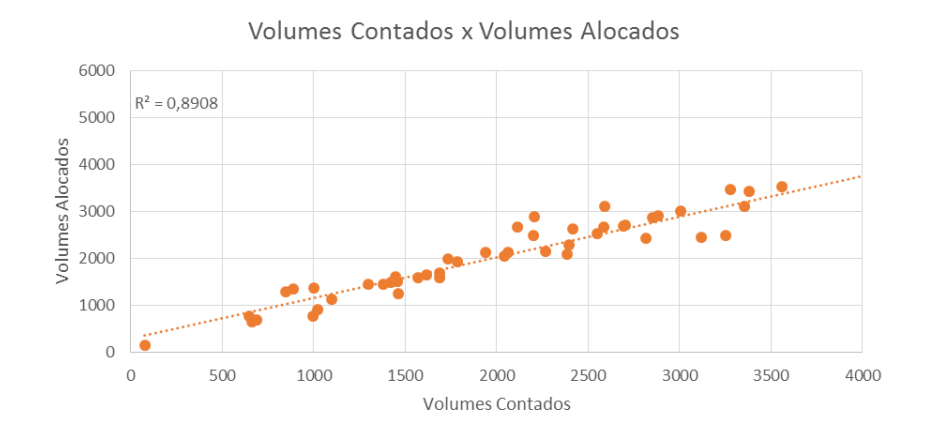

<span id="page-78-1"></span>*Figura 38 - Volumes Contados x Volumes Alocados, após calibração do modelo, para a hora pico da tarde.*

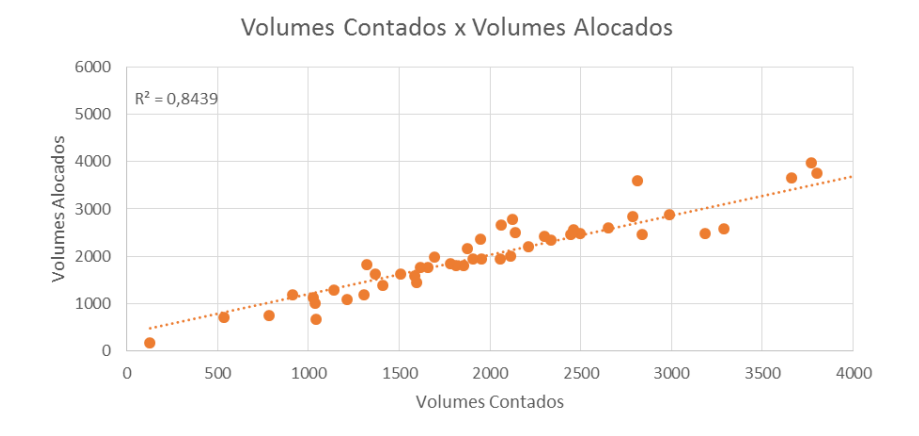

Além da validação pelo  $R^2$ , verificam-se outros três critérios de validação, recomendados pelo *Design Manual for Roads and Bridges* (England, 1997)*.*

- Tolerância na diferença entre os valores contados e alocados;
- Avaliação da estatística GEH, que será explicada a seguir;
- Tolerância entre os tempos de viagem constatados na realidade e verificados no modelo de determinadas rotas notáveis.

Quanto à diferença entre os valores contados e alocados, têm-se a seguinte recomendação: para 85% dos *links* avaliados, essa diferença deve ser de:

- Até 100 veículos por hora, para volumes contados de até 700 veículos por hora;
- Até 15%, para volumes contados entre 700 e 2.700 veículos por hora;
- Até 400 veículos por hora, para volumes contados superiores a 2.700 veículos por hora;
- Até 5%, para a diferença relativa entre a soma dos volumes alocados e a soma dos volumes contados de todos os pontos de controle.

A [Tabela 10](#page-79-0) abaixo indica que dos 48 pontos verificados, 77% estão dentro do aceitável por esse critério no cenário da hora pico manhã, e 77% estão no intervalo de tolerância no cenário da hora pico tarde. A [Tabela 11](#page-79-1) indica que as diferenças entre a soma dos volumes contados e dos volumes alocados de todos os pontos de controle são iguais a 1% para ambos os cenários. A [Tabela 12](#page-80-0) indica essa verificação para todos os 48 pontos de controle do modelo para ambos os cenários.

<span id="page-79-0"></span>*Tabela 10 - Porcentagem de verificações das diferenças entre volumes contados e alocados aceitáveis.*

| Porcentagem de          | <b>HPM</b> | <b>HPT</b> |
|-------------------------|------------|------------|
| Verificações Aceitáveis | 77%        | 77%        |

<span id="page-79-1"></span>*Tabela 11 - Diferença entre as somas dos volumes alocados e contados de todos os pontos de controle* 

*do modelo.*

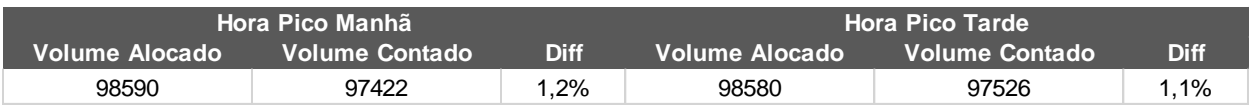

<span id="page-80-0"></span>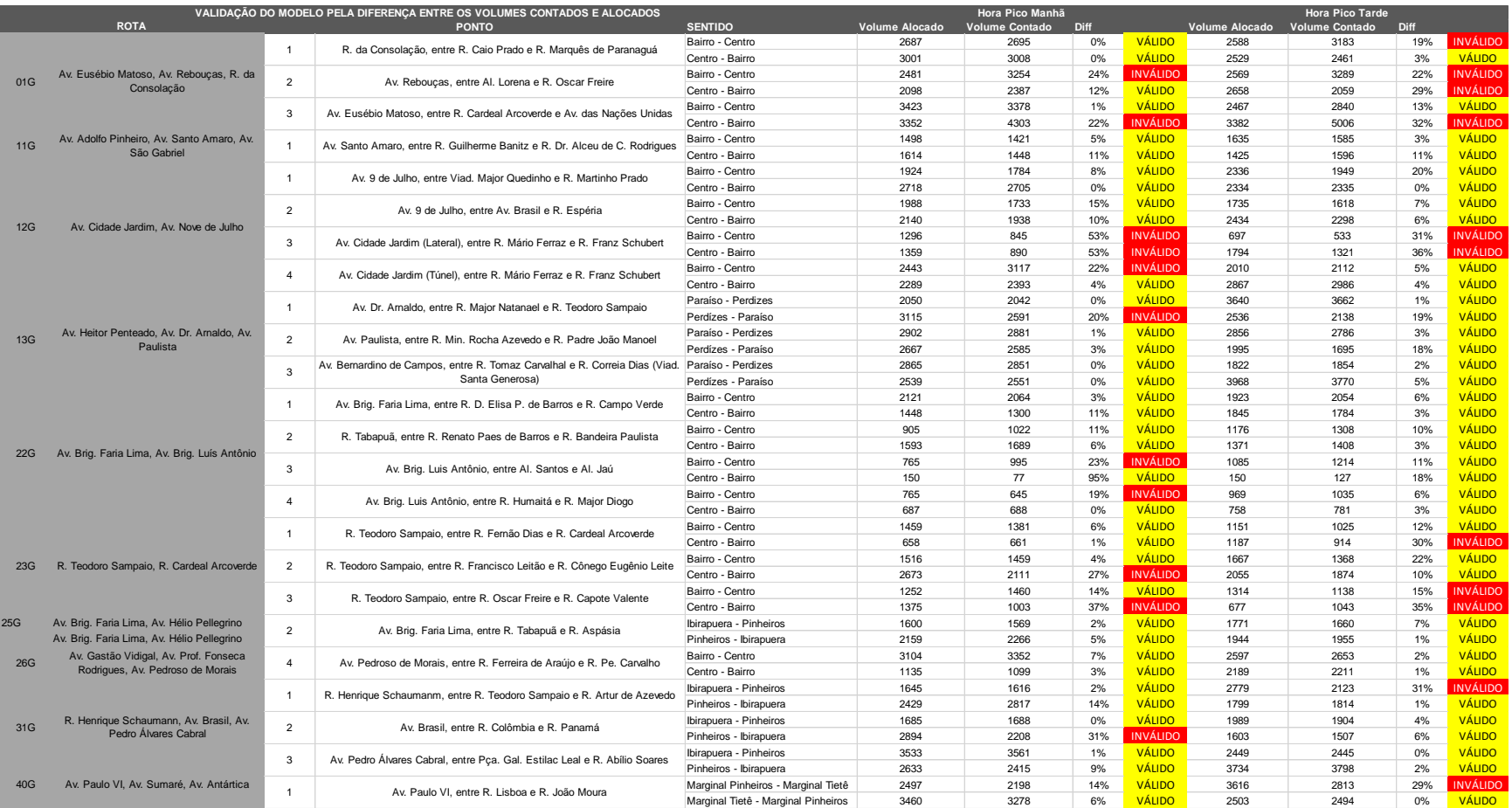

# *Tabela 12 - Verificação da diferença entre os volumes contados e alocados nos respectivos pontos de controle.*

O segundo critério de validação recomendado pelo *Design Manual for Roads and Bridges*  é a verificação do GEH. Esse é um método padrão de comparação de valores modelados e alocados, por meio de uma distribuição Qui-quadrado. A não linearidade dessa função permite que erros relativos e absolutos interfiram simultaneamente na verificação da validade dos resultados (England, 1997)

A equação do GEH é dada por (England, 1997):

$$
GEH = \sqrt{\frac{(M-C)^2}{\frac{(M+C)}{2}}}
$$

Onde M é o volume alocado no modelo e C é o volume contado observado em campo.

A recomendação do *Design Manual of Roads and Bridges* é que os valores de GEH para cada ponto de controle não passe de 10. E que em 85% dos pontos esse valor não seja superior a 5.

A [Tabela 13](#page-81-0) abaixo indica que para este modelo, o GEH foi igual ou inferior a 5 em 65% dos pontos para a hora pico da manhã e de 67% para a hora pico tarde. Também constatou-se que em 17% dos pontos o GEH é superior a 10 para a hora pico manhã, e em 15% dos pontos para a hora pico tarde.

<span id="page-81-0"></span>A [Tabela 14](#page-82-0) indica que o GEH calculado para a soma dos volumes alocados e contados para todos os pontos de controle do modelo é de 4 para a hora pico da manhã e 3 para a hora pico da tarde. A [Tabela 14](#page-82-0) mostra os valores de GEH para todos os pontos de controle do modelo, para ambos os cenários.

| <b>GEH</b> | <b>HPM</b> | HPT. |
|------------|------------|------|
| <5         | 67%        | 67%  |
| ~10        | 17%        | 19%  |
| >10        | 17%        | 15%  |

*Tabela 13 - Validação do modelo pelo método GEH.*

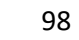

<span id="page-82-0"></span>

|                | Hora Pico Manhã       | <b>Hora Pico Tarde</b> |                |                       |            |
|----------------|-----------------------|------------------------|----------------|-----------------------|------------|
| Volume Alocado | <b>Volume Contado</b> | <b>GEH</b>             | Volume Alocado | <b>Volume Contado</b> | <b>GEH</b> |
| 97422          | 98590                 |                        | 98580          | 97526                 |            |

*Tabela 14 - GEH para a soma dos volumes alocados e contados de todos os pontos de controle.*

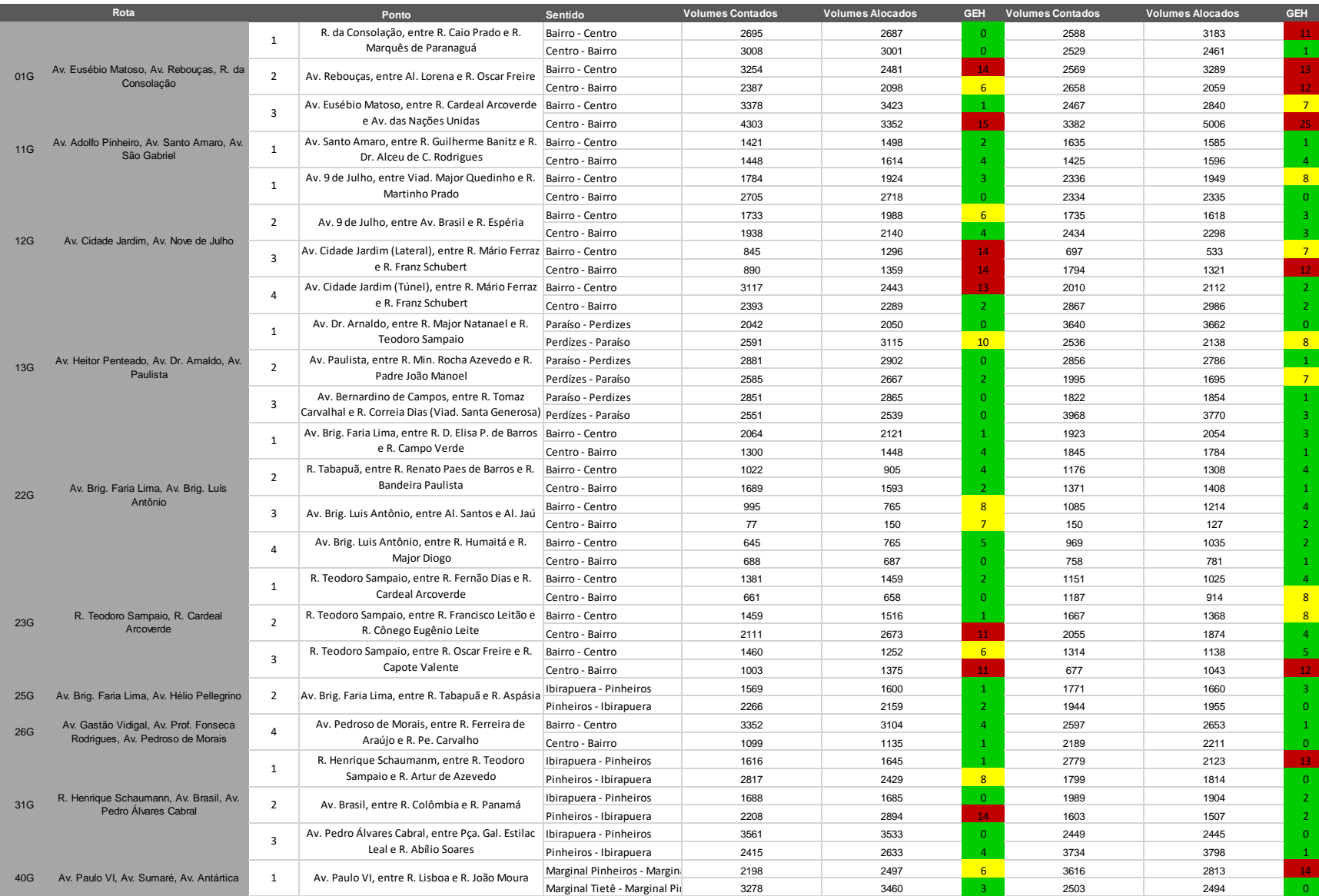

### *Tabela 15 - Cálculo do GEH para cada um dos pontos de controle do modelo.*

Como último critério de validação do modelo, foi utilizada a comparação entre tempos reais de viagem máximos e mínimos medidos em vias principais da região de estudo com aqueles extraídos do modelo calibrado.

Primeiramente, utilizando o site *Google Maps* foram extraídos dados de medições reais de tempo de viagem em rotas consideradas as principais da região estudada, indicadas na [Figura 39.](#page-84-0) A vantagem dos tempos de viagem do *Google Maps* é que eles são apresentados em intervalos de tempo de mínimo e máximo de se percorrer a rota, dando a verificação da representatividade do modelo maior flexibilidade: busca-se nessa validação que no mínimo os tempos de viagem resultantes no modelo sejam coerentes com a realidade, afinal sabe-se que as funções de atraso aplicadas aos elementos da rede são simples e não representam com precisão as características físicas do sistema viário local.

<span id="page-84-0"></span>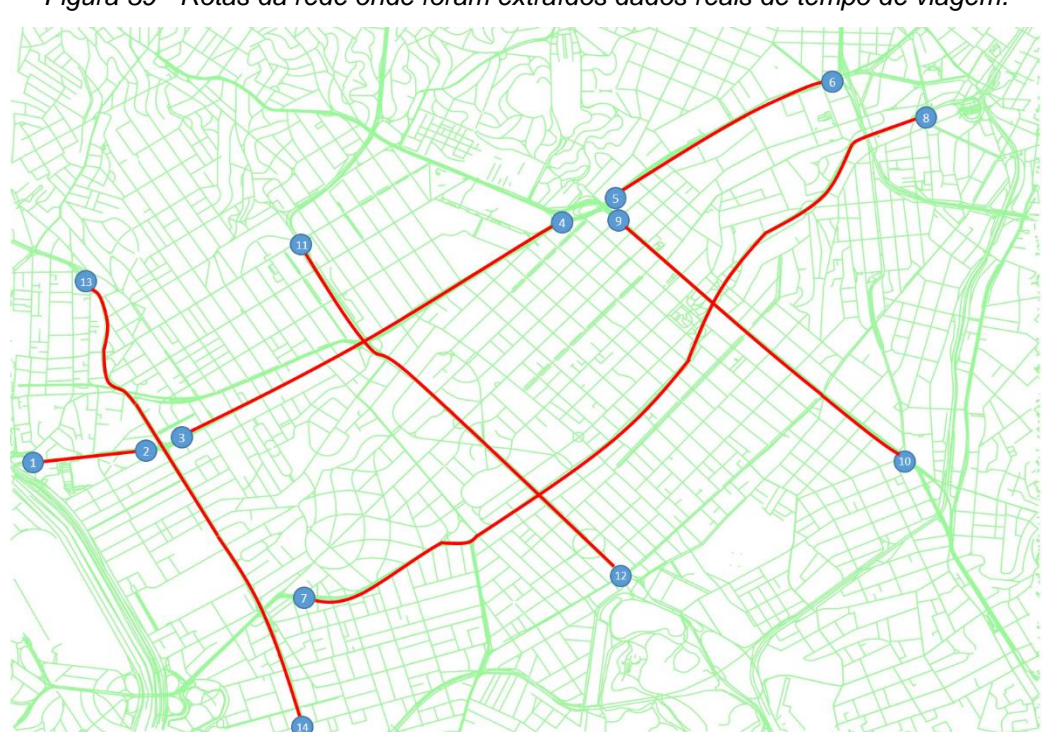

Esses intervalos de tempo extraídos do *Google Maps* estão indicados na [Tabela 16](#page-87-0) a seguir, representando o tempo de viagem nessas rotas, ao longo das horas pico manhã e tarde, em um dia de semana típico.

*Figura 39 - Rotas da rede onde foram extraídos dados reais de tempo de viagem.*

Já os tempos de viagem no modelo, foram extraídos por meio da função de curvas isócronas de tempo de viagem do PTV-Visum. Essa função permite de modo fácil e visual se checar a acessibilidade de todos os pontos da rede a partir de um ponto pré-definido, tendo como indicação de tempo as cores.

Portanto, todos os pontos da rede distantes do mesmo intervalo de tempo do ponto escolhido serão indicados com a mesma cor. Assim, é possível a comparação entre os tempos do modelo e previsões de tempo real de maneira eficiente para validar a representatividade do modelo (PTV, 2016).

A [Figura 40](#page-85-0) exemplifica um mapa de curvas isócronas, indicando o tempo de viagem da demanda alocada que inicia viagem do nó que representa o início da Av. Eusébio Matoso, sentido centro.

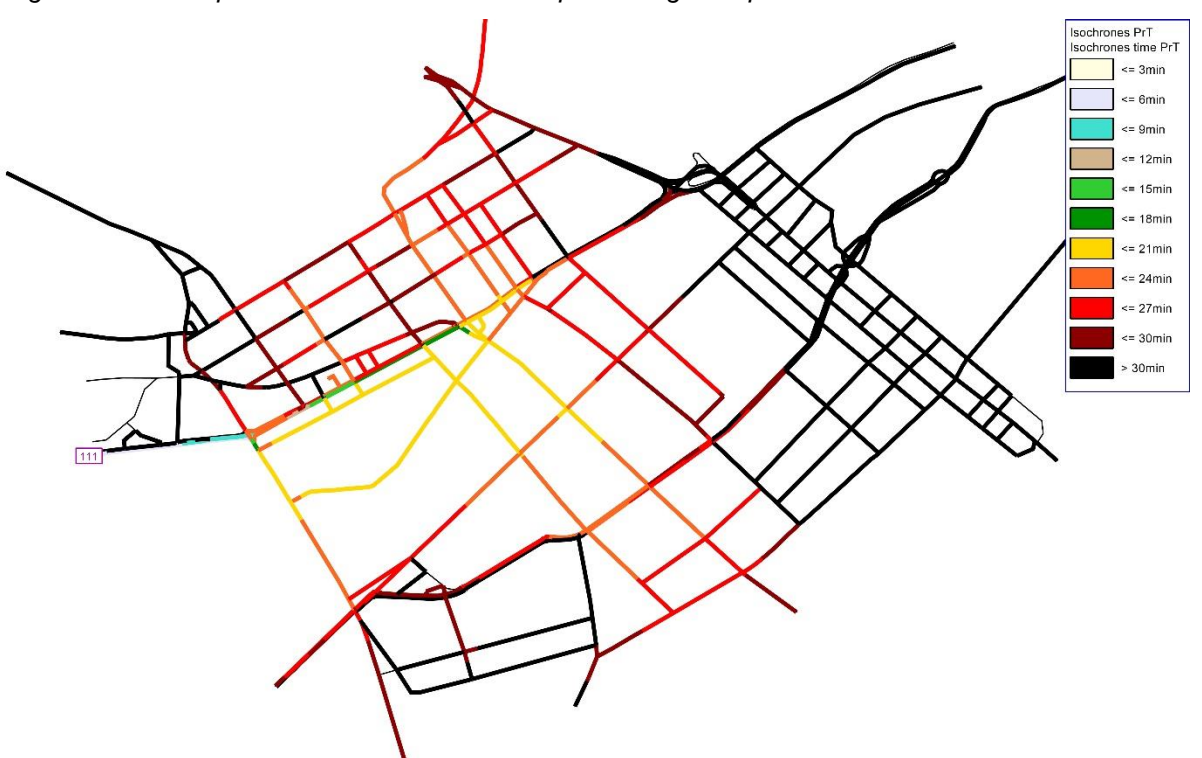

<span id="page-85-0"></span>*Figura 40 – Exemplo de curva isócrona de tempo de viagem a partir da Ponte Eusébio Matoso.*

Na [Tabela 16](#page-87-0) abaixo observa-se a comparação dos intervalos de tempo de viagem extraídos do *Google Maps* e dos tempos do modelo para cada rota indicada. Admitiu-se válido o tempo de viagem modelado dentro do intervalo extraído do *Google Maps,*  considerando uma margem de erro de  $\pm 25\%$ .

Verifica-se que das 14 rotas, apenas quatro não tem os tempos de viagem coerentes com os extraídos do *Google Maps* na hora pico da manhã, e apenas uma tem tempo de viagem considerado inválido na hora pico da tarde.

<span id="page-87-0"></span>

|                | Partida Chegada | Rota                                        | Hora-Pico | Tempo mínimo de viagem (min) | Tempo máximo de viagem (min) | Tempo de viagem VISUM (min) | Validação       |
|----------------|-----------------|---------------------------------------------|-----------|------------------------------|------------------------------|-----------------------------|-----------------|
|                | $\overline{2}$  | Eusébio Matoso - Ponte até Faria Lima       | Manhã     |                              |                              | 6                           | <b>VÁLIDO</b>   |
|                |                 |                                             | Tarde     |                              |                              | з                           | VÁLIDO          |
| $\overline{2}$ |                 | Eusébio Matoso - Faria Lima até Ponte       | Manhã     | $\mathfrak{p}$               | $\overline{7}$               | 15                          | <b>INVÁLIDO</b> |
|                |                 |                                             | Tarde     |                              | 9                            | 15                          | <b>INVÁLIDO</b> |
| 3              |                 | Rebouças - Faria Lima até Paulista          | Manhã     | 6                            | 18                           | 30                          | <b>INVÁLIDO</b> |
|                |                 |                                             | Tarde     |                              | 24                           | 27                          | <b>VÁLIDO</b>   |
| $\overline{4}$ | 3               | Rebouças - Paulista até Faria Lima          | Manhã     |                              | 16                           | 15                          | <b>VÁLIDO</b>   |
|                |                 |                                             | Tarde     |                              | 20                           | 18                          | <b>VÁLIDO</b>   |
| 5              | 6               | Consolação - Paulista até Radial            | Manhã     |                              | 8                            | 15                          | <b>INVÁLIDO</b> |
|                |                 |                                             | Tarde     |                              | 14                           | 12                          | VÁLIDO          |
| 6              | 5               | Consolação - Radial até Paulista            | Manhã     |                              | 9                            | 9                           | <b>VÁLIDO</b>   |
|                |                 |                                             | Tarde     |                              | 12                           | 6                           | VÁLIDO          |
| $\overline{7}$ | 8               | 9 de Julho - Cidade Jardim até Av. São Luis | Manhã     | 12                           | 28                           | 30                          | VÁLIDO          |
|                |                 |                                             | Tarde     | 16                           | 45                           | 35                          | <b>VÁLIDO</b>   |
| 8              | $\overline{7}$  | 9 de Julho - Av. São Luis até Cidade Jardim | Manhã     | 12                           | 35                           | 18                          | VÁLIDO          |
|                |                 |                                             | Tarde     | 12                           | 35                           | 27                          | VÁLIDO          |
| 9              | 10              | Paulista - Consolação até Treze de Maio     | Manhã     | 6                            | 16                           | 18                          | <b>VÁLIDO</b>   |
|                |                 |                                             | Tarde     | 10                           | 28                           | 24                          | <b>VÁLIDO</b>   |
| 10             | 9               | Paulista - Treze de Maio até Consolação     | Manhã     | 6                            | 18                           | 24                          | <b>INVÁLIDO</b> |
|                |                 |                                             | Tarde     | q                            | 26                           | 9                           | <b>VÁLIDO</b>   |
| 11             | 12              | Brasil - Cardeal Arcoverde até Brigadeiro   | Manhã     | 9                            | 22                           | 27                          | <b>VÁLIDO</b>   |
|                |                 |                                             | Tarde     | 12                           | 28                           | 24                          | VÁLIDO          |
| 12             | 11              | Brasil - Brigadeiro até Cardeal Arcoverde   | Manhã     | 8                            | 20                           | 18                          | <b>VÁLIDO</b>   |
|                |                 |                                             | Tarde     | 12                           | 30                           | 15                          | <b>VÁLIDO</b>   |
| 13             | 14              | Faria Lima - Pedroso até Juscelino          | Manhã     | 12                           | 30                           | 30                          | <b>VÁLIDO</b>   |
|                |                 |                                             | Tarde     | 12                           | 35                           | 15                          | <b>VÁLIDO</b>   |
| 14             | 13              | Faria Lima - Juscelino até Pedroso          | Manhã     | 9                            | 24                           | 27                          | <b>VÁLIDO</b>   |
|                |                 |                                             | Tarde     | 12                           | 35                           | 27                          | VÁLIDO          |

*Tabela 16 - Validação dos tempos de viagem no modelo.*

#### 4.8.2. Considerações a respeito da validação

Quanto à validação dos volumes alocados nos *links* em que se atribuem volumes reais observados nas vias da região de estudo, observa-se que embora os critérios de validação recomendados pelos manuais que servem de referência para este projeto não sejam cumpridos, os resultados atingidos são considerados satisfatórios para a conclusão deste trabalho de formatura.

Afinal, a função desse modelo não é expressar de forma verossímil a rede de tráfego modelada, mas sim deixar a disposição uma base para elaboração de um modelo macroscópico de tráfego.

Além do mais, os resultados das validações dos volumes alocados de todos os pontos de controle somados foram dentro do recomendado pelos manuais, indicando que a elaboração desse modelo segue em direção a representatividade aceitável da realidade.

Reconhece-se o papel da etapa de calibração da matriz, descrita no item 4.7 deste relatório como responsável pela qualidade desse modelo, afinal o algoritmo *TFlowFuzzy*  modifica a matriz de viagens alocada para que os volumes alocados resultantes sejam os mais próximos possíveis dos volumes contados nas vias modeladas. Como a matriz de viagens elaborada para esse projeto é apenas uma estimativa da demanda de viagens na região, com base numa pesquisa realizada 5 anos antes do ano ao qual o cenário simulado pertence, permitiu-se essa liberdade de induzir a alteração da demanda até que os resultados atingidos fossem considerados aceitáveis.

Portanto, caso essa matriz de viagens fosse elaborada partir de dados mais precisos de origem e destino dos usuários do sistema viário da região, por exemplo com entrevistas com os usuários aplicadas nos pontos de controle; a calibração por meio do *TFlowFuzzy*  deveria ser utilizada de forma cautelosa, ou a matriz resultante dessa calibração poderia não mais ter representatividade com a demanda real da rede.

As consequências do uso indiscriminado do *TFlowFuzzy* incluem a formação de "ruídos" na representatividade do modelo, ou seja: ao reduzir a diferença entre volumes alocados e contados apenas em pontos de controle, o algoritmo pode prejudicar a representatividade de volumes alocados em *links* que não contenham pontos de controle, como exemplo: a Avenida Europa.

Quanto a validação dos tempos de viagem, ressalta-se novamente que não foi parte do escopo deste projeto a elaboração de modelos que representem com precisão as características físicas da rede de tráfego. As funções de atraso foram estimadas apenas de forma a garantir um resultado coerente com a realidade, mas que não representam com precisão as características físicas das vias simuladas.

### **4.9. Extração de resultados**

A seguir são apresentadas algumas formas de se extrair os resultados do modelo elaborado.

As [Figura 41](#page-91-0) e [Figura 42](#page-92-0) indicam a alocação final de demanda na rede para as horas pico da manhã e da tarde respectivamente. Essa alocação representa portanto a estimativa dos volumes de tráfego de veículos leves de transporte privado que solicitam essas vias nas horas pico de um dia típico do ano de 2012.

Em seguida, são indicados os níveis de serviço das vias da rede, na [Figura 43](#page-93-0) e na [Figura 44,](#page-94-0) para as horas pico da manhã e da tarde respectivamente. O LOS (*level of service)* de um *link* é dado nesse caso como a razão entre o volume horário alocado nesse *link* e sua capacidade. Essa representação gráfica é muito prática para o reconhecimento dos gargalos da rede, por exemplo.

É importante notar que não existe na realidade um nível de serviço acima de 1.0 – uma via cuja solicitação esteja acima de sua capacidade. O modelo macroscópico permite essa condição justamente para indicar os trechos viários que estão sujeitos a regimes de sobredemanda e consequente formação de filas. Como no modelo macroscópico a demanda é avaliada de forma agregada e o carregamento dos *links* ocorre de forma independente, não há para este caso a simulação da propagação dessas filas ao longo da rede.

Já reconhece-se portanto que para uma rede tão congestionada como essa, os tempos de viagem resultantes da simulação são menores do que os que seriam verificados em campo, pois não estão sendo considerados os atrasos proporcionados pelas filas.

Para uma avaliação detalhada, um modelo microscópico das vias em sobredemanda poderia ser elaborado e o efeito das ondas de congestionamento observados.

O tempo de viagem médio dos usuários da rede é de 26 minutos, e a velocidade média desses usuários é de 33 km/h.

Vale lembrar que por meio das ferramentas do PTV-Visum como o *FlowBundle* podem ser extraídas uma infinidade de combinações de resultados – tempos de viagem e velocidades médias de usuários de *links* específicos ou de determinados pares OD. A seguir, um breve estudo de caso vai exemplificar como o PTV-Visum pode ser utilizado para análise de resultados mais específicos, e de que forma o macromodelo de simulação pode auxiliar na tomada de decisões de um planejador de gestão de tráfego, por exemplo.

<span id="page-91-0"></span>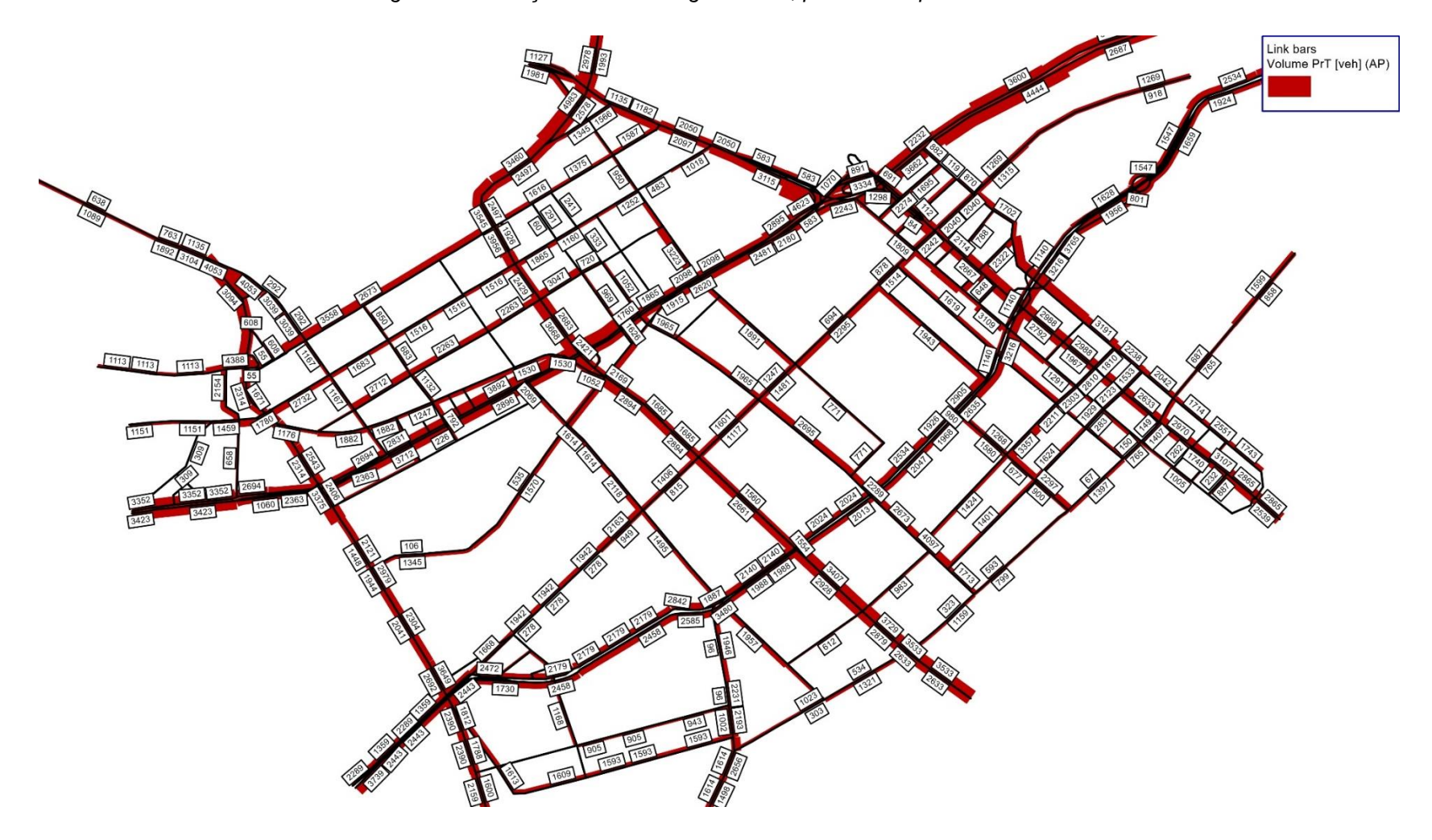

*Figura 41 -Alocação final de tráfego na rede, para a hora pico da manhã.*

<span id="page-92-0"></span>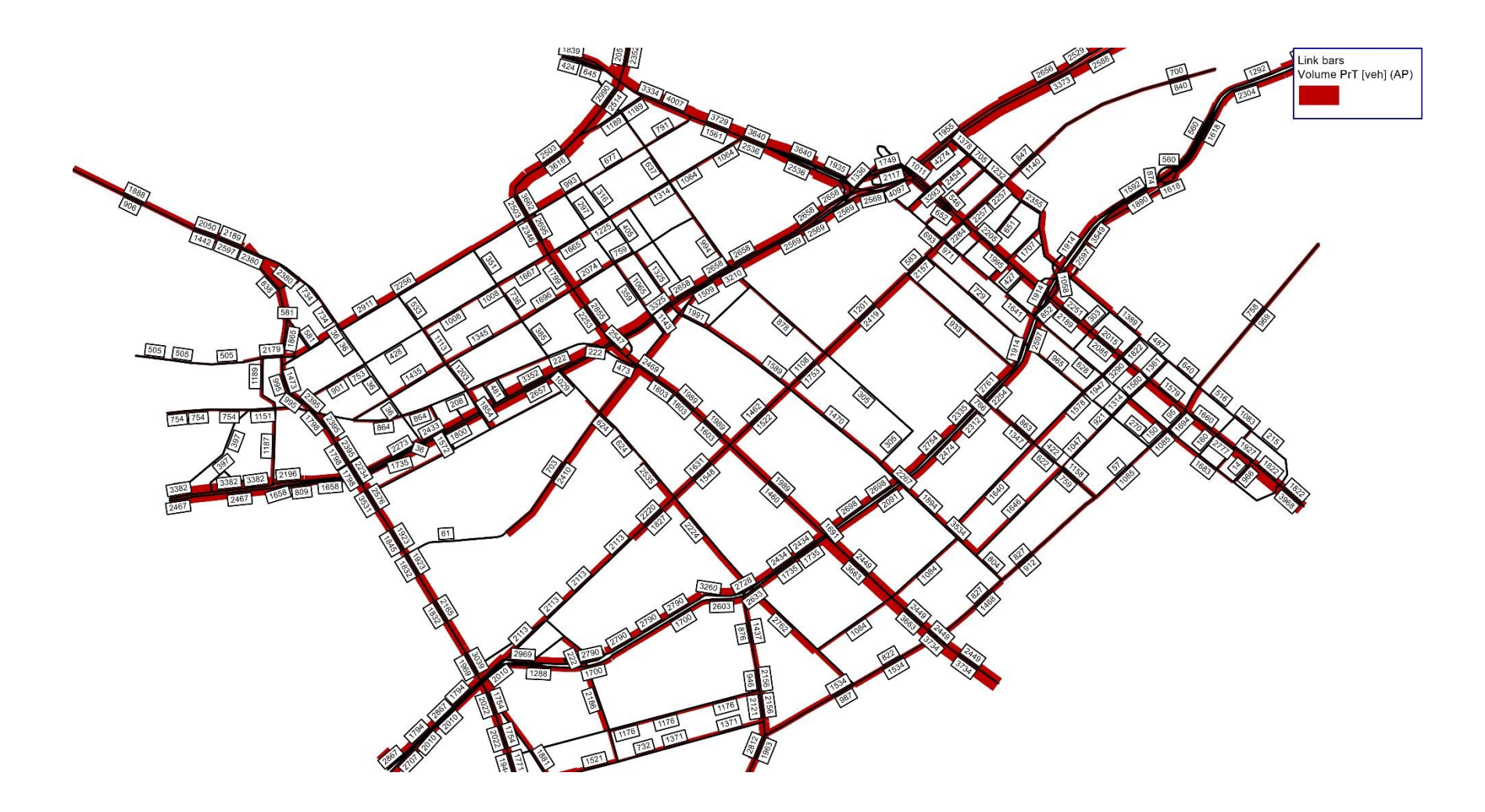

*Figura 42- Alocação final de tráfego na rede, para a hora pico da tarde.*

<span id="page-93-0"></span>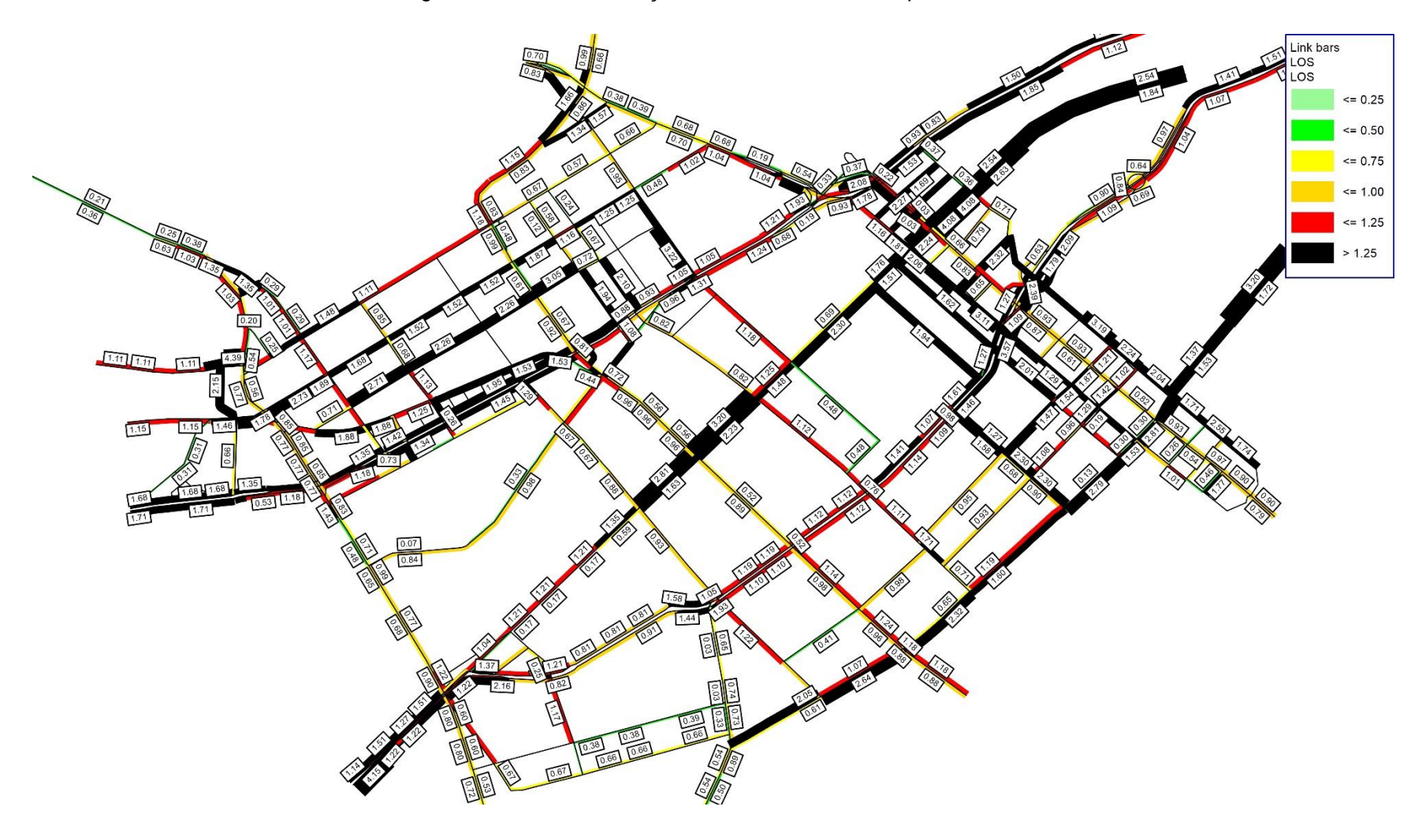

*Figura 43 - Níveis de serviço nas vias, durante a hora pico manhã.*

<span id="page-94-0"></span>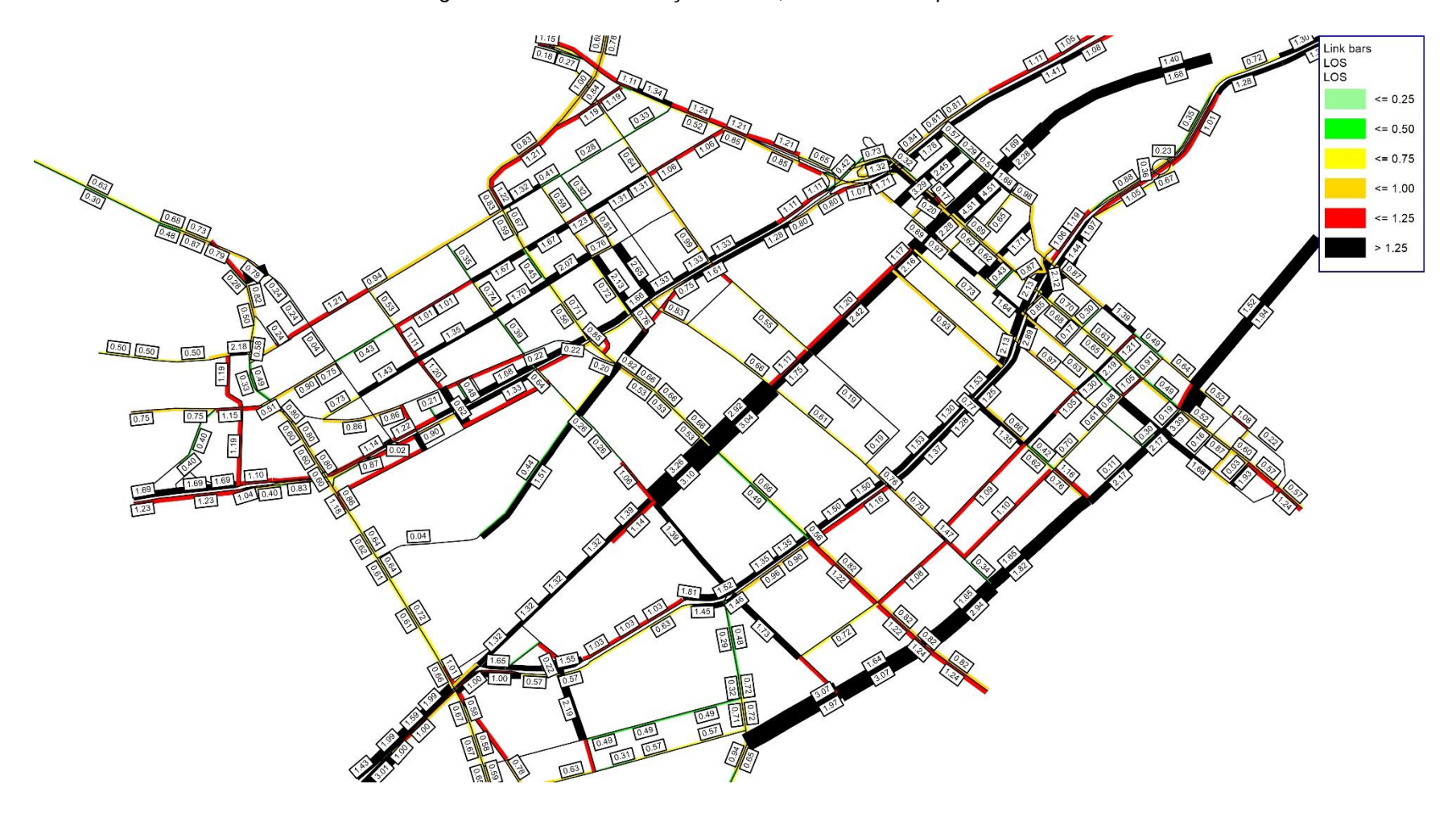

*Figura 44 - Níveis de serviço nas vias, durante a hora pico tarde.*

# **5. ESTUDO DE CASO: INTERRUPÇÃO DO FLUXO NA AV. PAULISTA**

Uma vez tendo o modelo calibrado, é possível montar cenários que representem mudanças desejadas na rede para posterior extração de dados e análise do impacto de tais modificações. Neste estudo, desejou-se estudar o efeito do bloqueio de todas as faixas da Av. Paulista no sentido Brigadeiro-Consolação entre a Al. Campinas e a R. Frei Caneca através da comparação de três cenários (Cenários 0, 1 e 2). A representação do trecho da rede com os *links* interditados está na [Figura 45.](#page-95-0) O eventual bloqueio de fluxo simula, por exemplo, uma situação de manifestação com concentração em frente ao MASP.

O cenário base para comparação foi o de pico da tarde calibrado (Cenário 0) e o fechamento dos *links* representando o trecho com fluxo interrompido configura o Cenário 1. Por fim, o Cenário 2 buscou representar contramedidas da CET para orientar a escolha de rotas de maneira a amenizar o impacto do fechamento do trecho da Av. Paulista, e a sua construção será explorada mais adiante.

<span id="page-95-0"></span>*Figura 45 - Representação do trecho de rede com links interditados na Av. Paulista para o Cenário 1.*

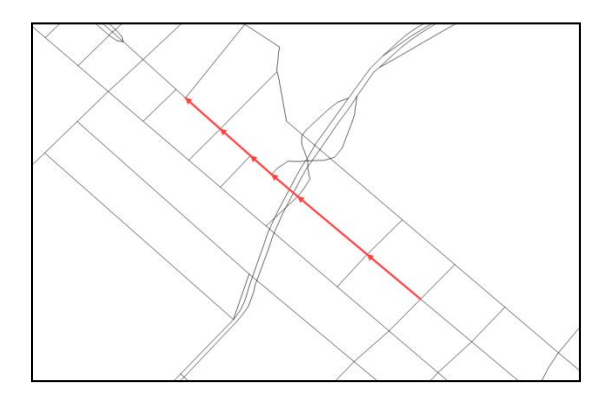

As análises do Cenário 1 se dividiram em duas frentes: impacto nas viagens da rede como um todo e impacto nas viagens entre pares O/D que, no Cenário 0, tinham por rota original os *links* não bloqueados da Av. Paulista. Dessa maneira, foi possível verificar, não só a variação nas velocidades e tempos de viagem entre pares O/D, mas também a nova escolha de rotas dada a impossibilidade de se passar pelos *links* interditados.

# **5.1. Comparação entre os Cenários 0 e 1**

# 5.1.1. Análise global da rede

Num primeiro momento, desejou-se estudar se os fechamentos de poucos *links* teriam impacto na rede como um todo. Como citado anteriormente, o programa PTV-Visum permite que se extraiam tabelas de velocidade e de tempo de viagem entre todos os pares O/D da rede. Desta maneira, foram extraídas duas tabelas por cenário e calculadas as médias simples em cada uma delas. Os resultados obtidos estão resumidos na [Tabela](#page-96-0)  [17.](#page-96-0)

<span id="page-96-0"></span>*Tabela 17 - Variações globais do tempo e velocidade média de viagem entre os Cenários 0 e 1.*

| <b>OD</b> total         | <b>Cenário 0</b> | Cenário 1 | <b>Variação</b> |
|-------------------------|------------------|-----------|-----------------|
| Tempo médio (minutos)   | 26               | 77        | 3.7%            |
| Velocidade média (km/h) | 33               | 32        | $-2.3%$         |

É possível observar que, tanto para o tempo quanto para a velocidade média de viagens, as variações globais entre os Cenários 0 e 1 não são significativas. Podemos concluir então que a avaliação global da rede não nos permite avaliar com precisão o impacto do fechamento de alguns *links* da Av. Paulista.

Tendo em vista que os resultados obtidos podem ser pouco representativos, dado que se considerou todas as viagens com o mesmo peso para o cálculo das médias simples, optou-se por fazer uma análise detalhada das viagens afetadas diretamente pelo fechamento dos links.

5.1.2. Análise das viagens com escolha de rota passando pela Av. Paulista

Dentre todas as viagens da rede, aquelas diretamente afetadas são as que eram realizadas pelos *links* atualmente interditados. O primeiro passo para a análise mais detalhada foi determinar essas viagens. Para isso, se extraiu do programa as tabelas de resultados da ferramenta *FlowBundle* aplicada no Cenário 0 no *link* anterior ao trecho de bloqueio da Av. Paulista, entre a Al. Joaquim Eugenio de Lima e a Al. Campinas, em ambos os sentidos (indicados na[s Figura 46](#page-97-0) e [Figura 47](#page-97-1) respectivamente). Esse conjunto de viagens com escolha de rota passando pela Av. Paulista no Cenário 0 foram chamadas de Grupo 0, listadas nas [Tabela 18](#page-98-0) e [Tabela 19.](#page-98-1)

<span id="page-97-0"></span>*Figura 46 - Representação do trecho com link da Av. Paulista entre a Al. Joaquim Eugenio de Lima e a Al. Campinas no sentido Brigadeiro-Consolação.*

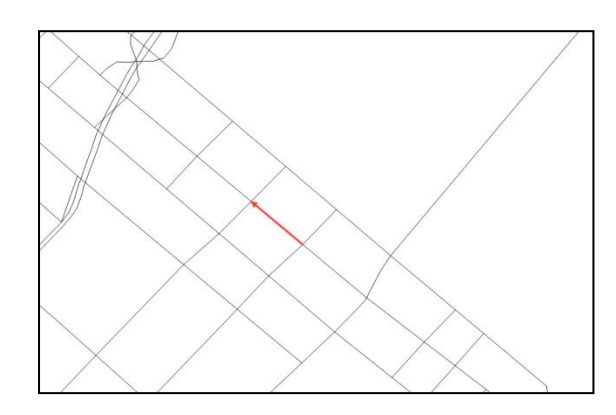

<span id="page-97-1"></span>*Figura 47 - Representação do trecho com link da Av. Paulista entre a Al. Joaquim Eugenio de Lima e a Al. Campinas no sentido Consolação-Brigadeiro.*

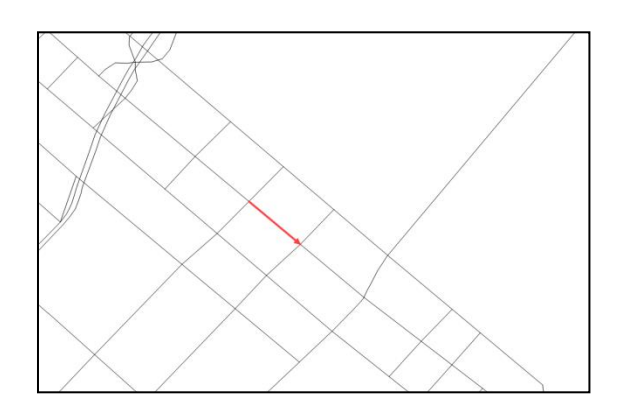

|                    |                                   | <b>Zona Destino</b> | <b>Nome Destino</b> | Cenário 0        |         |         |  |
|--------------------|-----------------------------------|---------------------|---------------------|------------------|---------|---------|--|
| <b>Zona Origem</b> | <b>Nome Origem</b>                |                     |                     | Alocação (Veg/h) | %       | % Acum. |  |
| 32                 | <b>DISTRITO DE MOEMA LESTE</b>    | 8                   | Consolação          | 118,90           | 10,05%  | 10,05%  |  |
| 30                 | Ana Rosa                          | 45                  | Francisco Matarazzo | 97,52            | 8,24%   | 18,29%  |  |
| 70                 | SUBPREFEITURA DO IPIRANGA         | 24                  | Vila Buarque        | 93,24            | 7,88%   | 26,17%  |  |
| 12                 | Paraíso                           | 48                  | Higienópolis        | 84,34            | 7,13%   | 33,30%  |  |
| 31                 | <b>Rodrigues Alves</b>            | 47                  | <b>FAAP</b>         | 73,73            | 6,23%   | 39,53%  |  |
| 32                 | <b>DISTRITO DE MOEMA LESTE</b>    | 48                  | Higienópolis        | 65,22            | 5,51%   | 45,04%  |  |
| 57                 | DISTRITO DA SAÚDE OESTE           | $\overline{7}$      | Pacaembu            | 54,71            | 4,62%   | 49,67%  |  |
| 31                 | <b>Rodrigues Alves</b>            | 3                   | Campinas            | 44,98            | 3,80%   | 53,47%  |  |
| 83                 | <b>ZONA METROPOLITANA SUDESTE</b> | 9                   | Masp                | 41,32            | 3,49%   | 56,96%  |  |
| 58                 | <b>DISTRITO DE MOEMA SUL</b>      | 26                  | Ladeira da Memória  | 37,14            | 3,14%   | 60,10%  |  |
| 83                 | <b>ZONA METROPOLITANA SUDESTE</b> | 27                  | <b>Bexiga</b>       | 36,09            | 3,05%   | 63,15%  |  |
| 56                 | <b>DISTRITO DA SAÚDE LESTE</b>    | 8                   | Consolação          | 34,90            | 2,95%   | 66,10%  |  |
| 12                 | Paraíso                           | 47                  | <b>FAAP</b>         | 34,07            | 2,88%   | 68,98%  |  |
| 70                 | SUBPREFEITURA DO IPIRANGA         | 8                   | Consolação          | 30,93            | 2,61%   | 71,59%  |  |
| 31                 | <b>Rodrigues Alves</b>            | 45                  | Francisco Matarazzo | 30,92            | 2,61%   | 74,21%  |  |
| 83                 | <b>ZONA METROPOLITANA SUDESTE</b> | 3                   | Campinas            | 28,77            | 2,43%   | 76,64%  |  |
| 32                 | <b>DISTRITO DE MOEMA LESTE</b>    | 46                  | Cardoso de Almeida  | 28,54            | 2,41%   | 79,05%  |  |
| 29                 | <b>Centro Cultural</b>            | 46                  | Cardoso de Almeida  | 25,29            | 2,14%   | 81,19%  |  |
|                    |                                   |                     | Outros              | 222,58           | 18,81%  | 100,00% |  |
|                    |                                   |                     | <b>Total</b>        | 1183,17          | 100,00% |         |  |

<span id="page-98-0"></span>*Tabela 18 – Conjunto de viagens e alocação de veículos do Grupo 0 no sentido Brigadeiro-Consolação.*

<span id="page-98-1"></span>*Tabela 19 – Conjunto de viagens e alocação de veículos do Grupo 0 no sentido Brigadeiro-Consolação.*

| <b>Zona Origem</b> | <b>Nome Origem</b>           | <b>Zona Destino</b> | <b>Nome Destino</b>                | Cenário 0        |         |         |  |
|--------------------|------------------------------|---------------------|------------------------------------|------------------|---------|---------|--|
|                    |                              |                     |                                    | Alocação (Veg/h) | %       | % Acum. |  |
| 3                  | Campinas                     | 52                  | <b>DISTRITO DA LIBERDADE OESTE</b> | 750,43           | 28,14%  | 28,14%  |  |
| $\overline{7}$     | Pacaembu                     | 81                  | <b>ZONA LESTE</b>                  | 320,09           | 12,00%  | 40,15%  |  |
| $\overline{2}$     | Trianon                      | 83                  | ZONA METROPOLITANA SUDESTE         | 279,52           | 10,48%  | 50,63%  |  |
| 73                 | SUBPREFEITURA DO CAMPO LIMPO | 11                  | <b>Bela Vista</b>                  | 173,65           | 6,51%   | 57,15%  |  |
| 9                  | Masp                         | 83                  | ZONA METROPOLITANA SUDESTE         | 157,63           | 5,91%   | 63,06%  |  |
| 8                  | Consolação                   | 69                  | SUBPREFEITURA DA MOOCA SUL         | 135,44           | 5,08%   | 68,14%  |  |
| 8                  | Consolação                   | 52                  | <b>DISTRITO DA LIBERDADE OESTE</b> | 91,51            | 3,43%   | 71,57%  |  |
| 9                  | Masp                         | 52                  | <b>DISTRITO DA LIBERDADE OESTE</b> | 82,51            | 3,09%   | 74,66%  |  |
| 3                  | Campinas                     | 83                  | ZONA METROPOLITANA SUDESTE         | 78,91            | 2,96%   | 77,62%  |  |
| $\overline{2}$     | Trianon                      | 58                  | DISTRITO DE MOEMA SUL              | 72,36            | 2,71%   | 80,34%  |  |
| $\overline{2}$     | Trianon                      | 52                  | <b>DISTRITO DA LIBERDADE OESTE</b> | 64,65            | 2,42%   | 82,76%  |  |
| 15                 | Jardim Europa                | 29                  | Centro Cultural                    | 56,80            | 2,13%   | 84,89%  |  |
| $\overline{2}$     | Trianon                      | 70                  | SUBPREFEITURA DO IPIRANGA          | 43,61            | 1,64%   | 86,53%  |  |
| $\overline{2}$     | Trianon                      | 59                  | SUPREFEITURA DO CAMPO BELO         | 30,73            | 1,15%   | 87,68%  |  |
| 9                  | Masp                         | 57                  | DISTRITO DA SAÚDE OESTE            | 26,30            | 0,99%   | 88,67%  |  |
| 3                  | Campinas                     | 54                  | DISTRITO DA VILA MARIANA LESTE     | 23,79            | 0,89%   | 89,56%  |  |
| 9                  | Masp                         | 58                  | DISTRITO DE MOEMA SUL              | 19,98            | 0,75%   | 90,31%  |  |
| 3                  | Campinas                     | 59                  | SUPREFEITURA DO CAMPO BELO         | 17,59            | 0,66%   | 90,97%  |  |
|                    |                              | 31                  | Outros                             | 240,82           | 8,44%   | 100,00% |  |
|                    |                              |                     | Total                              | 2666,31          | 100,00% |         |  |

Uma vez identificadas essas viagens, filtraram-se os resultados de tempo e velocidade entre pares O/D das matrizes de rede global no Cenário 0 para o Grupo 0 e aplicou-se a média simples. Para esse mesmo grupo, foi realizado o mesmo procedimento de

filtragem, dessa vez nas matrizes globais de rede do Cenário 1. Os resultados estão resumidos na [Tabela 20](#page-99-0) .

<span id="page-99-0"></span>

|                         |                                                | <b>OD</b> total | Sentido Brigadeiro- |            | Sentido Consolação-<br><b>Brigadeiro</b> |           |
|-------------------------|------------------------------------------------|-----------------|---------------------|------------|------------------------------------------|-----------|
|                         |                                                |                 |                     | Consolação |                                          |           |
|                         | <b>Cenário 1 Cenário 0</b><br><b>Cenário 0</b> |                 |                     | Cenário 1  | <b>Cenário 0</b>                         | Cenário 1 |
| Tempo médio (minutos)   | 26                                             | 27              | 19                  | 25         | 31                                       | 32        |
| Velocidade média (km/h) | 32<br>33                                       |                 | 30                  | 24         | 22                                       | 22        |
|                         | Variação                                       |                 | Variação            |            | Variação                                 |           |
|                         |                                                | 0a1             |                     | 0a1        | 0a1                                      |           |
| Tempo médio (minutos)   | 3,7%                                           |                 | 31,8%               |            | 3,9%                                     |           |
| Velocidade média (km/h) |                                                | $-2,3%$         | $-20,5%$            |            | $-2,7%$                                  |           |

*Tabela 20 – Variações do tempo e velocidade médios de viagens entre os cenários 0 e 1.*

Entre o Cenário 0 e 1, é possível observar que, no sentido do bloqueio, o aumento no tempo médio de viagem é significativo (acima de 30%) assim como a queda na velocidade média (cerca de 20%). No entanto, no sentido oposto, as variações de tempo de viagem e velocidade média são insignificantes (abaixo de 5%) mostrando que o impacto do bloqueio em um sentido pode ser pouco percebido no sentido contrário, desde que exista a premissa utilizada para o cálculo desta rede de que os motoristas sabem previamente da existência do bloqueio. Percebe-se a necessidade de se implantar alguma contramedida, que será explorada no Cenário 2.

# 5.1.3. Análise das viagens críticas no Grupo 0

Uma vez comprovada a diminuição na qualidade das viagens no sentido Brigadeiro-Consolação tanto na rede como no Grupo 0, buscou-se determinar, dentro desse grupo, as viagens mais afetadas pelo bloqueio na Av. Paulista em termos de tempo de viagem, velocidade e fluxo. Dessa maneira, foi possível estabelecer um plano de operação (a ser aplicado pela CET) com o intuito de, deliberadamente, desviar o fluxo do trecho interditado, para vias que gerassem menor impacto nos tempos e velocidades da rede. Este plano de operação constitui o Cenário 2.

Foi feita uma análise das rotas alternativas usadas no Cenário 1 pelos usuários de cada par O/D que originalmente passavam pelo trecho afetado, como mostra a [Tabela 21.](#page-100-0)

| Par O/D |                  | Cenário 0 | Cenário 1 |                                 |  |
|---------|------------------|-----------|-----------|---------------------------------|--|
|         | Alocação (Veq/h) | %         | % Acum.   | <b>Rota Alternativa</b>         |  |
| 32/8    | 118,90           | 10,05%    | 10,05%    | São Carlos do Pinhal            |  |
| 30/45   | 97,52            | 8,24%     | 18,29%    | <b>Brasil</b>                   |  |
| 70/24   | 93,24            | 7,88%     | 26,17%    | São Carlos do Pinhal            |  |
| 12/48   | 84,34            | 7,13%     | 33,30%    | São Carlos do Pinhal / Jaú      |  |
| 31/47   | 73,73            | 6,23%     | 39,53%    | São Carlos do Pinhal            |  |
| 32/48   | 65,22            | 5,51%     | 45,04%    | São Carlos do Pinhal            |  |
| 57/7    | 54,71            | 4,62%     | 49,67%    | São Carlos do Pinhal            |  |
| 31/3    | 44,98            | 3,80%     | 53,47%    | Joaquim Eugênio de Lima         |  |
| 83/9    | 41,32            | 3,49%     | 56,96%    | São Carlos do Pinhal            |  |
| 58/26   | 37,14            | 3,14%     | 60,10%    | SC Pinhal / JE Lima / JM Lisboa |  |
| 83/27   | 36,09            | 3,05%     | 63,15%    | Campinas                        |  |
| 56/8    | 34,90            | 2,95%     | 66,10%    | São Carlos do Pinhal            |  |
| 12/47   | 34,07            | 2,88%     | 68,98%    | São Carlos do Pinhal            |  |
| 70/8    | 30,93            | 2,61%     | 71,59%    | São Carlos do Pinhal            |  |
| 31/45   | 30,92            | 2,61%     | 74,21%    | <b>Brasil</b>                   |  |
| 83/3    | 28,77            | 2,43%     | 76,64%    | SC Pinhal / JE Lima             |  |
| 32/46   | 28,54            | 2,41%     | 79,05%    | <b>Brasil</b>                   |  |
| 29/46   | 25,29            | 2,14%     | 81,19%    | SC Pinhal / Augusta             |  |
| Outros  | 222,58           | 18,81%    | 100,00%   |                                 |  |
| Total   | 1183,17          | 100,00%   |           |                                 |  |

<span id="page-100-0"></span>*Tabela 21 – Relação das novas escolhas de rotas do Grupo 0 no sentido Brigadeiro-Consolação no Cenário 1.*

Notou-se que cerca de 73% do fluxo foi desviado para a Rua São Carlos do Pinhal e grande parte do mesmo não tinha outras alternativas simples, o que resultou na piora do nível de serviço (LOS) muito expressiva naquela rua, como nota-se nas [Figura 48](#page-101-0) e [Figura 49,](#page-102-0) subindo em praticamente todos os trechos (por exemplo de 1,12 para 1,60 ou de 0,98 para 1,27).

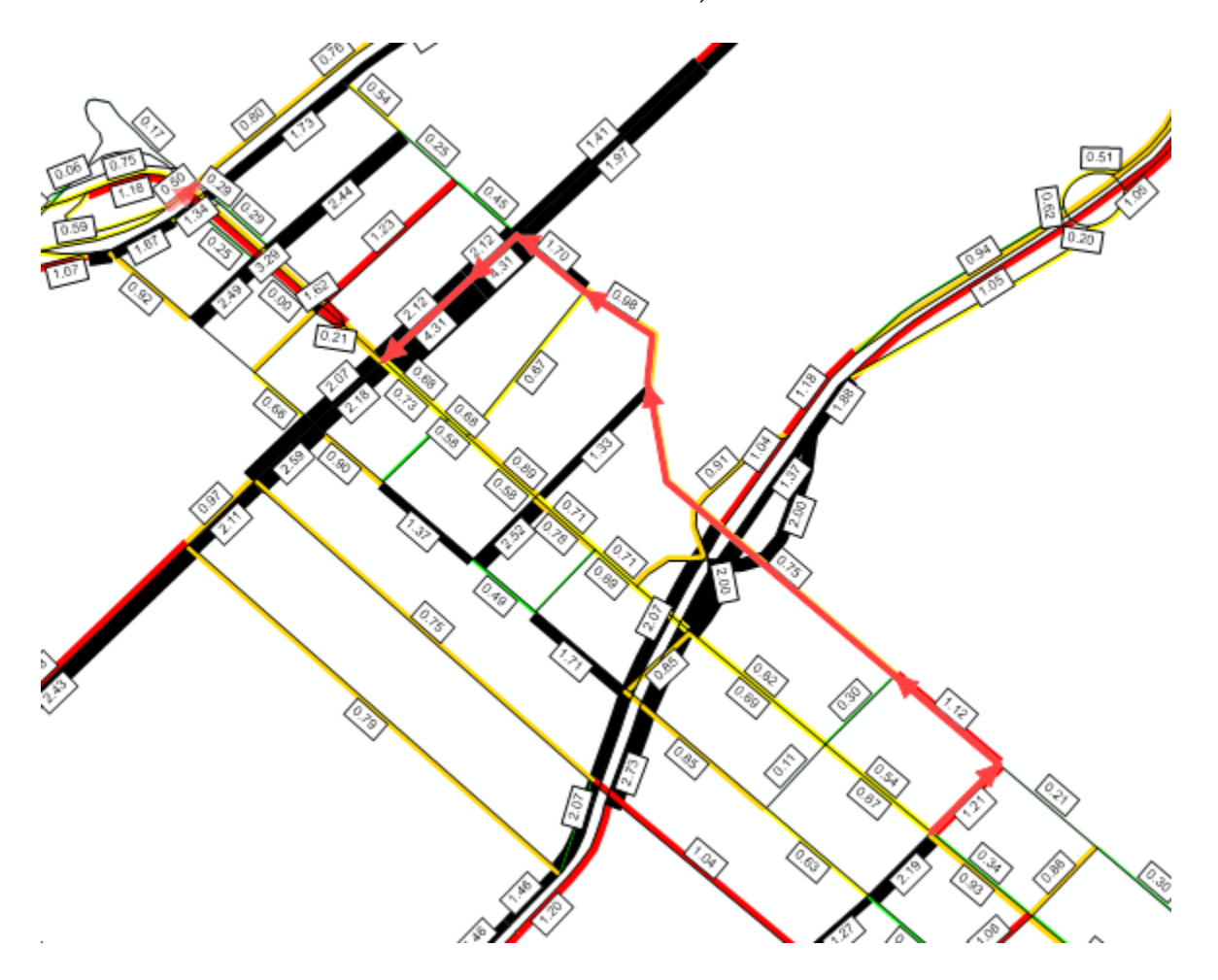

<span id="page-101-0"></span>*Figura 48 – LOS da R. São Carlos do Pinhal no Cenário 0 no sentido Brigadeiro-Consolação (rota com flechas vermelhas).*

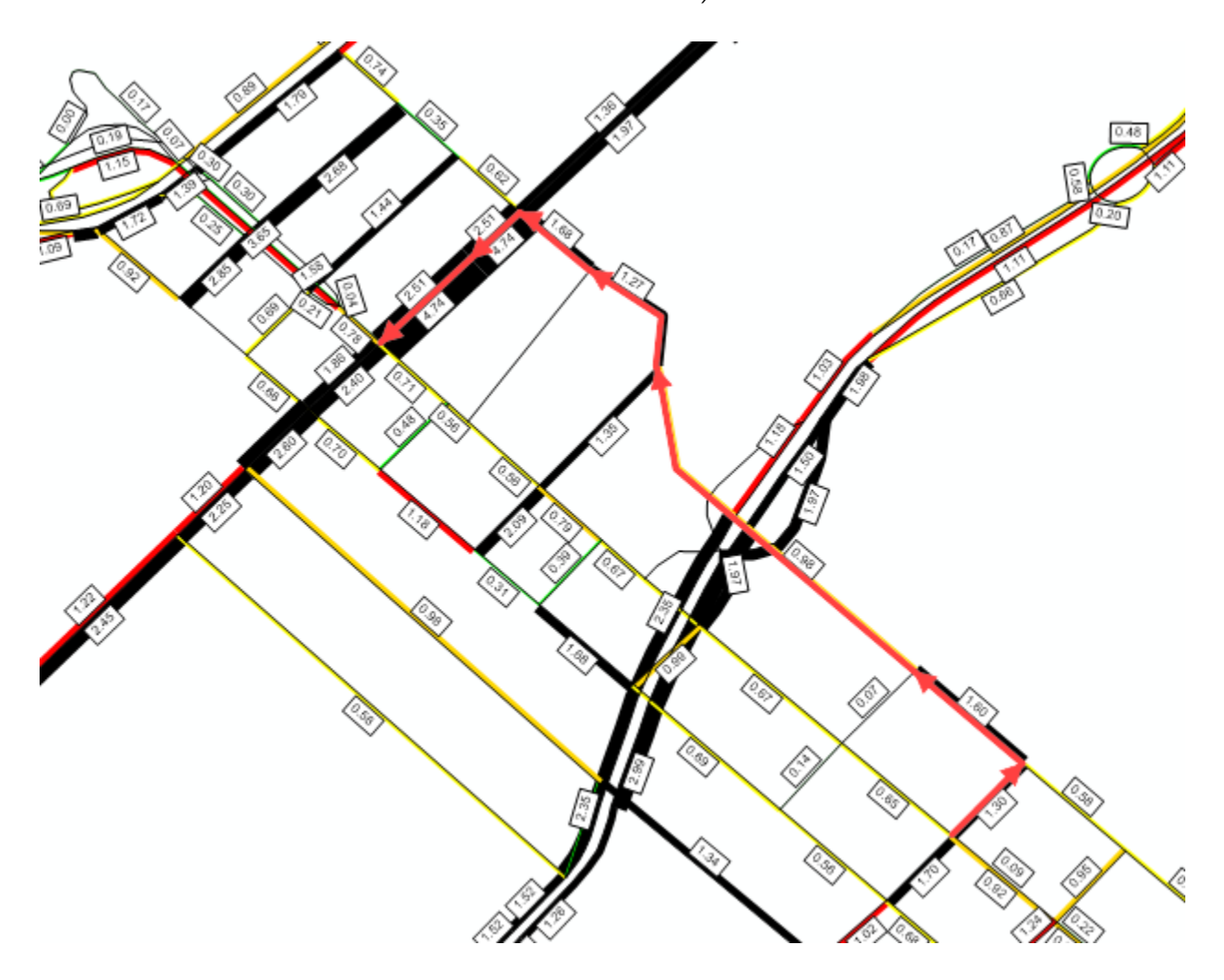

<span id="page-102-0"></span>*Figura 49 – LOS da R. São Carlos do Pinhal no Cenário 1 no sentido Brigadeiro-Consolação (rota com flechas vermelhas).*

# **5.2. Construção do Cenário 2**

A Rua São Carlos do Pinhal já tem características de via coletora, tendo inclusive uma faixa exclusiva de ônibus que é acionada em casos de eventos de interrupção da avenida, através de sinalização luminosa. Além disso, já tem proibição de estacionamento em todo o percurso de interesse, sendo que as possibilidades de aumento de capacidade da via são já muito limitadas.

Poucas são as alternativas no local, já que a presença da Av. Nove de Julho e do vale onde se encaixa é uma barreira que faz com que poucas sejam as ruas que a atravessem. Do lado da Bela Vista, por exemplo, a próxima travessia após a Rua São Carlos do Pinhal é somente na Praça 14 Bis.

Assim, a primeira alternativa pensada de intervenção foi tentar atrair o fluxo da R. São Carlos do Pinhal para a paralela Al. Jaú, através da proibição de estacionamento no meio fio desta última, aumento de velocidade para 50 km/h e outras mudanças para que ficasse com as mesmas características existentes naquela, de forma a aumentar sua capacidade e, assim, sua atração aos motoristas. Em conjunto, considerou-se a permissão de conversão à esquerda para os motoristas da Av. Paulista para a Av. Brigadeiro Luís Antônio, no sentido Jardins, de forma que pudessem então acessar a Al. Jaú mais facilmente. A [Figura 50](#page-103-0) mostra a rota potencializada.

<span id="page-103-0"></span>*Figura 50 – Rota potencial das viagens passando pela R. São Carlos do Pinhal no Cenário 1 após modificações na Al. Jaú.*

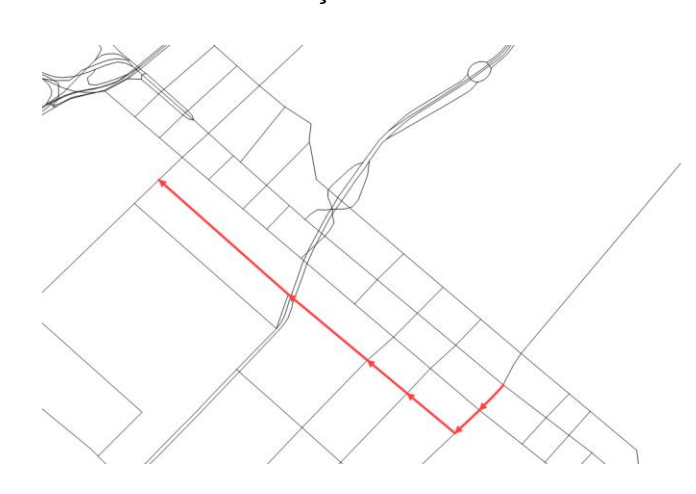

Esta solução resultou ser pouco eficaz, já desde as análises visuais dos LOS da rede, sendo que foi mantida apenas como melhoria acessória.

Foi proposta, em seguida, a implementação de uma operação de faixas reversíveis na própria Av. Paulista, iniciando no cruzamento com a Av. Brigadeiro Luís Antônio e terminando no cruzamento com a R. Haddock Lobo, no início do túnel José Roberto Fanganiello Melhem, como mostra a [Figura 51,](#page-104-0) pois ambos cruzamentos são bastante espaçosos para as operações de entrada e saída das faixas reversíveis. Foi considerado que se usaram, das 4 faixas existentes no sentido Consolação-Brigadeiro, 2 para o sentido Brigadeiro-Consolação, sendo nestas a tipologia reduzida para aquela de via local, com velocidade máxima de 40km/h, levando em consideração que nas faixas reversas o comportamento do motorista e as condições diferentes do usual podem reduzir a velocidade e a capacidade das mesmas.

<span id="page-104-0"></span>*Figura 51 – Rota potencial das viagens passando pela R. São Carlos do Pinhal no Cenário 1 após implementação de faixas reversíveis na Av. Paulista.*

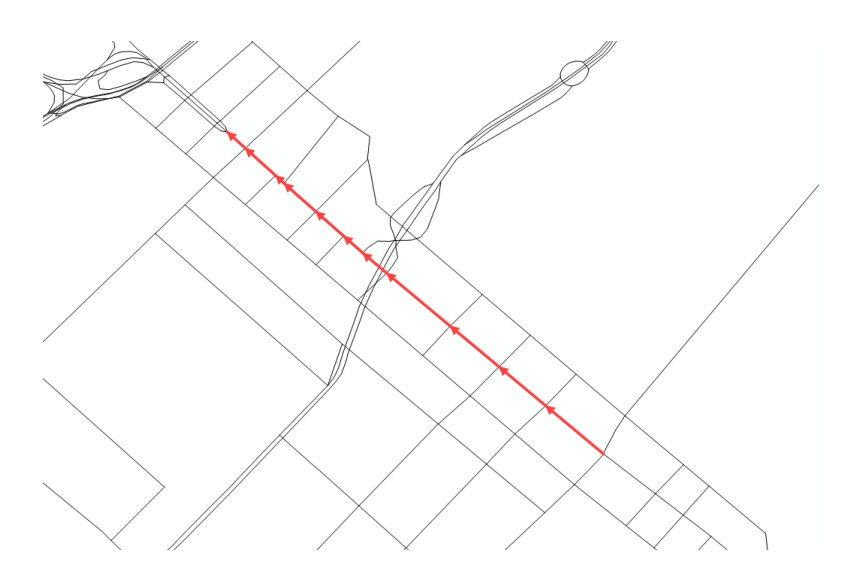

A [Figura 52](#page-105-0) mostra os níveis de serviço das vias (LOS) no Cenário 2, onde observa-se grande melhoria em relação ao Cenário 1 [\(Figura 49\)](#page-102-0). Na Rua São Carlos do Pinhal, os valores caíram, nos exemplos citados anteriormente, de 1,60 para 0,77 e de 1,27 para 1,05.

<span id="page-105-0"></span>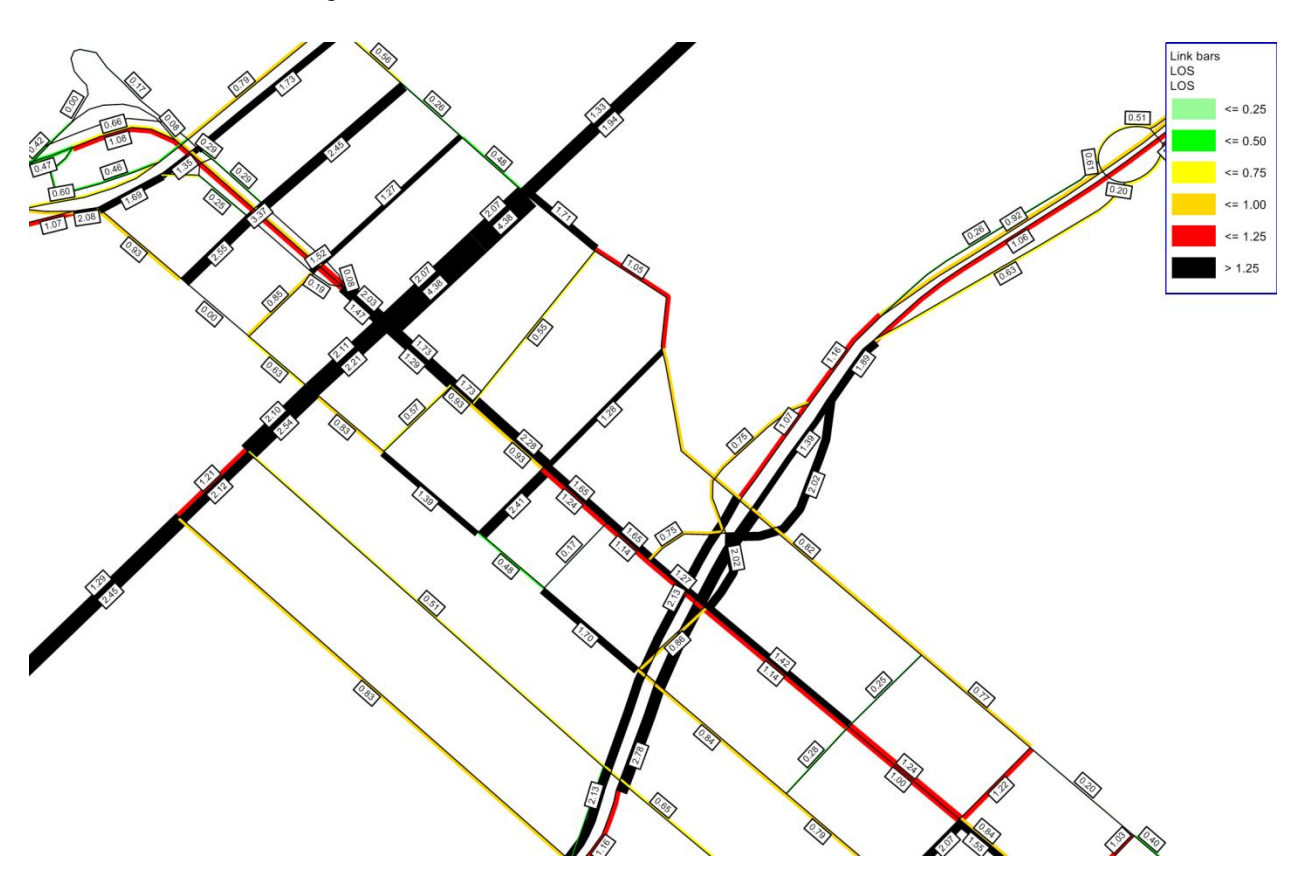

# **5.3. Comparação final entre Cenários 0, 1 e 2**

Foram analisadas as rotas escolhidas pelos usuários que, no Cenário 0, utilizavam a Av. Paulista no trecho interditado, como mostra a [Tabela 22.](#page-106-0) As rotas que utilizaram a R. São Carlos do Pinhal como alternativa estão marcadas em azul e totalizaram, no Cenário 1, aproximadamente 73% do fluxo anterior. Aquelas que utilizaram a Av. Paulista no Cenário 2 estão marcadas em verde e totalizaram cerca de 75% do fluxo do Cenário 0, e aquelas que utilizaram a conversão permitida da Av. Brigadeiro Luís Antônio estão marcadas em laranja e representam cerca de 9% do fluxo do Cenário 0, incluindo as que passaram pela Alameda Jaú e outras alternativas, como Rua José Maria Lisboa ou outras ruas locais. Os dois últimos casos totalizam 84% do fluxo do Cenário 0 realocado segundo as alternativas propostas no Cenário 2. Já a Alameda

Pode-se observar que foi atingido o objetivo de desviar os motoristas da R. São Carlos do Pinhal de volta para as faixas reversíveis da Av. Paulista.

*Figura 52 – LOS da R. São Carlos do Pinhal no Cenário 2.*

|        | Cenário 0<br>Par O/D<br>Alocação (Veq/h)<br>% Acum.<br>% |         | Cenário 1 | <b>Cenário 2</b>                |                         |
|--------|----------------------------------------------------------|---------|-----------|---------------------------------|-------------------------|
|        |                                                          |         |           | <b>Rota Alternativa</b>         | <b>Rota Alternativa</b> |
| 32/8   | 118,90                                                   | 10,05%  | 10,05%    | São Carlos do Pinhal            | Paulista + SCP          |
| 30/45  | 97,52                                                    | 8,24%   | 18,29%    | <b>Brasil</b>                   | Paulista                |
| 70/24  | 93,24                                                    | 7,88%   | 26,17%    | São Carlos do Pinhal            | Paulista                |
| 12/48  | 84,34                                                    | 7,13%   | 33,30%    | São Carlos do Pinhal / Jaú      | Paulista + SCP          |
| 31/47  | 73,73                                                    | 6,23%   | 39,53%    | São Carlos do Pinhal            | Paulista                |
| 32/48  | 65,22                                                    | 5,51%   | 45,04%    | São Carlos do Pinhal            | Paulista                |
| 57/7   | 54,71                                                    | 4,62%   | 49,67%    | São Carlos do Pinhal            | Paulista                |
| 31/3   | 44,98                                                    | 3,80%   | 53,47%    | Joaquim Eugênio de Lima         | <b>Brigadeiro LA</b>    |
| 83/9   | 41,32                                                    | 3,49%   | 56,96%    | São Carlos do Pinhal            | Paulista                |
| 58/26  | 37,14                                                    | 3,14%   | 60,10%    | SC Pinhal / JE Lima / JM Lisboa | Paulista / BrigLA       |
| 83/27  | 36,09                                                    | 3,05%   | 63,15%    | Campinas                        | Paulista                |
| 56/8   | 34,90                                                    | 2,95%   | 66,10%    | São Carlos do Pinhal            | São Carlos do Pinhal    |
| 12/47  | 34,07                                                    | 2,88%   | 68,98%    | São Carlos do Pinhal            | Paulista                |
| 70/8   | 30,93                                                    | 2,61%   | 71,59%    | São Carlos do Pinhal            | São Carlos do Pinhal    |
| 31/45  | 30,92                                                    | 2,61%   | 74,21%    | <b>Brasil</b>                   | Paulista                |
| 83/3   | 28,77                                                    | 2,43%   | 76,64%    | SC Pinhal / JE Lima             | <b>Brigadeiro LA</b>    |
| 32/46  | 28,54                                                    | 2,41%   | 79,05%    | Brasil                          | Paulista                |
| 29/46  | 25,29                                                    | 2,14%   | 81,19%    | SC Pinhal / Augusta             | SC Pinhal / Augusta     |
| Outros | 222,58                                                   | 18,81%  | 100,00%   |                                 |                         |
| Total  | 1183,17                                                  | 100,00% |           |                                 |                         |

<span id="page-106-0"></span>*Tabela 22 – Escolha de rotas alternativas nos Cenários 1 e 2 após bloqueio de trecho da Av. Paulista.*

Em termos de tempos e velocidades médios de viagem, foram feitas as comparações entre os três cenários para o caso da rede global e para o link anterior ao bloqueio na Av. Paulista em ambos os sentidos de circulação. Esses resultados estão resumidos na [Tabela 23.](#page-106-1)

*Tabela 23 -– Variações do tempo e velocidade média de viagem entre os Cenários 0, 1 e 2.* 

<span id="page-106-1"></span>

|                         | <b>OD</b> total  |         |         |                               | Sentido Brigadeiro-Consolação |                     |                  | Sentido Consolação-Brigadeiro |           |  |
|-------------------------|------------------|---------|---------|-------------------------------|-------------------------------|---------------------|------------------|-------------------------------|-----------|--|
|                         | <b>Cenário 0</b> |         |         | Cenário 1 Cenário 2 Cenário 0 | Cenário 1                     | Cenário 2 Cenário 0 |                  | Cenário 1                     | Cenário 2 |  |
| Tempo médio (minutos)   | 26               | 27      | 26      | 19                            | 25                            | 21                  | 31               | 32                            | 31        |  |
| Velocidade média (km/h) | 33               | 32      | 33      | 30                            | 24                            | 28                  | 22               | 22                            | 22        |  |
|                         | <b>Variacões</b> |         |         | <b>Variacões</b>              |                               |                     | <b>Variacões</b> |                               |           |  |
|                         | 0a1              | 0a2     | 1a2     | 0a1                           | 0a2                           | 1a2                 | 0a1              | 0a2                           | 1a2       |  |
| Tempo médio (minutos)   | 3,7%             | 0,4%    | $-3,1%$ | 31.8%                         | 9,2%                          | $-17,2%$            | 3,9%             | 1,3%                          | $-2,5%$   |  |
| Velocidade média (km/h) | $-2.3%$          | $-0.1%$ | 2.3%    | $-20.5%$                      | $-7.9%$                       | 15.9%               | $-2.7%$          | $-0.7%$                       | 2.0%      |  |

Entre os Cenários 1 e 2, nota-se que conseguiu-se reverter grande parte das perdas de tempo e velocidade ocorridas no Cenário 1, sendo que o tempo de viagem diminuiu aproximadamente 17% e a velocidade média subiu cerca de 16% no sentido do bloqueio. No sentido oposto, os valores voltaram ao que eram no Cenário 0.

No geral, com as intervenções do Cenário 2 e em relação à situação inicial sem bloqueio, o aumento de tempo médio de viagem foi reduzido de 32% para cerca de 9% e a diminuição da velocidade média de 20% para aproximadamente 8%, o que demonstra que as intervenções conseguiram reduzir bastante os impactos do bloqueio em relação à hipótese de não intervenção da CET do Cenário 1.
# **6. CONCLUSÕES**

O objetivo deste trabalho de formatura foi apresentar de forma sucinta a elaboração de um modelo macroscópico de simulação de tráfego de uma parte da rede viária da RMSP. E o respectivo produto final é a simulação do tráfego de veículos leves privados na rede viária da região Av. Rebouças /Av. Nove de Julho para as horas pico de um dia típico do ano de 2012.

O escopo deste trabalho limitou-se ao aprendizado das práticas de elaboração dessa rede de simulação, a estimativa da demanda dessas horas pico e a aplicação de funções de calibração dessa demanda para que ela apresente alguma representatividade com a realidade. Não considerou-se então fatores como parametrização precisa dos elementos da rede viária - cálculo de capacidade de vias e conversões, modelagem de funções de atraso e nem aplicação de modelos de simulação de intersecções semaforizadas.

Observou-se ao longo da validação desse modelo que ele ainda não está de acordo com o recomendado pelos manuais de planejamento de transportes consultados. Porém, reconhece-se que os resultados atingidos por esse modelo estão dentro das expectativas deste projeto e de suas intenções acadêmicas, considerando as limitações de recursos, tempo e de escopo do trabalho de formatura.

Finalizada a etapa de calibração, e reiterando o caráter acadêmico, foi feito um estudo de caso simulando uma situação de manifestação em uma das vias mais importantes da rede. Foi possível comprovar a eficiência dos macro modelos como ferramenta de estudo e análise de múltiplos cenários.

Esse modelo é adequado para o uso de quem gostaria de pôr em prática outras ferramentas do PTV-VISUM, como a estimativa da demanda de tráfego por meio do Método Quatro Etapas ou a elaboração de um modelo de simulação do serviço de transporte público.

Esse modelo também é passível de aperfeiçoamento, e estará à disposição de quem queira fazê-lo. Dentre as possibilidades, existe a expansão da rede de simulação, a modelagem de funções de atraso precisas e de intersecções semaforizadas e um detalhamento maior do zoneamento de tráfego da região estudada.

Por fim, é satisfatório o aprendizado das diversas potencialidades da simulação macroscópica de tráfego para a engenharia e o planejamento de transportes, sendo que o estudo de caso permitiu evidenciar as vantagens de se usar esta ferramenta devido ao grande número de possibilidades de análises e obtenção de dados.

# **7. REFERÊNCIAS**

- BAZANI, A. (10 de maio de 2017). *Corredor Campo Limpo - Rebouças - Centro será revitalizado a partir de Domingo*. Fonte: Diário do Transporte, 20 mai. 2011: https://diariodotransporte.com.br/2011/05/20/corredor-campo-limpo-reboucas-centro-serarevitalizado-a-partir-de-domingo/
- Cambridge Systematics, I. (2012). *NCHRP report 716: Travel Demand Forecasting: Parameters and Techniques.* Washington, D.C.: Transport Research Board.
- CET. (2013). *Pesquisa de Monitoração da Fluidez - Desmepenho do Sistema Viário Principal - Volume e Velocidade - 2012.* São Paulo: Companhia de Engenharia de Tráfego.
- CET. (2015). *Pesquisa de Monitoração da Mobilidade - Mobilidade no Sistema Viário Principal - Volume e Velocidade - 2014.* São Paulo: Companhia de Engenharia de Tráfego.
- CET, C. d. (2013). *Pesquisa de Monitoração da Fluidez.* São Paulo.
- CYBIS, H., LINDAU, L., & de ARAUJO, D. (2002). Implantação de um modelo de simulação e alocação do tráfego em Porto Alegre. *Revista dos Trasnportes Púplicos ANTP Ano 24*, 41-54.
- Highrways England. (1997). Volume 12 Traffic Appraisal of Roads Schemes, Section 2 Traffic Appraisal Advice. Em *Design Manual for Roads and Bridges.* Guildford, Reino Unido: Highrways England.
- Highways England. (1997). Volume 12 Traffic Appraisal of Roads Schemes, Section 1 Traffic Appraisal Manual. Em *Design Manual for Roads and Bridges.* Reino Unido: Highways England.
- Lei 9.503. (23 de Setembro de 1997). *Código de Trânsito.* Presidência da República.
- Metrô. (2008). *Pesquisa Origem e Destino 2007 - Região Metropolitana de São Paulo.* São Paulo: Diretoria de Planejamento e Expansão dos Transportes Metropolitanos.
- Metrô. (2013). *Pesquisa de Mobilidade da Região Metropolitana de São Paulo 2012.* São Paulo: Diretoria de Planejamento e Expansão dos Trasnportes Metropolitanos.
- MONTEIRO, A., & LOBEL, F. (10 de Maio de 2017). *Veja a saga da construção da linha 4-amarela do Metrô de São Paulo*. Fonte: Folha de São Paulo, 31 Jun. 2015: http://www1.folha.uol.com.br/asmais/2015/07/1662639-veja-a-saga-da-construcao-da-linha-4 amarela-do-metro-de-sao-paulo.shtml
- Muniz, L. R., Guimarães, I. F., & Campos, M. S. (2009). Aplicação da simulação computacional para análise de tráfego no cruzamento central com semáforo da cidade histórica de Mariana. *XXIX Encontro Nacional de Engenharia de Produção.* Salvador, BA.
- ORTUZAR, J. D., & WILLUMSEN, L. G. (2011). *Modelling Transport - Fourth Edition. ISBN 978-0-470- 76039-0.* John Wiley & Sons Ltd.
- PERON, L. (2015). *Contribuição metodológica para a aplicação de prioridade semafórica condicional em corredores de ônibus.* São Paulo: Universidade de São Paulo.

PTV. (2016). *PTV VISUM 16 MANUAL.* Karlsruhe, Alemanha: PTV AG.

- RONGVIRIYAPANICH, T., & SUPPATTRAKUL, C. (2005). *Effects of Motorcycles on traffic operations on Arterial Streets.* Bangkok: Jornal of the Eastern Asia Society for Transportation Studies.
- YAMAKAMI, A. (1977). *Um estudo comparativo de modelos de alocação de viagens.* Campinas: Universidade Estadual de Campinas.

### **Anexo 1: Determinação de Fator de Veículo Equivalente para Motocicletas**

Após a análise dos dados de volume e velocidade realizados pela CET, observou-se que, nos pontos de contagem, os automóveis representam 79% da frota, seguidos pelas motocicletas com 16% (na média). Na hora pico da tarde (das 18:15 às 18:30 horas), o percentual de motocicletas chega a 20% do volume levantado em todos os pontos. Além disso, segundo a CET/SP, houve um aumento na frota de motocicletas entre os anos de 2008 e 2012: de 14% para 16%, respectivamente (CET C. d., 2013).

Na metodologia de cálculo da CET, as motocicletas têm o fator de veículo equivalente ao automóvel, ou seja, igual a 1, insinuando a hipótese de que esses dois modos ocupam a infraestrutura viária e afetam o tráfego de outros veículos da mesma forma. Já os ônibus e caminhões têm fator de veículo equivalente igual a 2. Neste contexto, surgiu o questionamento se esta seria a maneira mais adequada de se contabilizar esse efeito sobre a capacidade das vias. Tendo em vista que as motocicletas ocupam um espaço inferior ao dos automóveis e se deslocam com outro comportamento, muitas vezes entre as pistas de rolamento e não entre dois automóveis consecutivos, questiona-se o uso do peso 1 para motocicletas, que poderia implicar num superdimensionamento do volume em veículos equivalentes.

Buscou-se então a determinação de um coeficiente que fosse mais realista com o contexto de São Paulo. Segundo um estudo realizado na cidade de Bangkok, a influência da presença de motocicletas varia segundo dois critérios: a sua parcela relativa sobre o volume total restante (automóveis, ônibus e caminhões) e o volume total restante. Definiram-se três classes de composição de motocicletas sobre o volume total restante (de 0 a 30%, de 30 a 60% e de 60 a 100%) e cinco classes de volume total restante (de 10 a 15 veículos por minuto, de 15 a 20 veículos por minuto e assim por diante até volumes acima de 30 veículos por minuto) (RONGVIRIYAPANICH & SUPPATTRAKUL, 2005).

A ocupação da faixa de rolamento só por automóveis, representada pelo *headway*, ou seja, o tempo medido entre dois automóveis consecutivos para que estes passem pelo mesmo ponto de referência, foi comparado com três diferentes abordagens - a ocupação da faixa de rolamento compartilhada entre automóveis e motocicletas:

- a) *headway* com uma motocicleta entre dois automóveis,
- b) *headway* com duas motocicletas em fila entre dois automóveis e
- c) *headway* entre duas motocicletas (equivalente às motocicletas no corredor entre duas pistas de rolamento) e automóveis na própria pista (RONGVIRIYAPANICH & SUPPATTRAKUL, 2005).

A [Figura 53](#page-113-0) descreve graficamente esses três cenários abordados.

<span id="page-113-0"></span>*Figura 53 - Formas com que a ocupação da faixa de rolamento pode ser avaliada no fluxo composto de automóveis e motocicletas (RONGVIRIYAPANICH & SUPPATTRAKUL, 2005)*

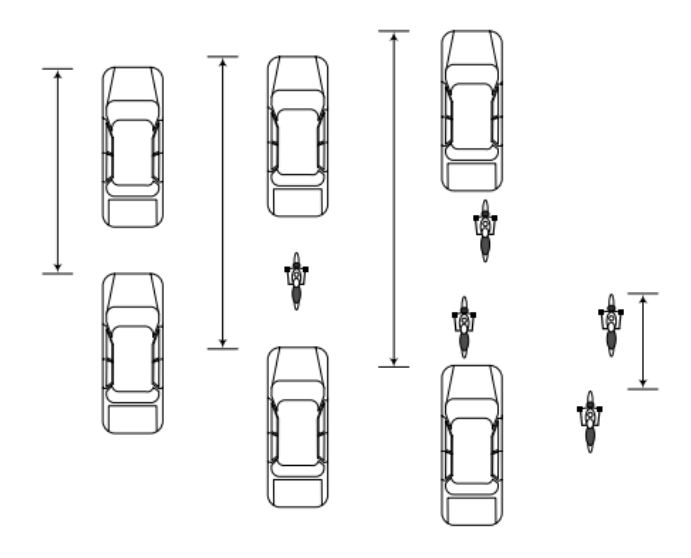

Para adaptar os resultados da pesquisa à realidade de São Paulo, foi feita uma análise por sentido em cada rota na área de estudo e por intervalos de contagem. O cenário adotado foi o mais pessimista possível: maior volume total restante (automóveis, ônibus e caminhões) e maior porcentagem de motocicletas sobre esse volume total. Além disso, as observações práticas mostram que o comportamento do motociclista paulistano é de andar no corredor entre as pistas de rolamento, então foi adotada a terceira abordagem de cálculo. Os resultados estão resumidos na [Tabela 24.](#page-114-0)

<span id="page-114-0"></span>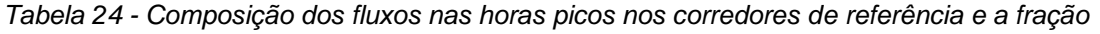

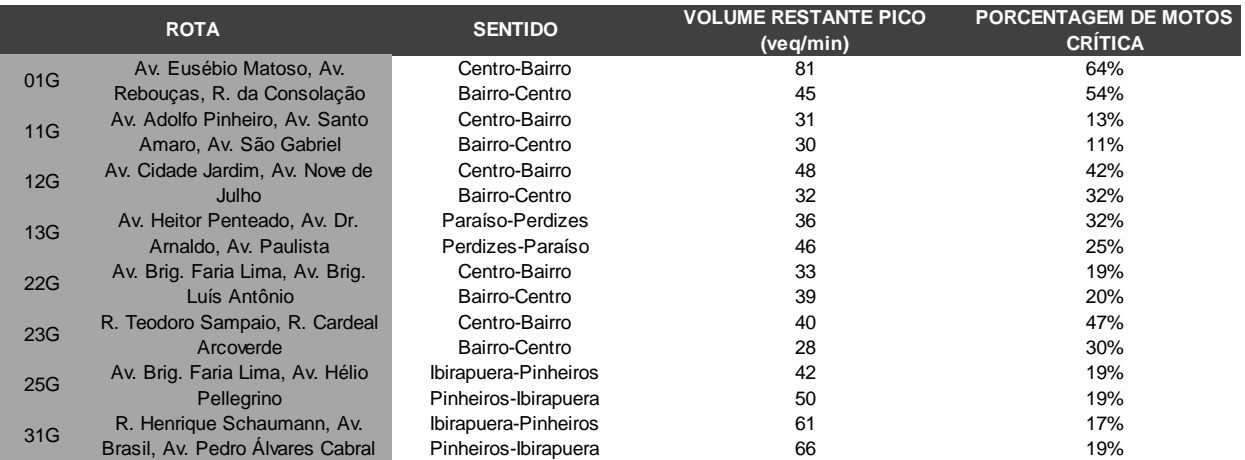

#### *correspondente de motocicletas*

A porcentagem de motos no total do volume de tráfego contabilizado nas horas pico varia nas rotas de 11% a até 64%.

### A

[Figura](#page-114-1) 54 representa as curvas resultado da pesquisa de RONGVIRIYAPANICH & SUPPATTRAKUL, 2005. Cada curva uma das três curvas é função da fração crítica de motocicletas no volume horário de veículos na seção *MC*. Determinada essa fração, determina-se o Fator de Veículo Equivalente das motocicletas *PCEmc* em função do fluxo de veículos unitarios restante na seção *PCU/min.*

Sendo assim, segundo a

[Figura](#page-114-1) 54, extraído do artigo, pode-se adotar um fator de veículo equivalente de 0,5 para as motocicletas.

<span id="page-114-1"></span>Figura 54 - Fator de veículo equivalente de motocicletas em função da fração de motocicletas no fluxo e o fluxo de veículos restantes (RONGVIRIYAPANICH & SUPPATTRAKUL, 2005)

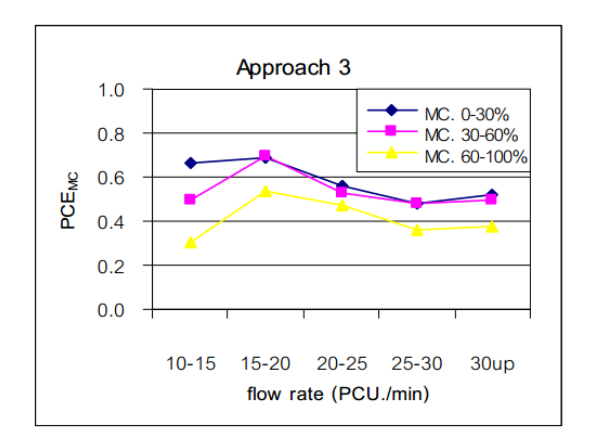

É importante ressaltar que a hipótese da comparação entre o caso de Bangkok e a área estudada em São Paulo é aceitável, pois ambas as cidades são metrópoles de países em desenvolvimento com população elevada, e as rotas estudadas no artigo de Rongvitiyapanich e Suppattrakul são, como as principais vias da rede a ser simulada, vias arteriais centrais que apresentam porcentagem significativa de motocicletas no volume total de veículos. (RONGVIRIYAPANICH & SUPPATTRAKUL, 2005)